HEXEN II Előrepillantás

# X-COM: APOCALYPSE

<u>mték Sinuurména Si O Rom Sinardware Si</u>

 $e$  szült

k

MAGAZIN

TESTTER

IV. ÉVE. 9. 12. 1997. 795 FT.

Ø

MELLÉKLETTEL

A harmadik típusú megjelenés

**DUNGEON WEEPER** Teljes leiras

ogyan

JURASSIC PARK: Ħ EIDG

**Cyber Vision** 

# Hatalmas választék – verhetetlen árak

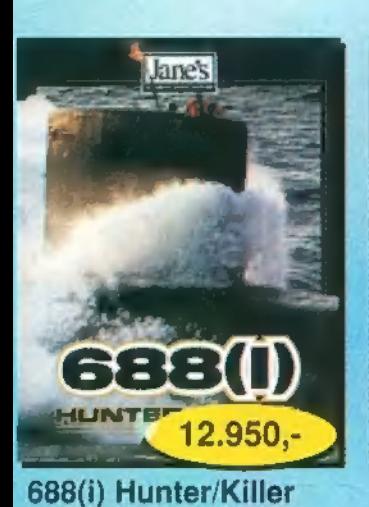

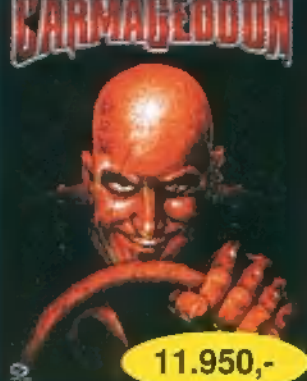

Carmageddon

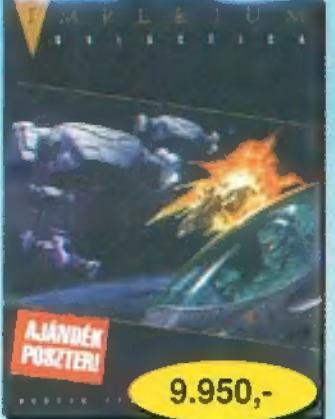

**Imperium Galactica** 

11<sup>"</sup>Hour **20 Giant Games** 4-4-2 Soccer 7<sup>th</sup> Guest **AH-64D Longbow Gold ATF Gold Atlantis Bioforge Blood Capitalism Plus Championship Manager 2 Comanche 3** C&C + Mission **Crusader Cyberia 2 Dark Forces Doom Ultimate Duke Nukem 3D Ecstatica 2 FIFA Soccer 96** 

11.950,

HardCore 4x4

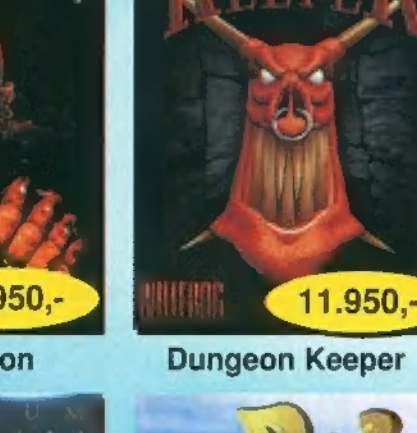

**HIVJ!** Little Big Adv. 2

FIFA Soccer 97 9.950,  $4.950,-$ **Flight Unlimited** 4.950,  $12.950,-$ Gloriana 12.950,  $6.950,-$ **GT Racing**  $4.950,-$ 9.950 **Hunter Hunted** 6.950,  $12.950,-$ Hupikék Törpikék 6.950,  $11.950,$ **iF22 Raptor** 11.950,  $12.950 -$ **Last Express** 11.950,  $4.950 -$ Lords Of The R. 2 Mission 4.950,  $11.950 10.950 -$ 12.950, **LucasArts Archives 2** (Rebel Assault 1-2, TIE Fighter Coll.)  $5.950,-$ **Megarace 2**  $9.950,-$ 5.950. **Mission Critical** 3.950,  $10.950,-$ Monkey Island 1-2 4.950,  $4.950,-$ **Mortal Kombat 3** 4.950,  $4.950 -$ **Moto Racer** 11.950,  $4.950,-$ **NBA Live 97** 9.950,  $4.950,-$ **Need For Speed SE** 4.950,  $4.950,-$ **NHL Hockey 96** 4.950,  $11.950,-$ **Pro Pinball 2: TimeShock** 11.950,  $4.950,-$ 

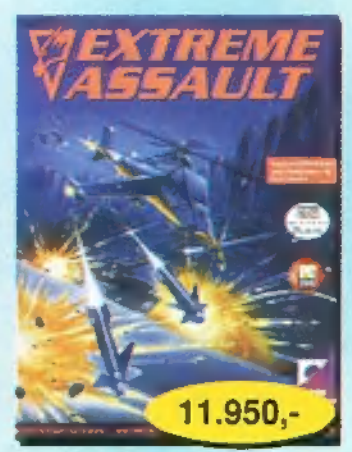

**Extreme Assault** 

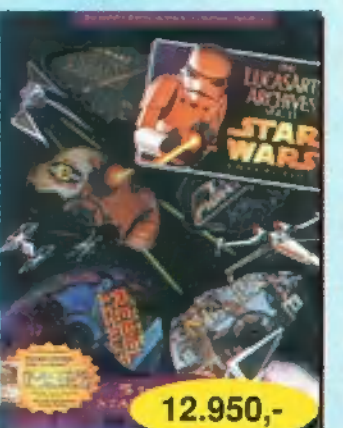

LucasArts Arch. 2.

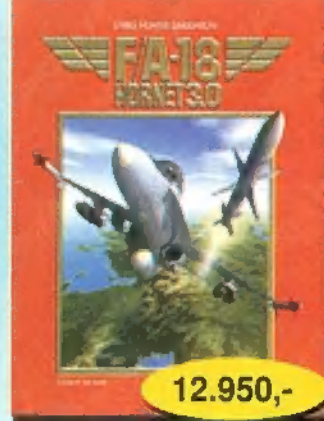

**F/A-18 Hornet 3.0** 

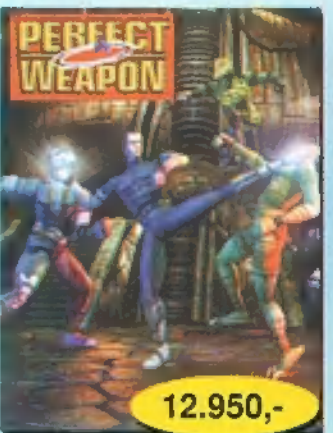

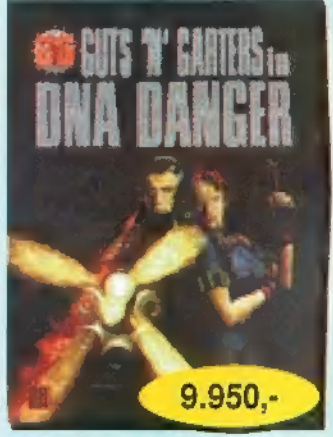

Guts 'n' Garters

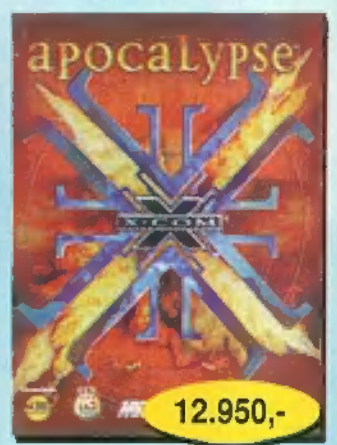

**Perfect Weapon** 

X-Com 3

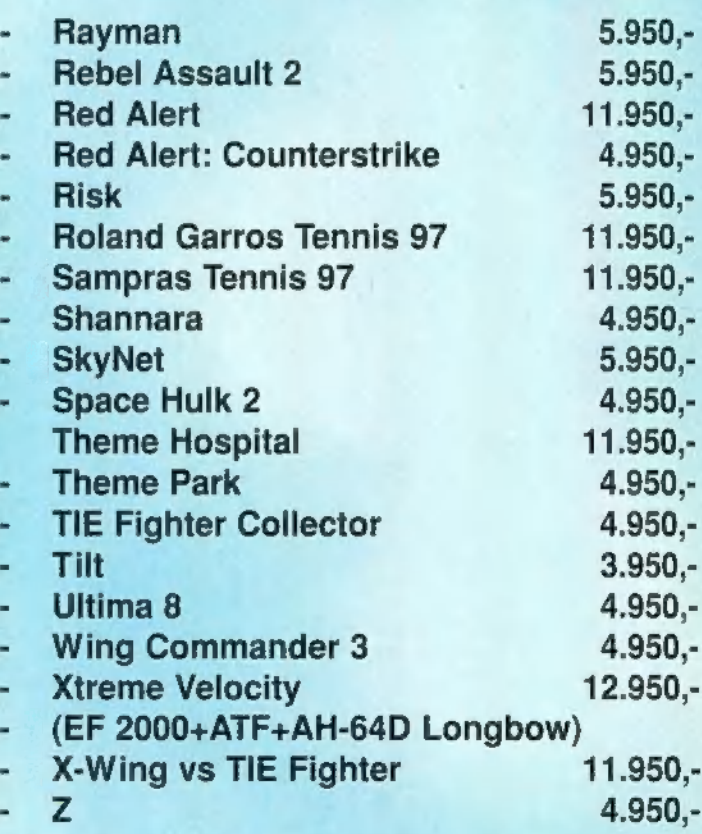

Vidékre szuper gyors, postai utánvétes csomagküldés. Áraink a 25 %-os áfát már tartalmazzák, és (általában lefelé) változhatnak. Viszonteladókat is várunk.

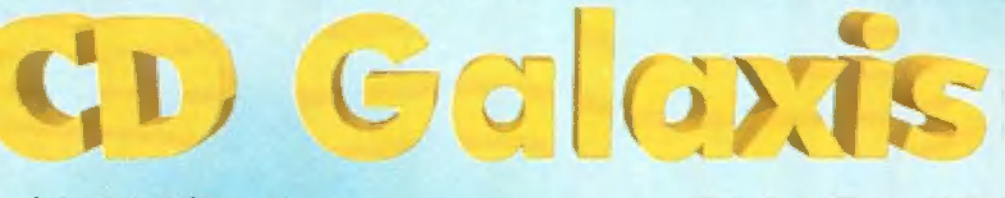

1114 Budapest, XI. kerület, Vásárhelyi Pál u. 8. A Móricz Zsigmond Körtérnél, a Bartók Béla útról nyíló első utca

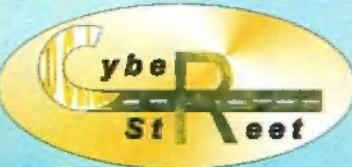

1144 Budapest, Ond vezér útja 25. Telefon: 06-30-526-524 Nvitvatartás: Hétfő-Péntek 10:30-18:30

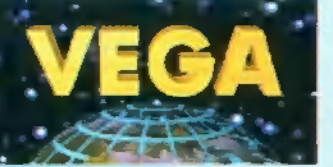

Telefon/Fax: 186-1416, 361-3361, 06-20-243-517 Nyitvatartás: Hétfő-Péntek 10:30-18:30

> Magyar PC-s játék és szórakoztató site a DataNet támogatásával! http://www.vegaonline.com

# cre

# Egy éven át tartó előfizetési akciónkban minden hűséges előfizetőnket megajándékozzuk!

Régóta fájó pont, hogy nem tudtunk, hogyan háláljuk meg régi előfizetőinknek a ragaszkodást, hiszen ők sokszor lemaradnak egy-egy rövid akcióról. Kitaláltuk! Átnéztük a listánkat, s két csoportra osztottuk az előfizetőket: akik szinte a kezdetek óta Jóratják a lapot, s ha lejár, megújítjJák előfizetésüket, azoknak egy PC-X baseball sapkát, akik pedig egy dickinak egy folk bababatt adpilat, amik padis<br>Iegalább egy éve előfizetőink, azoknak egy PC-X tol- Figyelem! Nem tévedés, ez az akciónk egy éven át, türekkei Garantáljuk, hogy az oktöberi lat küldünk ajándékba! Ráadásként mindenki, akinek tehát 1998, szeptember 15-ig tart! szám minden eddigit felülmúl majd!

Vágd ki, vagy fénymásold

érvényes előfizetése van 1997. december 31-ig (tehát azt is beleértve, aki például most, a nyáron fi-Zetett elő), visszakapja előfizetésének árát egy credit kártya formájában, A Base Distribution akcióJában 6000 forint értékű kedvezménnyel élhetsz (részletek a Hotline News oldalon, vagy a Base-nél) !

tyaisten, hogy elrepült a nyár! Persze arra azert volt idő, hogy kigondoljunk egy újabb előfizetői akciót. Reméljük, hogy ezzel megvigasztaljuk azon régi előfizetőinket is, akik - joggal - panaszkodtak, hogy mivel mindig is elöfizetöink, ök nem vehetnek részt akcióinkban. Most egy éven át masszírozhatod az agyad, hogy végre tényleg megértsd. ÉRDEMES ELŐFIZETNI A PC-X-RE!

dósotok vágyok egy meglepetéssel. Sajnos még mindig nem a tisztázódtak a körülmények, pedig úgy hittük, hogy szeptemberben már elörukkolhatunk vele. Egy kis türelmet kérünk még, cserébe ígérjük, hogy ha megvalósul, tetszeni fog!

ztán itt van még egy fontos dolog: a lapba csúsztatva találtok egy  $\mathbf 0$ vaskos boritékot a Median kérdéseivel. Hosszas tanakodás után kértük fel a pártatlan közvéleménykutatót, hogy segítsen megtudni véleményeteket a lapról. Kérlek, hogy járuli hozzá te is a PC-X formálásához (ezen túl meg nyerhetsz is!). Sokat segítesz véleményeddel, kritikáddal – talán van mit csiszolnunk magunkon.

zt hiszem, fel kell még hivnom a figyelmeteket a Nagy PC-X Játékra, amit hagyományosan már másodszor rendezünk, így ősszel. Most nem csak hardware kerdesekkel vizsgáztatunk – a nyeremények pedig felülmúlják még a tavalyit is!

z augusztusi szám elmaradásával kapcsolatban sokan telefonáltatok <u>CI</u> – igaz, nem tudhatta mindenki (bár megirtuk), de már három éve "hagyomány", hogy más lapokhoz hasonlóan mi is kihagyjuk a nyárvégi uborkaszezont.

kkor hát, lapra fel! Van itt egy-két érdekes olvasniavaló szeptember-Ca ben, ráadásul hamarosan indulunk Londonba, hogy az októberi számot ro-

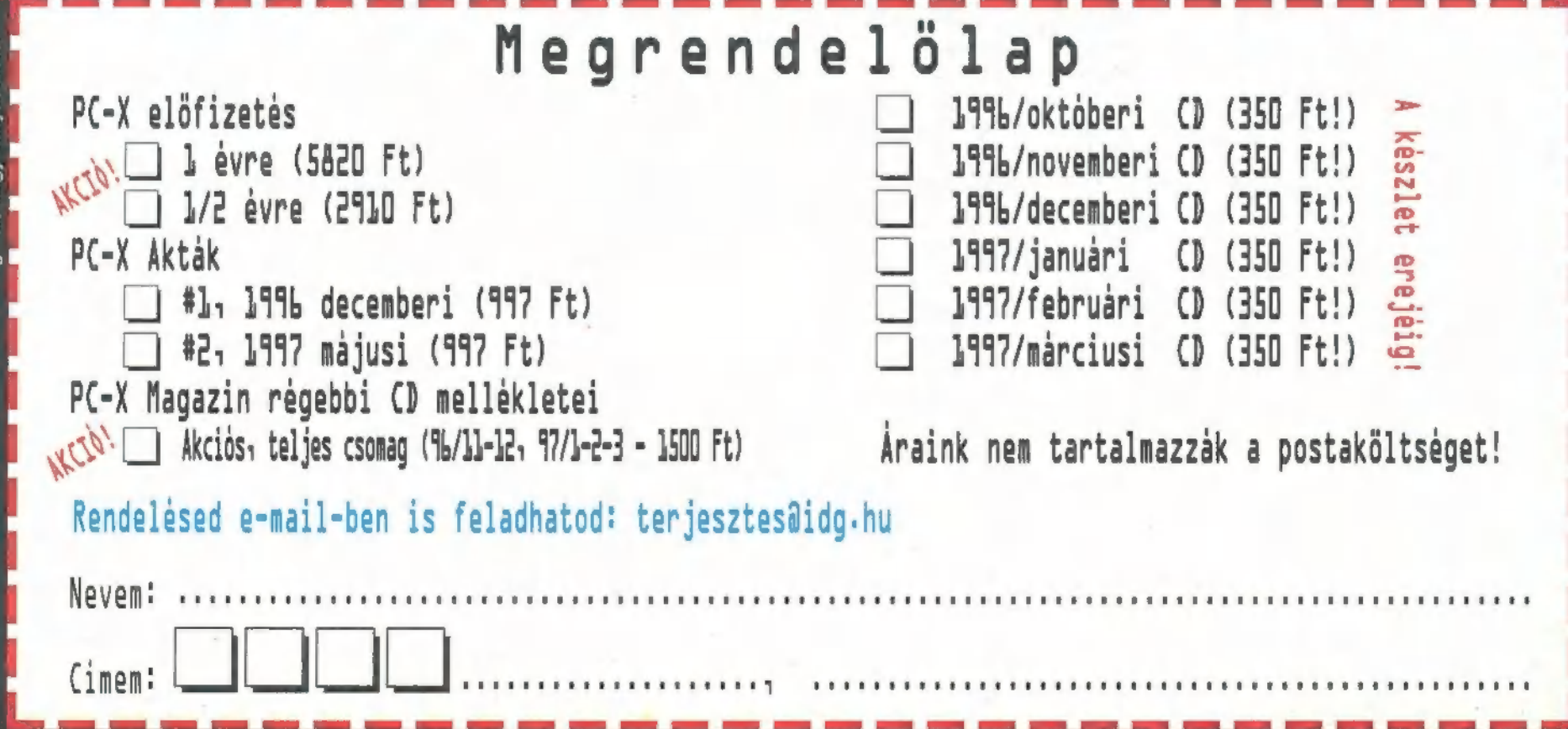

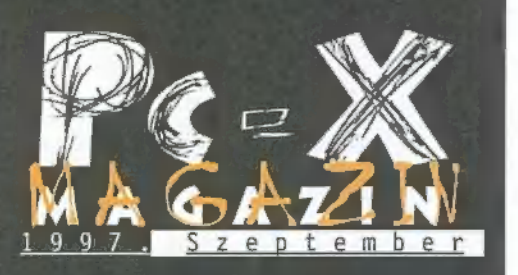

**Hotline News** 6 Hexen II 8  $Quake$  2 11 X-Com: Apocalypse  $12$ Dungeon Keeper 14 Tennis Elbow 16 LBA 2 18  $688(i)$  $20$ Timeshock!  $22$ Pacific General  $24$ Perfect Weapon  $25$ Monster Trucks  $26$ MS Entertainment Pack  $29$ 30 X-Music **Movie World**  $32$ **VideoCD** 33 Demozóna 34 Dr. Tracker 36 Digi Kamerák 38 Házi Barkács 40 HTML oldal készítés 42 Wacom Tablet 44 Fractal Design 46 3D Max — Tutorial 48 50 Aréna

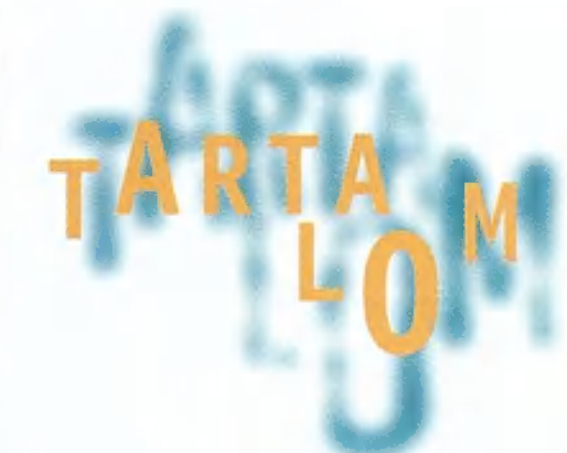

# X-Com 3: Apocalypse

"Nem volt hiába hosszú hónapokon át tartó várakozás! Végre megjött, végre nyáron megjelent az XCOM-sorozat legújabb tagja: az Apocalypse."

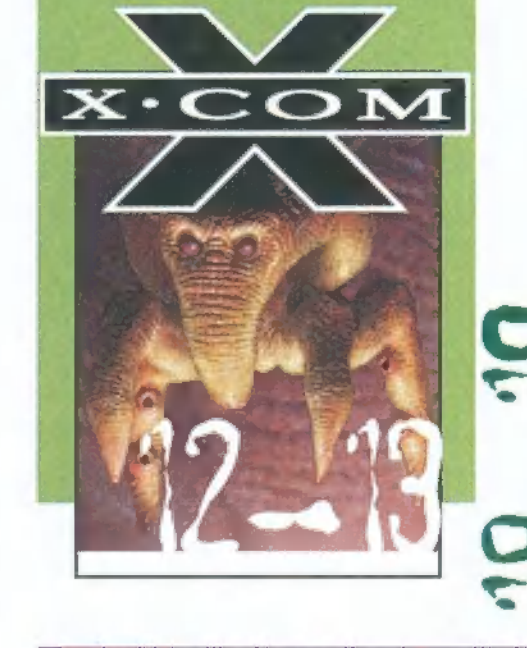

# Painter 5

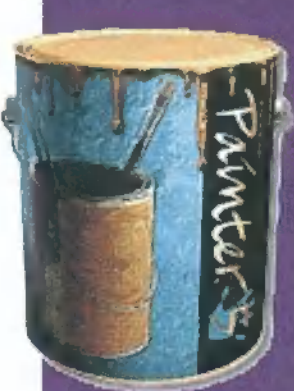

"A júliusi számunkban kezdtük el a közelmúltban h megjelent Fractal Design termékek bemutatását. "A júliusi számunkban kezdtük el a közeln<br>"megjelent Fractal Design termékek bemutatá<br>i Ezűttal azzal a rajzoló-festő programmal foglalkozunk, amelynek a cég a hírnevét köszönheti, azaz a Painterrel, amelynek új, 5-ös verziója a nyár folyamán látott napvilágot." $\sqrt{6.4}$ 

#### Következő számunk 17797. október 14-én: kedden jelenik meg

PC-X Számítástechnikai Magazin - megjelenik havonta Kiadja az IDG Magyarországi Lapkiadó Kft. Felelős kiadó: Bíró István ügyvezető igazgató Főszerkesztő: Bognár Ákos (Mr. Chaos); általános hőzöngő: Spányik Balázs (The Richfielder); pacsirta: Trautmann Balázs (Trau); Művész Úr: Sütő István (Süti); címlap: Kondákor László; tördelés: Gazdag Erzsi. Nyomás, kötészet: MESTERPRINT KFT. A szerkesztőség címe: 1012 Budapest, Márvány u. 17. Felelős vezető: Szilágyi Tamás Postacím: 1537 Budapest, Pf. 386. Web oldal: WWW.IDG.HU/PCX A megrendelés száma: 97.0478 Telefon: 156-0337, 156-8291, 156-0691 HU ISSN: 1218-358X

Előfizetés, rossz CD-vel kapcsolatos probéma: 321-es vagy Terjeszti a Nemzeti Hírlapkereskedelmi Rt., 322-es mellék. Szerkesztőség: 316-os mellék. az Hírker Rt., az alternatív terjesztők Telefax: 156-9773, e-mail: PC-XEIDG.HU és a számítástechnikai szaküzletek

Előfizethető a kiadónál közvetlenül postautalványon, valamint átutalással az IDG MKB 10300002- 20328016-70073285 pénzforgalmi jelzőszámra. A lap ára 795 Ft, a negyed éves előfizetés 1455 Ft, a fél éves 2910 Ft, az egy éves 5820 Ft. Hirdetésfelvétel: IDG Ker. Iroda és a szerkesztőség

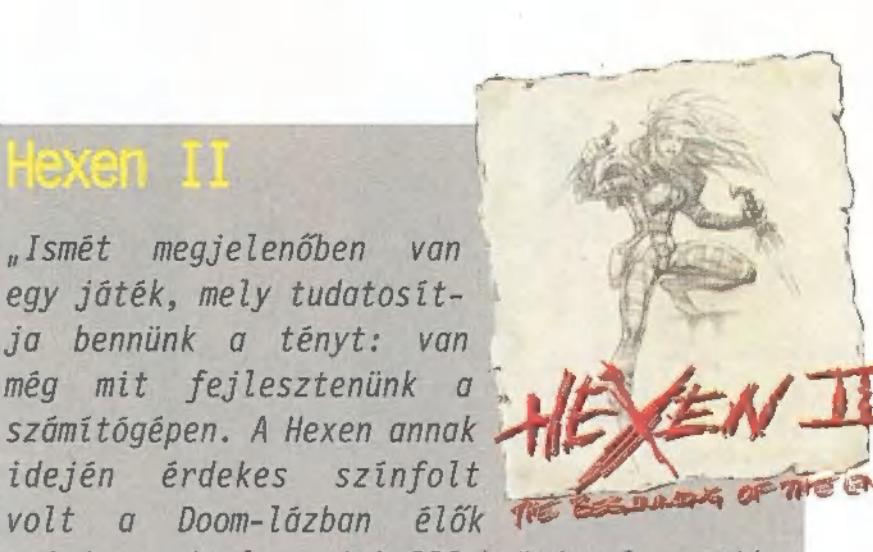

 $sz\hat{a}$ mára, mivel – némi RPG-beütéssel – többféle karakter bőrébe bújva ölhették a nem túlságosan sok szörnyet. Persze nem az a feladatunk, hogy nosztalgia-rovatunkban a műlt próbálkozásait értékeljük, hanem hogy bejelentsük: már nem kell sokat aludni, s az Activision gondozásában, a Raven Soft keze alól megjelenik a ré-

gen várt folytatás."

# LBA2: Twinsen's Odyssey

nAnnak idején nem sokat szórakoztam az Adeline fémjelezte Little Big Adventure című játékkal, ugyanis egyrészt túl nehézkesnek találtam, másrészt hiányzott a motiváció. Most azonban, hogy hivatalosan is megjelenőben van az Eletronic Arts kiadásában a végleges verzió, nem bírtam verziu, nem birio<br>ellenállni a kísér<br>tésnek."

A PC-X-ben megjelenő anyagok bármilyen módon való felhasználása csak a kiadó előzetes engedélyével lehetséges. A megjelent hirdetések tartalmáért és a CD-n található programok működéséért a szerkesztőség nem vállalja a felelősséget.

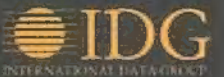

# Dungeon Keeper

Most, a játék megjelenését követően, alig néhány napja adta ki a Bullfrog a játszható demót. Dungeon-od felett uralkodva feladatod legyőzni az ellenséges hősöket és kiterjeszteni a káoszt egész sötét birodalmadra - Jűpi hosszabban értekezik róla a lapban és a CD-n.

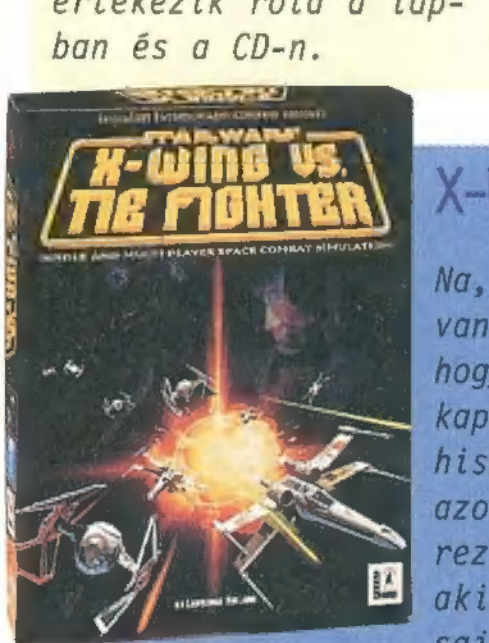

1 században 1991

Na, mi van a kezemben? Izé, mi van a CD mellékleten? Persze, hogy egy játszható demo. Nem kapkodta el a Lucas Arts, úgy

hiszem, csak azoknak szerez örömöt, akik eddig sajnálták rá

a pénzt. Nézd meg, s döntsd el, érdemes-e még megvenni.

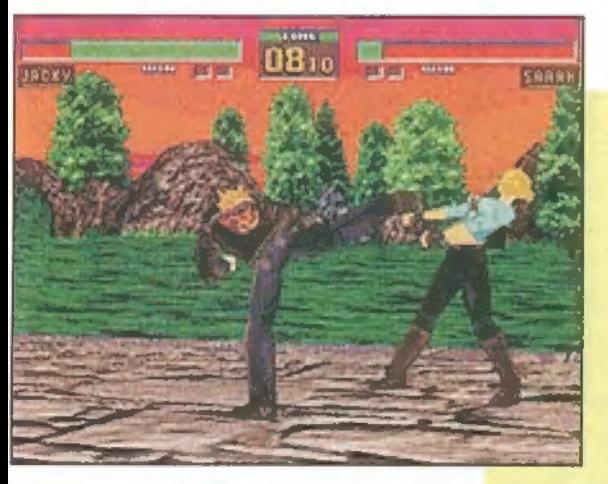

# Ignition

Ha játszol a programmal, és tütét time ezek után sem hiszed el, hogy lehet gyors grafikájú, nagy felbontású, látványos, izgalmas programot készíteni Win95 alá, akkor add el a géped. A S progi amolyan Death Rallyféle, ,lökdösődős" autóverseny — egy pálya.

# Virtua Fighter 2

A sorozat űjabb tagját már régről ismerheted, amennyiben aktív játéktermi látogató vagy. Ha izmos géped van, PC-n is jót játszhatsz...

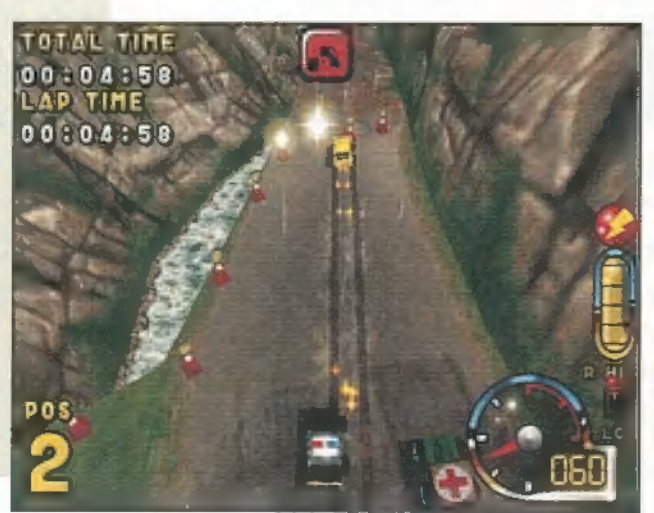

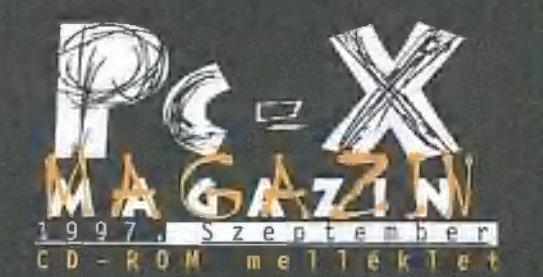

C<mark>ikkek a CD-n:</mark> Twinsen's Oddysey<br>(LBA2), Dungeon Keeper, X-COM 3: Apocalypse, iF-22, No Respect, 0.A.D., Machine Hunter, 688(1), Guts "n" Garters in DNA Danger

Játszható demók: Bombs & Bugs,<br>Comanche 3, új Chasm, Construc-<br>tor, Dungeon Keeper, Games Grid Backgammon 1.6, Ignition, Lomax,<br>Mass Destruction, Nebula Fighter, Shadows of the Empire, Steel Panthers 3, Tennis Elbow, Take No Prisoners, Virtua Fighter 2, Warlords 3, Webfoot Games, Winter Race 3D, Worldwide Soccer, X-Car, X-Wing VS Tie Fighter

Előzetesek: Broken Sword 2: The Smoking Mirror, Hexen 2 és Total<br>Annihilation

Demozóna: folytatás az újságból  $(+)$  a hozzátartozó demók) és egy interjú Danny-vel

Movie World: Lost World, Ötödik elem, Az Elnök Gépe, Ál Arc, Apák Napja, Romy § Michele

Másvilág: Booster 3, Pergamen 7- 8-9, X-Music — hallgass bele a lemezekbe (részletek MP3 formá tumban a CD-n!)

Mélyvíz: PC-X User új, és összes régi száma, Creative Labs driverek, Microsoft Office 97 Service Pack, Netscape Communicator 4.02

OLVA-SOK: általatok beküldött anyagok, többnyire zenék, lemezújságok, játékok, utilityk

Shareware: friss F-Prot (magyar!) , McAfee és TBAV antivírus-programok, Cool Edit Pro zeneszerkesztő, MP3 kódolók és lejátszók (WinAMP 1.21, Easy MP3, L3v270d1), Trackerek (Fast 2.08, Impulse 2.14, XM és IT-lejátszók (Awave, Mikit, XTC Play, Yamp), CD grabberek, Terminate 5 kommunikációs program és kiegészítései, Printers Apprentice fontkezelő, Pixel 3D, FTP és Telnet kliensek, nıkacıos program es kıegeszitesei,<br>Printers – Apprentice – fontkezelő,<br>Pixel 3D, FTP és Telnet kliensek,<br>QPV 1.7e és SEA 1.3 képnézegetők.

# LINE NEWS

# Credit Kártya a PC-X előfizetőknek

 $\parallel$ 

Hahó! Mint az a hirdetésünkben is olvashattad, minden előfizetőnk Credit Kártyát kap, mellyel 6000 Ft értékű kedvezmény-keretet vehet igénybe a BASE Software Discount áruházban. Tehát: ha most érvényes előfizetésed van, ballagj el az előfizetést igazoló csekkel a Base Software Discount Áruházba (1072 Bp. Dob u, 45. Tel.: 351-8395.), mutasd be 1997. december 31-ig a csekked, s ezért máris 6000 Ft értékű credit

kártyát kapsz, amellyel kedvezményesen vásárolhatsz. Az akció a Base keretein belül zajlik, tehát nem azt jelenti, hogy december<br>31-én véget ér, hanem hogy csak eddig veheted fel a kártyádat. A PC-X előfizetői credit hozzáadódik az esetleg már meglévő

creditedhez! Az igénybe vehető kedvezmények mértéke terméken- 8 ként változó. Egyes programok megvásárlásával a kedvezményke-

ret tovább növelhető.

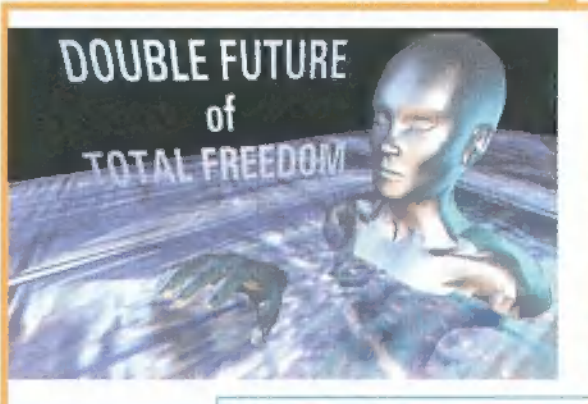

# Imperium Galactica 1.3 update

készítőknek sikerült végre megoldani a Sony driver problémáját! Ez a legfontosabb hiba, ami ebben update-ben kijavításra került. Ezenkívül még néhány - a gépi intelligenciát érintő - javítás történt, de ezek jelentőségükben messze elmaradnak a korábban említettől. Az update bármelyik korábbi verzióra (1.0, 1.1, és 1.2) rátölt-

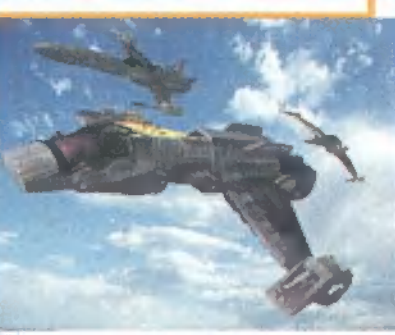

|<br>|

i

hető, önkitömörítős. A CD-nken megtalálható file-t egyszerűen be kell másolni az Imperium alkönyvtárba és elindítani.

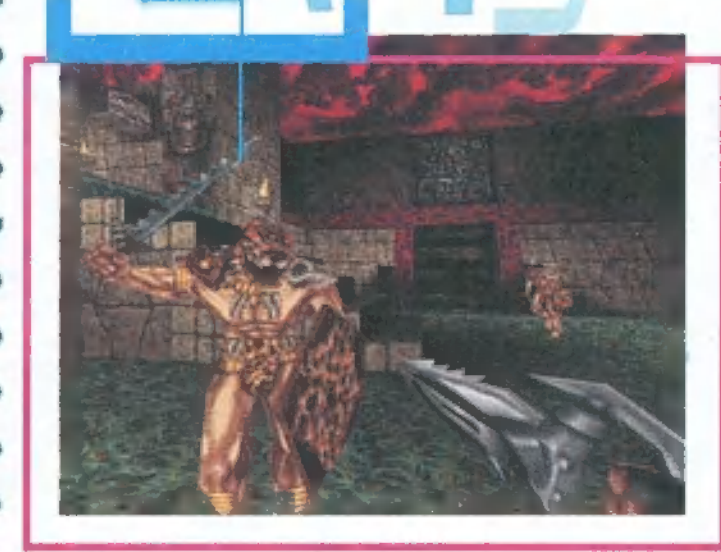

# Hexen I játszható demo

Még mindig szerencsétlenkednek a Hexen 2 demóval. Egész héten tűkön ülve vártuk, hogy időre megjelenjen. Persze elhalasztották a CD leadásának reggelére. Most - az egész világgal együtt – figyelünk TRf-fel hajnali 1/2 7-kor, s még mindig semmi. Nagyon úgy néz ki, hogy a CD mellékleten nem lesz Hex2. Nem adjuk fel a reményt, még kukkolunk, de lehet, hogy csak októberben látod meg a remekül sikerült folytatást...

# Newlocal: A Vízi Zene

Előző számunkban olvasott MP3-as cikk kiegészítőjeként egy-két gondolat. Akit elkapott az MP3 láz és úgy gondolja, hogy maga is/ szeretne átkonvertálni a saját zenei archívumából néhány zeneszá- található zeneszá- található zene bitfolya- található zene bitfolya- található zene bitfolya- található zene bitfolya- található zene bitfolya- található ze

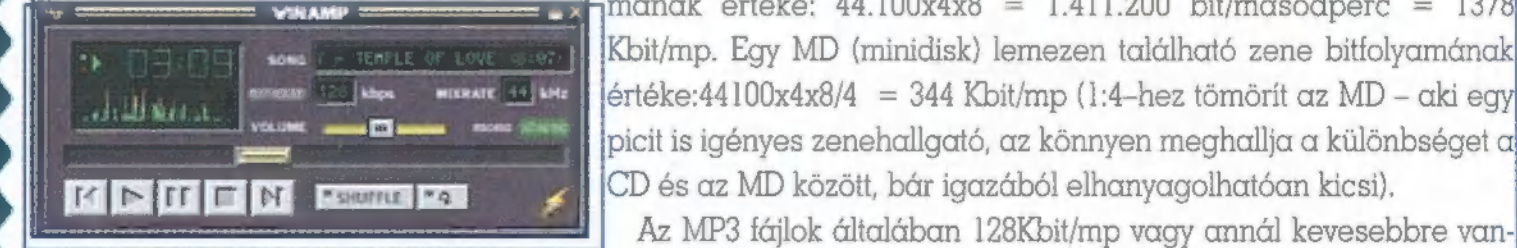

mának értéke: 44.100x4x8 — 1.411.200 bit/másodperc — 1378 Kbit/mp. Egy MD (minidisk) lemezen található zene bitfolyamának  $\frac{1}{24}$   $\frac{1}{24}$   $\frac{1}{24}$  ( $\frac{1}{24}$   $\frac{1}{24}$   $\frac{1}{24}$   $\frac{1}{24}$   $\frac{1}{24}$   $\frac{1}{24}$   $\frac{1}{24}$   $\frac{1}{24}$   $\frac{1}{24}$   $\frac{1}{24}$   $\frac{1}{24}$   $\frac{1}{24}$   $\frac{1}{24}$   $\frac{1}{24}$   $\frac{1}{24}$   $\frac{1}{24}$   $\frac{1}{24}$  picit is igényes zenehallgató, az könnyen meghallja a különbséget aj CD és az MD között, bár igazából elhanyagolhatóan kicsi).

Ínak konvertálva, és ez igenis hallatszik (ekkor a tömörítési arány 1:11-nél nagyobb)! Én csak úgy hívom a 128 Kbit/mp-nél rosszabb tömörítésű zenéket, hogy víz alatti zene, mert egyszerűen bugyborékoló hangja van: elszállnak a "cin"-ek, torzulnak a magas hangok. Az igényes tömörítés legalább 128 Kbit/mp - az egyik legnépszerűbb MP3 konverternél, az L3ENC esetén, ez a 'L3ENC forras.wav cél.mp3 -wav -br 128000' begépelését ! jelenti. És még ez sem , tökéletes": zenész-ismerőssel kikísérletezett, a minőség kontra MP3 optimálisan 164 Kbit/mp (1:8.5) vagy 192 Kbit/mp (1:7.2). Ennél a sebességnél már szinte tökéletes a hangzás, és így is felfér egy MP3-at tartalmazó adat CD-re 9 átlagos zenei CD lemez anyaga.

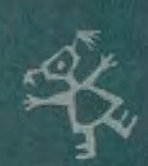

# Screamer 2 Rally

Tetszett a Screamer? Vártad a második részt? Akkor itt egy újabb, amire ráizgulhatsz. Az új arculatú arcade-autóverseny a régi alapjaira épülve egy halom új rallyeautót kínál (Lancia Delta HF Integrale, Ranault Megane, BMW, Subaru Imprezza) eredeti pályákon (Anglia, Kolumbia, Tuscany, Grand Canyon, Kanada és Kína). "

 $\Box$ 

r al L

Eddig csak négy ellenfeled akadt, most 6 ellen száguldhatsz (vagy az sóra ellen", bajnokságon, hálóban és osztott képernyőn) - az új változat ismeri a 3DFX és Matrox szabványú 3D gyorsítókártyákat. Várható megjelenés 1997 végén.

# Computer Weekend

Számítógép-őrültek találkozója lesz Nyergesújfalun, az Ady Endre Művelődési Házban 1997. szeptember 27-27-28-ém. A szokásos programokról további felvilágosítást a 06-33-355-294-es teletors programos of lotalism is malgesials a se se ses is the force who wants some Wang?

# Tex Murphy visszatér

Miután megoldotta a Roswell-környéki UFO-rejtélyt, Tex nem pihen babérjain. Az Access Software vadonatúj virtuális kalandjátékában ismét egy egyszerűnek látszó, ám annál szövevé ügybe keveredik. Hősünk szélsőjobboldali politikai csoportok, aktív és nyugállományba vonult titkos ügynökök, boldali politikai csoportok, aktív és<br>pugállományba vonult titkos ügynökök.<br>és csinibabák hálójában csetlik-botlik.

Az új epizód falrengető érdekessége, hogy egyszerre jelenik meg CD-ROM-on és DVD-n! Utóbbinak köszönhetően a játék egyedülálló tulajdonságokkal büszkélkedhet: a másodpercenkénti 30 képkocka sebességű, MPEG 2 filmminőségű grafikát az 5 csatornából szóló AC-3 Dolby Surround hang teszi majd teljessé!

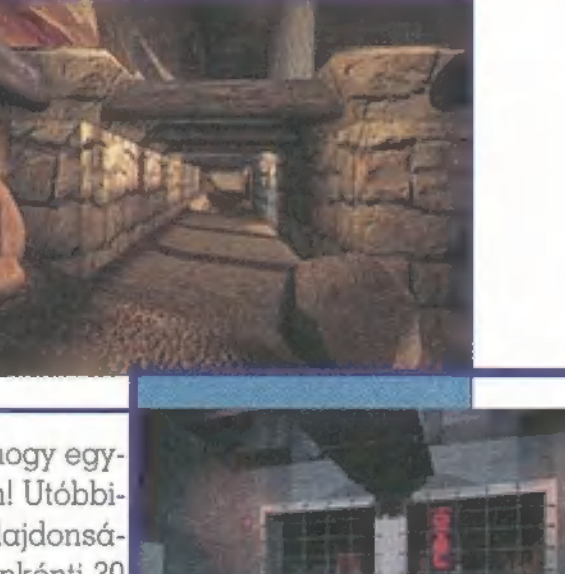

Eljött az idő: a felkészülés órái véget értek! Az igazi összecsapás következik. A 3D Realms augusztus 22-én jelezte, elkészült a Shadow Warrior teljes változatával! A képen Joe Sigler látható, kezében azzal a FedEx-es csomaggal, amelyben a mesterpéldány utazik a GT Interactive-hoz. Történt még egy bejelentés, mégpedig egy felújított shareware példányról, amely szeptember elején lát napvilágot, míg a teljes játék hónap közepe felé érkezik majd a boltokba!

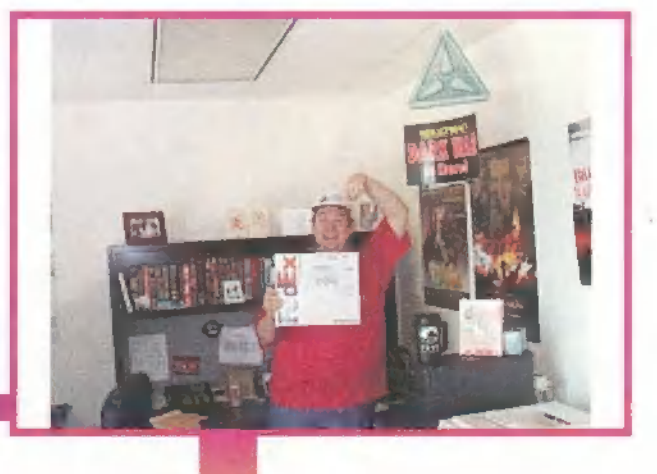

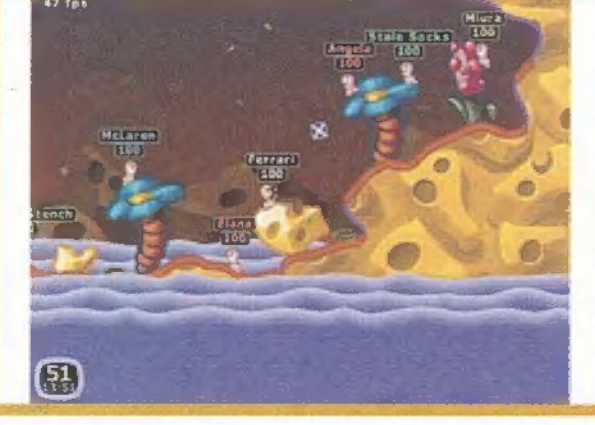

# Worms 2

Hihetetlen, de lassan két éve, hogy egyik pillanatról a másikra minden játék elől elhódították a terepet. A lenyűgöző animációk, röhejes hanghatások és a szórakoztató játékmenet legtöbbünket órákra a gépe elég szögezte. Aztán amilyen gyorsan jöttek, olyan hirtelen tűntek el az életünkből. De nem adták fel! Erősebbek, keményebbek és szebbek, mint valaha! És jönnek...

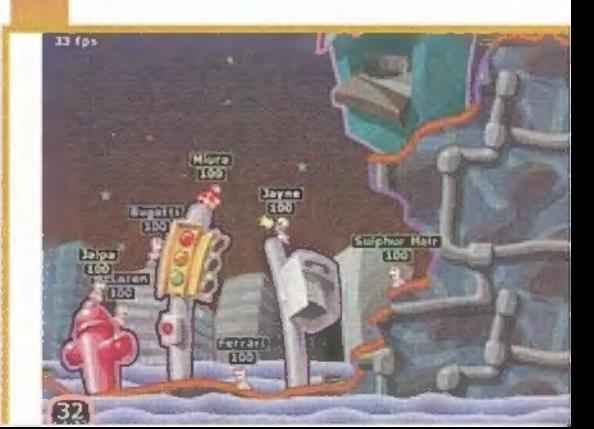

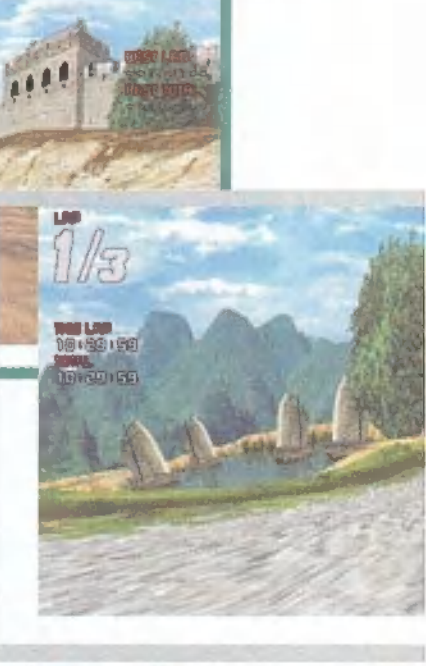

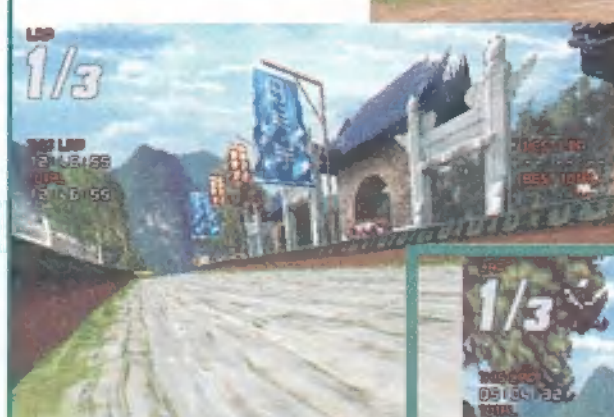

间

 $8 = 0$ 

21:90

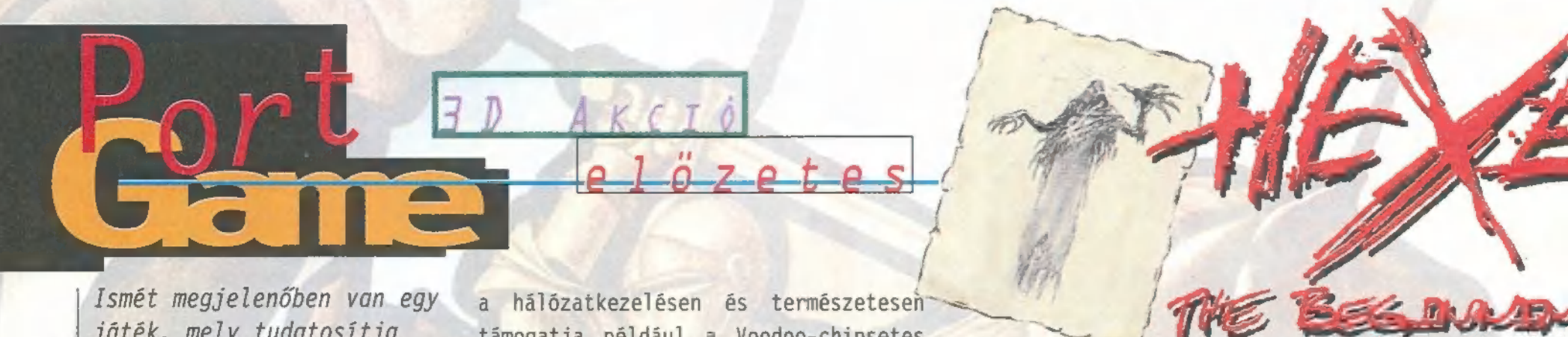

Ismét megjelenőben van egy játék, mely tudatosítja bennünk a tényt: van még mit fejlesztenünk a számítögépen. A Hexen annak idején érdekes színfolt volt a Doom-lázban élők számára, mivel – némi RPG-beütéssel - többféle karakter bőrébe bújva ölhették a nem túlságosan

a hálózatkezelésen és természetesen támogatja például a Voodoo-chipsetes 3D gyorsítókártyákat, OpenGL-en keresztül. Épp ezért nem csoda, hogy a játék rendszerkövetelménye Pentium 75, a szerzők a 120-ast ajánlják (kell még hozzá 16 mega RAM, de inkább több, tekintve, hogy a Hexen II csak Windows 95 vagy NT 4.0 alatt fut). Nos, a 0.23-as prebétán tapasztaltak szerint P133-on csak 320x200-ban (nagy jóindu-

lattal 640x480-ban) volt élvezhető - P75-ön tehát maximum ennyit várj.

A sztori hemzseg a misztikus szavaktól, helyektől, varázslóktól - na ja, ez a Hexen világa! A "hub"-okra osztott játék négy alapvető helyszínen és korban játszódik: görög-római-, egyiptomi-, azték- és középkorban. Négy karakter közül választhatsz, mindegyik szereplő saját fegyvertárral apríthatja az ellent. A Pa-

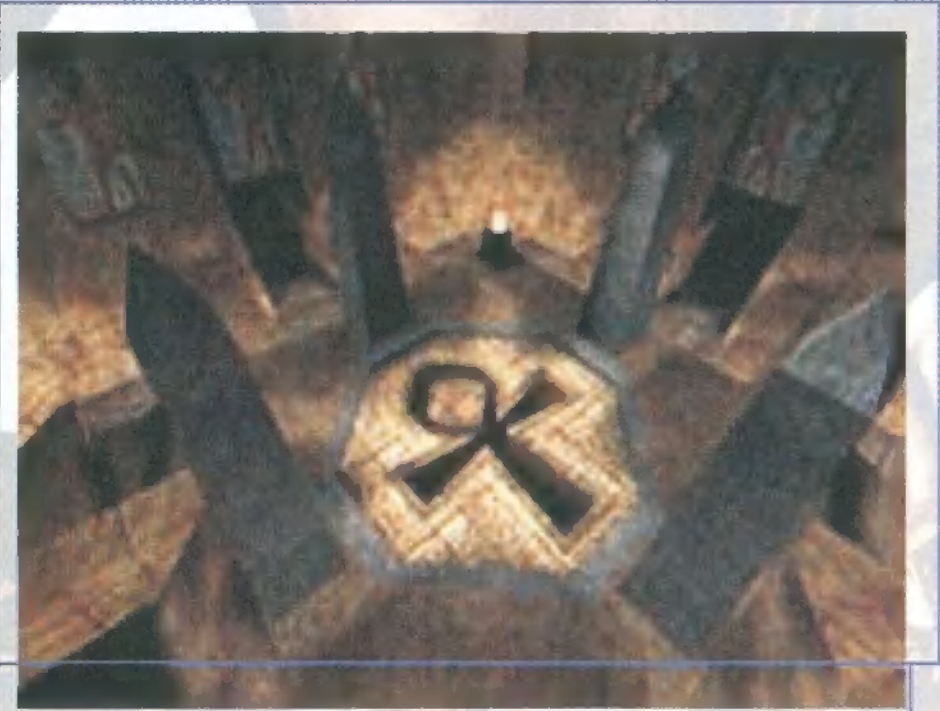

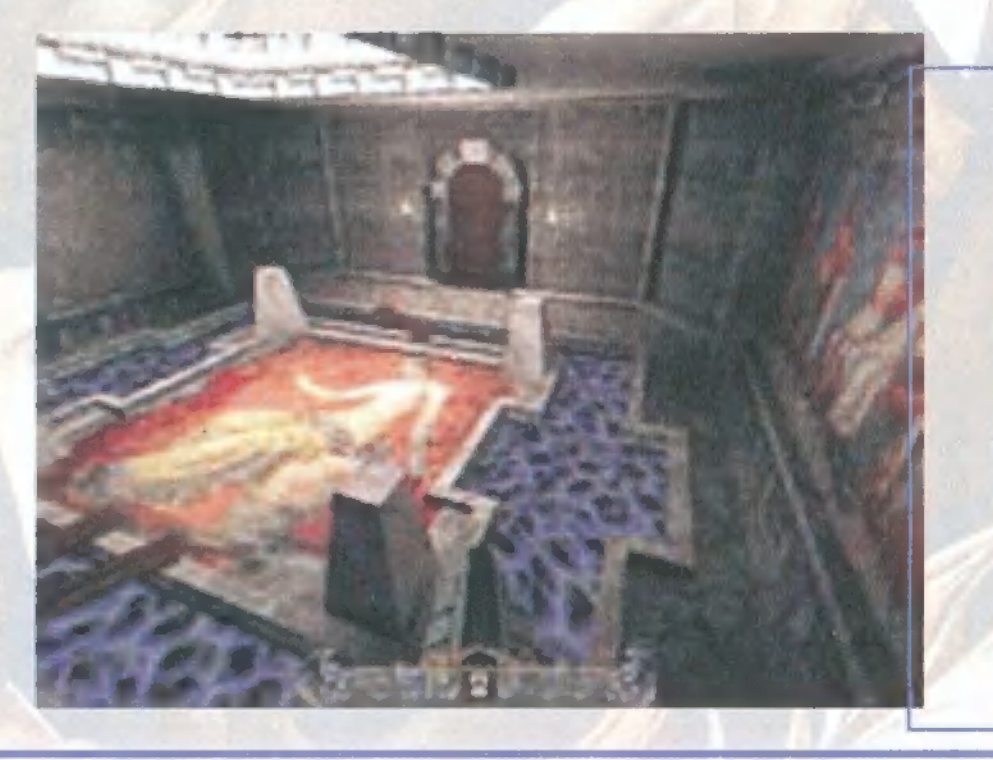

sok szörnyet. Persze nem az a feladatunk, hogy nosztalgia-rovatunkban a műlt próbálkozásait értékeljük, hanem hogy bejelentsük: már nem kell sokat aludni, s az Activision gondozásában, a Raven Soft keze alól megjelenik a régen várt folytatás.

Hexen II az id-féle Hexen II az id-féle ját" örökölte azzal a különbséggel, hogy részben tartalmazza a Ouake 2 leendő újításait is. Ennek megfelelően a két cég közös erővel javított a fényeken és árnyékokon (a ORAD-technikával még inkább valósághű az árnyékolás), a teremtmények megnőhetnek és összemehetnek, lesznek átlátszó poligonok és textúrák, összetörheted és ellökheted a tárgyakat, sok más mellett gyorsítottak

# Jon is játszott vele:

a őszinte akarok lenni, fogalmam sincs, mi emészti fel azt a hatalmas pro-A a őszinte akarok lenni, fogalmam sincs, mi emészti fel azt a hatalmas pro-<br>A cesszoridőt és a RAM-ok megáit, hiszen kinézetre nem sokban különbözik a Quake-től, ha csak annyiban nem, hogy Windows 95 rendszerre íródott (sorakoznak a fekete pontok..). Az a két pálya viszont, amelyet volt szerencsém - ha kissé szaggatottan is - látni, igazán nagyon meggyőzőnek tűnt. A történet az ókori Egyiptomban, majd a későbbiekben, a középkori kastélyvilágban játszódik. A négy fegyver számomra túl egyforma volt, de jól érződik a játékot is körülölelő mágikus hangulat. Bár azt kicsit furcsállom, hogy a harcos szekercéje is lángoló "kutyagumit" lövell ki magából. A legjobban talán a varázsló harci arzenálját találták el: az egyik kéz a mágikus-könyvet tartja, a másik pedig a halálosztó sugarakat, porokat szórja. A játékban a már megszokott opciók is vannak: ugrás, űszás, külső nézet. Rengeteg felvehető cucc van a pályákon elszórva: életelixírek, a fegyverek "lőszere" (bár ez nem a legjobb megfogalmazás, hisz mindenféle színes oktaéderről van szó), páncélok.

Az a pár szörny, akivel találkoztam, rendkívül részletes kidolgozással büszkélkedhetett és borzasztó nehéz elintézni őket. Példának okáért, egy pókba körülbelül öt-hat lövést kell beleengedni a közepes fegyverből ahhoz, hogy a továbbiakban ne zaklasson bennünket. Állati jó, hogy a nagyobb "kezes-lábas" ellenfeleket "több részletben" ölhetjük meg, ugyanis leválaszthatók a kezei (á la Chasm), a lábai (á la Gyalog-galopp), és a többi..

A játékmenet és a hangulat nagyon meggyőző. A grafika csodálatos, de nem hiszem el, hogy DOS-ra ne lehetett volna ilyet készíteni. Ha szeptemberben tényleg megjelenik, csak akkor vedd meg, ha már kiépítettél magadnak egy P20O-at..

ladin (ököl, kard és fejsze) a ,humánusság" istene, Eidolon gonosza , .. mm — 77 ellen harcol, ebben iste-

**C MIG GVITTE** 

nei segítik. Az Assassint (katar - szúró-vágó szerszám -, gránát és számszeríj) egyetlen dolog vezérli, a pénz, s Eidolon gazdagjait kutatja. A Crusader (kalapács, jégcsapás és meteor-rúd) Eidolon rendjét őrzi,

ha

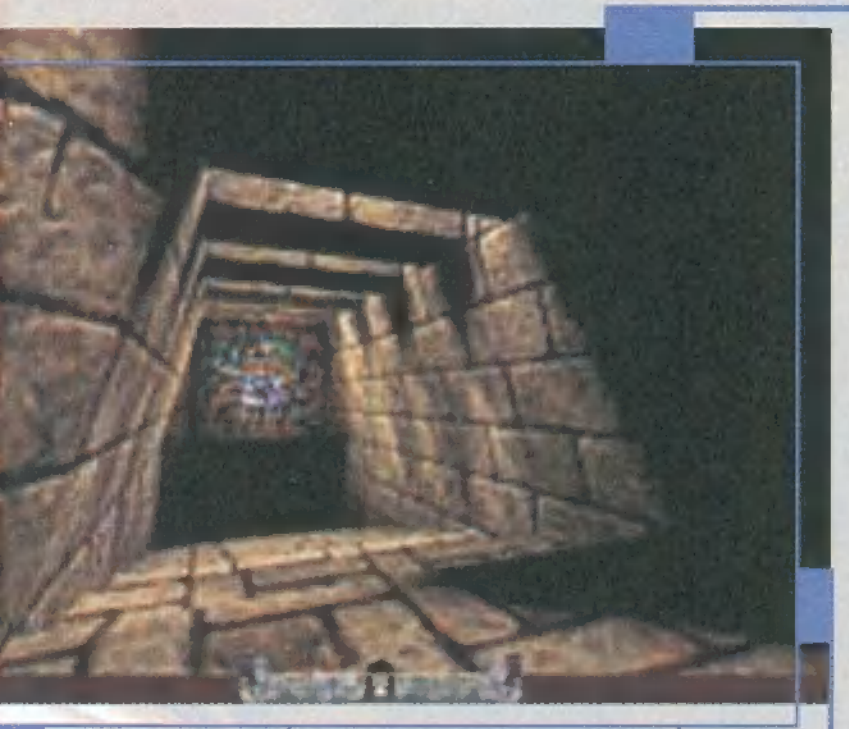

Necromancer (sarló és mágikus rakéták) a lélek telen, gonosz, bosszűra éhes varázsló. A fegy verek persze fejleszthetők, a Tome of Power se gítségével irtózatos pusztítást hagyhatsz magad után. Lássuk az ellenfeleket:

Knight Archer - erős íjat cipel magával, a messziről képes mágikus erejű nyílvesszőt röpíteni beléd Fallen Angel - Eidolon gonoszának rabszolgái, a kastélyok környékén bukkanni rá, Blackmarsh katedrálisát őrzik

Golem — többféle anyagból készülnek (bronz, vas és kő), s mind a hárman másféleképpen is támadnak Skull Wizard – emberi mivoltukat feláldozva jutottak mágiához Black Skorpion — két korban is megtalálhatók, ha a közelükbe érsz, rád rontanak

Mummy - lelketlen múmia, addig támad, míg meg nem halsz. Alaposan szétszabdalhatod, először a kezei, majd lábai esnek le. Ha már csak egy tappancsa van, akkor is feléd kúszik

Medusae - kígyó és nő keresztezéséből született szörny

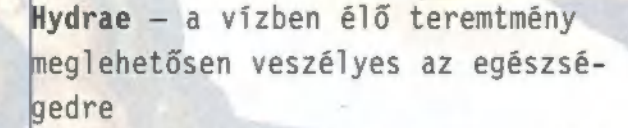

Spider - sokféle méretben és színben pompázó pókok, általában csapatostul kószálnak

Fire Imp — talán a Blood denevérszerű vízköpőjére emlékeztet

Were Jaguar - ember formájú szörny, jaguárszerű fejjel

Riders of Apocalypse - az Apokalipszis négy lovasa: Famine (éhínség), War (háború), Pestilence (pestis) és Death (halál)

Eidolon - a végső, leggyilkosabb ellenfél.

Végül egy kis értékelés, mint mondottam, a 0.23-as prebéta alapján. A Hexen II beváltotta elképzeléseimet, káprázatosan látványos lett, kitűnően kihasználták a Quake-engine minden előnyét és valóban realisztikus. A kor igényének nemcsak hogy megfelel, de irányt ad a többi játékfejlesztőnek is, merre fejlődjenek, ha továbbra is a pénztárcánkban akarnak kotorászni. A sebesség terén viszont hagy némi kívánnivalót; úgy látom, kénytelenek leszünk megbarátkozni a 3D gyorsítókártyákkal. Máskülönben hiába van akár Pentium Pro-d, a" 1024x768-at már az sem fogja bírni - márpedig a Hexen II ekkora felbontást is tud!

A hangok és a grafika is csábító, s bár nem szeretem a sötét, dungeonos pályákat (talán ezért sem szerettem bele a Ouake-be), itt a sötét idők gazdagon díszített, fenemód élethű, színpompás csarnokait, termeit, palotáid találod - I love this game!

> Mr. Chaos (mrchaosGidg.hu)

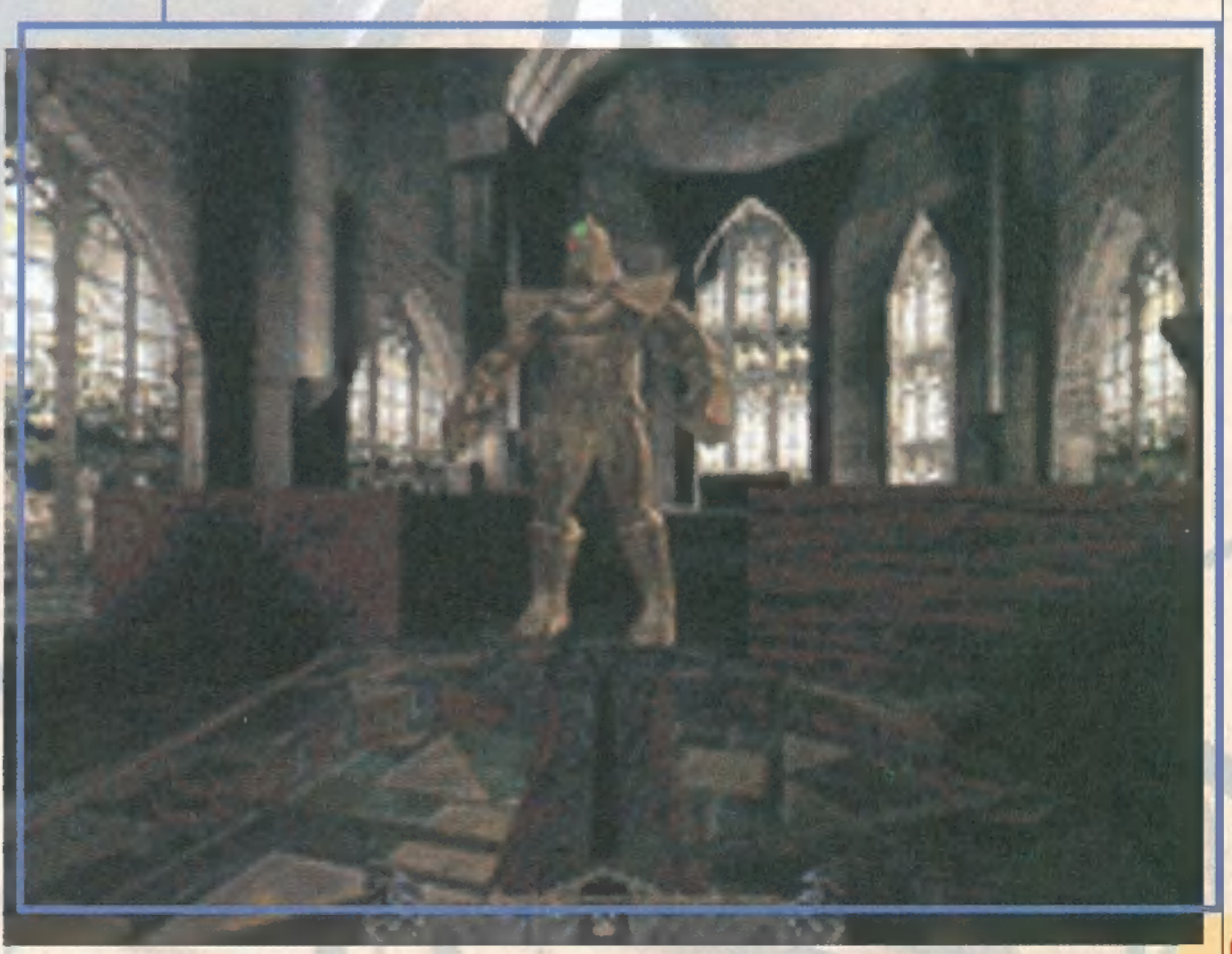

Újlaki Üzletház I. em Kurtován a Kurtován a Kurtován Albani Liberti Centrum II. em 1036 Budapest, 1041 Budapest, Bécsi út 34-36 István u. 10. Tel.:250-5200/122 Tel.: 169-5155/61

Átrium Mozi "Alfa Üzletház" (Alfa Üzletház 1024 Budapest, Margit 1173 Budapest, Tel.: 316-0186 Tel.: 2563-662/36

krt. 55. Pesti út 151.

# ÓRIÁSI AKCIÓIII

50-70% Kedvezménnyel várjuk<br>kedves vásárlóinkat Szeptember 15-ig új üzletünkben, Rákoskeresztúron.

MONSTEM Ha nálunk vásárolod meg a <sup>9</sup>3D legkedveltebb 3DFX-es<br>u kártyát, örökös klubtagságit<br>adunk mellé ajándékba!

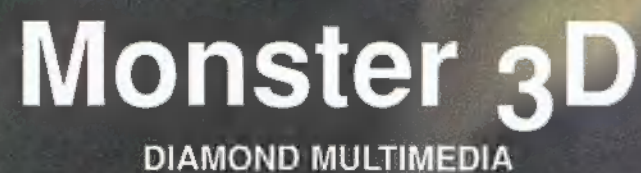

Postai csomagküldés vidékre és Budapestre is!!! Monster 3D - Postai csomagküldés vidékre és Budapestre is!!!<br>
DI Postai csomagküldés vidékre és Budapestre is!!!<br>
DIAMOND MULTIMEDIA - Klubtagoknak különleges kedvezmények!

Mro SPaul Serrit, deux Artjar Friendam avert is ut and in the liter with the www.communications.com/communications.com/ The solution construction in a state of Writingtone, has consider the same consider avia o any siampany are thus the het also Araught as fills for autor, awal wallaheeses have compas as you Use the Blue stand on the first means a van se militar beszámolónkat correct believe alone that the same fund which etck me man competes for europeans inducts at arde mopled a giffered, a minute survive of the stronge. Incorporall.

The time a right of CROSS 111 130 padd method and that a printer seminar man motion DOUGLASS CO QUISING THE PEget a player is the time of reflectional man, to <u>e grupo la formalista como a serial, esp</u> nek a <del>bartifes a la mort</del>óle kanesu ali kan ali japan kali közült son foll and all 1903 to a Vice in the financial collection. Pend in Fo. 11 met. It is not the part of the The National Linear Acts in the constitute. a multiplayer inodem, internati factive forin) Taherhenger in Indianables is the probable transitioning a England The Fig. 11 The other allegation and the state of the memorial and same #12%-bane, dask files, and files to bonne er e Savig Machine des calcul d'un more halls as awain,

Hag - Fili Locaend Assembly Visselling

المناقبة أنتقل

in this is the major augged to **Bancellor is Linguisal is az inve** мого-рос. в тарунению действо les latino, e mila poblaciones legné **The same is a general togeneral sh** Literature is a structure of the first of the state of the Tegent antenas Lezagher, Ez saids limited a contract listend Verty new very executed a minute in for itself is a produt; much a the one automacuration Tells gun must banneling and is les by bond results and all income

The state of the state of here exclude the land gets **The County of County of the County of the County of the County of the County of the County of the County of the CANADA STATE** 

**TERRITORIA TRAIN SALE: BOTTEL** 

ps<u>uk</u> er re has are nan qeni mu **sabéri Sard** sak maná ñ .  $-551$ Tarma f gép<sup>i</sup> murretre ... **Material** The couldness - prod IFV TURNAMENT AND THE TOP TO **IKA TIN THE REAL PROPERTY Luise I Smert SILVER RA** 

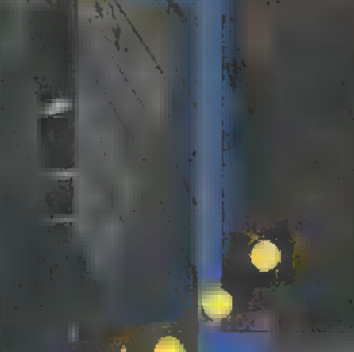

 $\mathbf{H}$  and  $\mathbf{H}$  and  $\mathbf{H}$  and  $\mathbf{H}$  and  $\mathbf{H}$ nyek 11 million **ENGLISHED TIS ME** peznek land  $\mathbb{R}^{\mathfrak{M}}$  , the set of  $\mathbb{R}^{\mathfrak{M}}$  , and the set of  $\mathbb{R}^{\mathfrak{M}}$  , man 111 Juli 11 Million **BEES AND THE TATING Carl motivant**  $\mathbb{E}^{\left\{T\right\}}\left(\mathbb{E}\left[\mathbf{r}\right]\right)=\mathbb{E}^{\left\{T\right\}}\left(\mathbb{E}\left[\mathbf{r}\right]\right)$ 

*Communication area* **SECONDE STREET OF AN ITEMS** The plane Al-Ar fan yn the fact that it your substantial r of fruit is a firmine of manifeston or in this big UE EPOS PORT ANTONE LOTE of week of the continues. **Manufacture N. M. Le Lockin Mrs Chann** 

**Hamilton Wing (m)** 

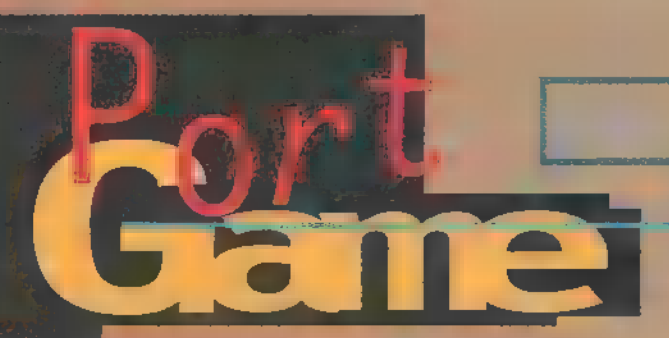

 $\begin{tabular}{|c|c|c|c|c|} \hline & $\mathbf{a}_1$ & $\mathbf{a}_2$ & $\mathbf{a}_3$ & $\mathbf{a}_4$ & $\mathbf{a}_5$ \\ \hline $\mathbf{a}_1$ & $\mathbf{a}_4$ & $\mathbf{a}_5$ & $\mathbf{a}_6$ & $\mathbf{a}_7$ \\ \hline $\mathbf{a}_1$ & $\mathbf{a}_6$ & $\mathbf{a}_7$ & $\mathbf{a}_8$ & $\mathbf{a}_9$ \\ \hline $\mathbf{a}_1$ & $\mathbf{a}_7$ & $\mathbf{a}_8$ & $\mathbf{a}_9$ & $\mathbf{a}_9$ \\ \hline $\mathbf{a}_$ 

<u>inga, a mi masina.</u><br>Angli arterna mesa terty tunism.<br>Television mesa ter Jam, Tellowand Halls details, said by **Lister Partner TL (Parts** st san an gors in presence<br>Floridase Annualitis, mass

**WALLPHINE AT AURUS State & direct** thethy third. Finish a chair to самстань, а вал «Гален» примек-

to began, with a relationship top L AS ETHIOPICAL ASSESSED AND LODGED

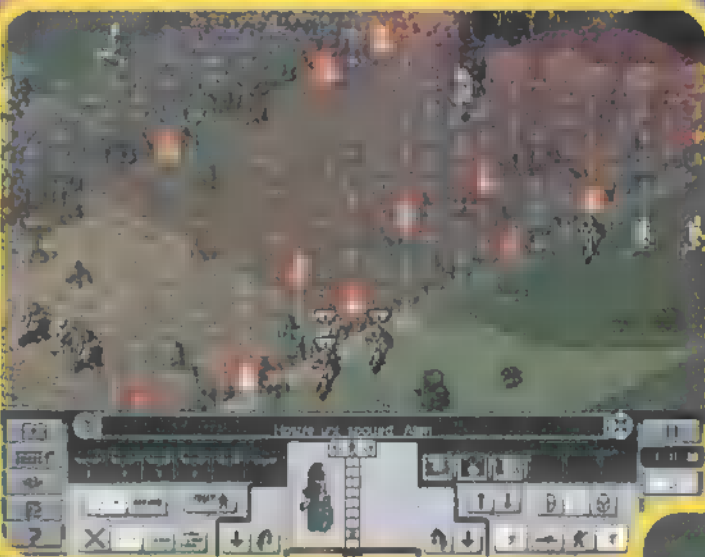

 apoca

**TENNIS** Lis 10tr In

to make his NAME AND DESCRIPTIONS OF PERSONS retires may haven't associate FEBRUARIAN EXTREMEL SERIN LIEB & SAN ING mistre, bu said teams in

a comparative and the main stage.<br>The stage of the stage of the stage of the stage of the stage of the stage of the stage of the stage of the st milled a birdhi **TIME Comment Comment Project Project Le mille d'Ale** أتألين  $\frac{1}{2}$  ,  $\frac{1}{2}$  ,  $\frac{1$ **These (Trip List in a family in bazing** 

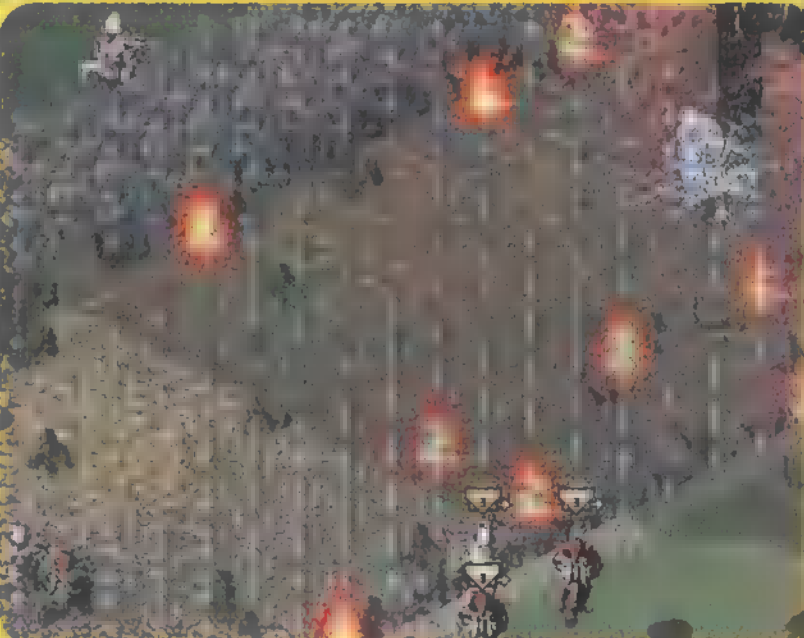

--

**Literature** 

**DSE** 

 $-011$  $\begin{minipage}[c]{0.9\linewidth} \begin{minipage}[c]{0.9\linewidth} \begin{minipage}[c]{0.9\linewidth} \begin{minipage}[c]{0.9\linewidth} \end{minipage}[c]{0.9\linewidth} \begin{minipage}[c]{0.9\linewidth} \begin{minipage}[c]{0.9\linewidth} \end{minipage}[c]{0.9\linewidth} \end{minipage}[c]{0.9\linewidth} \begin{minipage}[c]{0.9\linewidth} \begin{minipage}[c]{0.9\linewidth} \end{minipage}[c]{0.9\linewidth} \end{minipage}[c]{0.9\linewidth} \end{minipage}[c]{0.9\linewidth} \begin{minipage}[c]{0$ term 10 

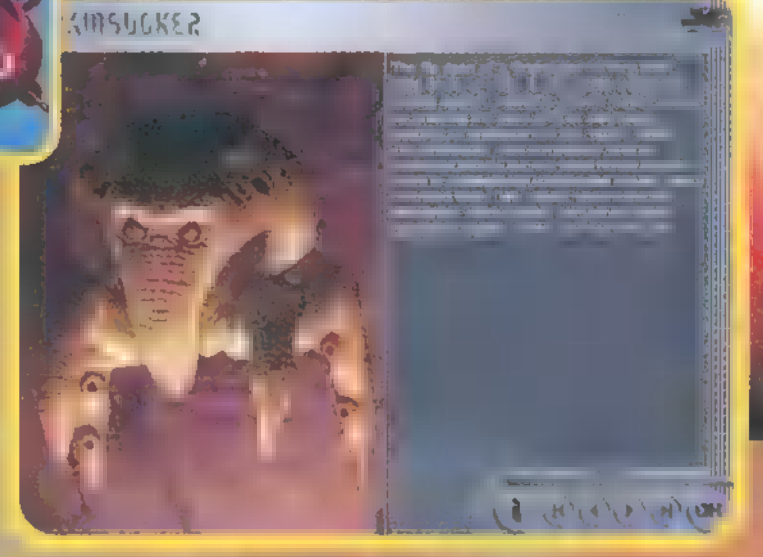

**A CONTRACTOR DE CARD AT 1881** I allow kindrathers Adelpather of assertion de birms saype

the Stillweish Intitional chies **Copie** 

anna a substitut anna mhor.<br>Ann annsatan 1980 - Baile 

a haqida miqtanga a ma more include is more art folkeer and the **Children and the All Product** Minit fiest and Aft entitude, ao Canton

Maked L Ist Miles Saft[1] **POWER TENSING MARK** could you see the company.<br>Settle with the minister to my or year, first timepa boystysker, d. frygsterpå, alle<br>1960–1971 till talfband, sør нашуш відті нас a menanjar etti manda.<br>Samarin, emai perteraks en a bloke, is him but taken to ass propel later a followed Harryto John Hitching a spri Afrika se min<br>Links A UH Lin mette **LATE THE FRIGHT LATER** the 4 limes as a the t **Wilmids Hilder reads to** berniff (Lind), biskur v militar<br>Sati Statistik, av 11 militar<br>Samme statistik tanget byggnader attitud, in the case of **Dealer Street, The American** titudi,

**COURT INTER INSTRUCT FOR HITTING** 

**Indiaca** 

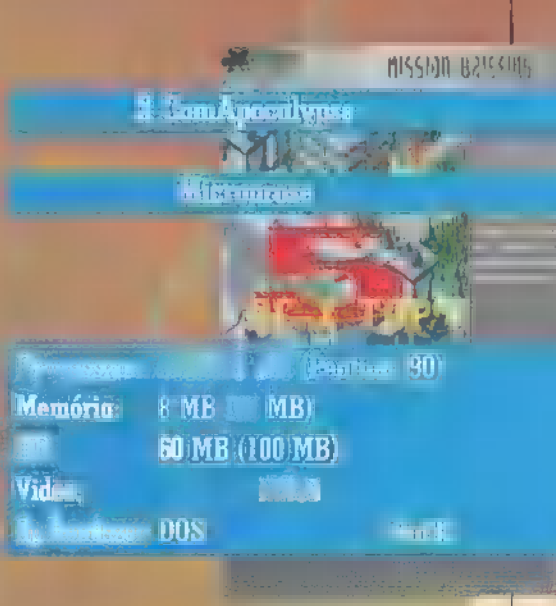

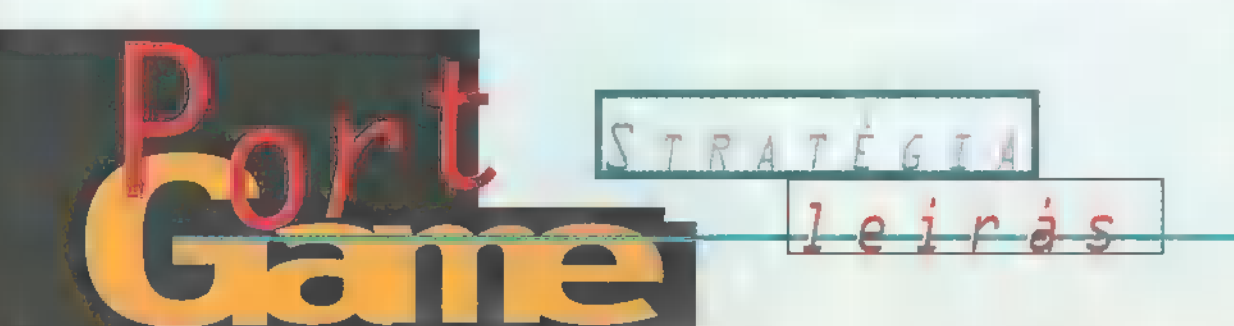

Igaz, lelőtt poén a DK most, szeptemberben, ám mivel oly nagy falat, ráadásul épp ma jelent meg a játszható demója (lásd a CD mellékletet!) , talán érdemes elvesztegetni rá néhány ezer - betűt. Van, aki lehúzza, mert többet várt, van, aki élvezettel csámcsog rajta - inkább ez utóbbi felé hajlok...

öld alatti dungeonunk and a latti dungeonunk<br>1. központja a szív, amit az életünk árán is meg kell védenünk. Ha találat éri a szívet, zsugorodni kezd, amíg csak meg nem semmisül. Földalatti birodalmunkat a manók építik a mi parancsunkra és ők is tartják karban automatikusan. Persze mindezt nem ingyen teszik, elég pénzsóvár népség, úgyhogy nevelési célzattal nem árt néha lekeverni nekik egykét pofont. A dungeon szíve körül szobákban rendezkedünk be, amiket ásással tudunk nagyobbítani. A kiásott föld nem lényeges, ellenben ásás közben eljuthatunk a térképen sárgával jelzett arany- (néha elfogyhatatlan gyémánt-) foltokig, amiket kibányászva

> gazdagíthatjuk kincstárunkat. Kezdésnek a három 1egfontosabb épü

let a kincstár, m tojáskeltető és a búvóhely. Ezek megfelelő mérete nagyon fontos, nem érdemes 5x5-ös laptop-kiépítésben gondolkodni. Most, hogy minden alapépületünk megvan, itt az ideje, hogy egységeket toborozzunk. A térképünk mutat ún. Portalokat, amiken keresztül a hősök csatlakoznak hozzánk. Ezt a folyamatot az épületek nagyságával és típusaival tudjuk befolyásolni. Minél több ilyen van a birtokunkban, annál több egységünk lesz, de ebbe a pénzünk is beleszól. Időközönként sajnos eljön a fizetésnap és fájó szívvel, de ki kell fizetni a béreket. No persze annak is megvan a módja,

hogy ne kelljen fizetni... Lássuk milyen lehetőségeink vannak a fejlődésre, azaz jöjjenek az épületek.

## Treasure Room / Kincstár — (T):

Siin

A kincsek tárolására szolgál, ezért a törpék és legtöbbször az ellenséges hősök fő célpontja. Elhelyezésekor több dolgot is figyelembe kell vennünk a fontossági sorrend betartásával: védett helyen 1egyen, legyen közel a teremtményeinkhez, és legyen közel az arany-, illetve gyémántlelőhelyekhez. A három egyszerre nem fog menni, ne is próbálkozz. A problémát úgy oldhatod meg, ha több helyre is telepítesz kincstárat.

Lair / Búvóhely  $-$  (Shift+L): Itt pihennek, regenerálódnak m szörnyek. A dungeonba érkezéskor a második dolguk (először ugyanis bejelentkeznek a Dungeon Szívénél), hogy egy szabad helyet keresnek és ott letelepszenek. Fontos, hogy szörnyeink nyugodtan pihenhessenek, ezért építsük védett helyre. Mondanom sem kell, hogy minél több a szabad hely, annál kényelmesebben érzik

magukat picikék. Vigyázz, mert nem minden teremtmény tűri el a másikat, ilyenkor megölhetik egymást. Építs több bűvóhelyet egymástól messzebb. Hatchery / Tojáskeltető – (Shift+H):

A mágikus talajon hihetetlen gyorsasággal kelnek ki a tojásból a kiscsirkék, melyek kiváló ,üzemanyagul" szolgálnak minden teremtmény számára. Ezen kívül jól használható az idegesség levezetésére (én külön építettem egyet er-

> re a célra). Nyugtalanít, hogy majd egy tucat vámpír éppen atomjaira szedi **a** Dungeon Heart-odat? Csak  $DO-$

fozz szét néhány csirkét, mindjárt jobban érzed magad! Library / Könyvtár — (L):

Minden mágiahasználó kedvence ez a szoba, mely kimeríthetetlen forrása a különféle a tudományoknak és varázslatoknak. Mivel a kifejlesztett szobák és varázslatok tervei is foglalják a helyet, ezért folyamatosan oda kell figyelnünk a bővítésére. Lehetőség szerint úgy építkezzünk, hogy ez a szoba távol essék a forgalmas űtvonalaktól, mert a kutatást végző teremtmények elég agresszívek.

## Training Room / Edzőterem - (Shift+T):

Talán ez az a hely, amelynek a játék során az egyik legfontosabb szerep jut. Hiszen szinte minden, az élelem, a pénz, a bűvóhely is arra szolgál, hogy megteremtse a legjobb feltételeket a teremtmények tréningezéséhez, s ezáltal a fejlődéséhez. Magasabb szinten a szörnyek szívósabbak lesznek, több varázslatot tudnak használni, s fegyvertáruk is növekszik. Ám ahogy okosabbakká válnak, lassacskán ráébrednek erejükre, s egyre több aranyat kérnek szolgálataikért. Persze nem mindig szükséges kifizetni teljes bérüket, hiszen mint tudjuk, a félelem nagy űr...

#### Bridge / Hid  $-$  (Shift+B):

A legkézenfekvőbb megoldás a víz- és lávaakadályok leküzdésére. Ám építésekor gondoljunk arra is, hogy w víz és a láva védelmet is nyújt...

#### Guard Post /  $\tilde{\text{or}}$ hely -  $(\text{Shift} + \text{G})$ :

A stratégiai szempontból fontos helyeket (pl. a hídfőket) védhetjük meg az őrhelyek telepítésével. A beosztott teremtmény mindaddig őrködik, amíg valamilyen fontosabb dolga nem akad (evés, alvás). Szerencsére azonban akadnak a teremtmények közt orkok. Nekik a vérükben van a katonáskodás, beleértve az őrködést is. Őket nem kell az őrhelyre tenni, ha találnak egyet, azt elfoglalják. Érdemes szemmel tartani, mert az őrhely varázslattal könnyen elpusztítható.

Workshop / Műhely — (W):

Itt készül az összes csapda és ajtó, amit a dungeonodban elhelyezhetsz. elfoglal egy helyet a műhelyből, ezért figyelni kell; mikor telik meg. Ha az ellenfél elfoglalja az épületet, az összes csapda és ajtó automatikusan az övé lesz. Elég szívás, pláne ha profi volt a védelmünk.

## Barracks / Barakkok  $-$  (B):

Ez a harcosaid gyűjtőhelye. Támadás előtt rakd be ide mindazokat, akikkel támadni akarsz. Megszállás-varázslattal elsöprő támadást tudsz

indítani csapatoddal, mindenki téged fog követni.

## Prison / Börtön  $-$  (Shift+P):

A harc közben élve elfogott ellenfelek és engedetlen teremtményeink gyűjtőhelye. Az egyik legfontosabb, hogy a börtönben lévők gondoskodás nélkül éhen pusztulnak. Az etetésnél vigyázni kell, mert könnyen verekedés törhet ki a kajáért. Némelyik megfelelő felépítésű egység, ha elpatkol a börtönben, csontvázként csatlakozik hozzánk. Fontos tudnivaló még, hogy itt nem hat rájuk — semmi-

lyen mágia és varázslat.

## Torture Chamber / Kinzókamra - (Alt+T):

Kellemes szórakozóhely, és emellett hasznos is. Ha egy ellenséges teremtményt megkínzol (csak bebörtönzés után lehet), jó esélyed van rá, hogy átáll az oldaladra, vagy információt szolgáltat az ellenséges dungeonról. Ha saját "egységedet veted tortúra alá, több dolgot is nyerhetsz. Egyrészt felére csökken a fizetése, másrészt a megfélemlítés hatására többi fajtársa sokkal jobban fog dolgozni. Az egyetlen hátránya,<br>hogy ha megfeledkezel a szerencsétlen páciensről, hamar kinyiffan, viszont így szellem válik belőle, ami észreveszi a láthatatlanság varázslat alatt illó lopakodó árnyakat is.

## Temple / Templom —  $(jobb Ctr1+T):$

Több dologra használható. Növeli a morált, ezáltal mindenki elégedettebb lesz, jobban dolgozik. Beteg egységet, vagy rontó varázslat alatt álló egységet a templomba dobva felgyőgyíthatsz, még a csirkevarázslat alatt állót is. Ha **m** templom kútjába dobsz be valakit, azt az istenek áldozatként értékelik. Ha jó áldozatot mutattál be, megjutalmaznak, ha rosszat, akkor büntetést kapsz. Érdemes kísérletezni és kockáztatni. Graveyard / Temető  $-$  (G):

A harcok során meghalt, elpusztult teremtmények gyűjtőhelye. A hullákat az impek hurcolják a temetőbe, ezzel növelik a morált. A testek egy idő után elrothadnak, így mindig ürül hely. A sok hulla hatására hamarosan egy vámpír áll a szolgálatodba. Scavenger Room / Babonázó terem  $-$  (S):

Egy teremtményt berakva növelheted annak esélyét, hogy a portálon át még egy ilyen lény jelentkezzék a

szolgálatodra. A teremtmény rontást idéz elő, ami célba veszi az ellenfél egységeit és megzavarja a fejüket. Ez megnöveli az esélyt, hogy átálljanak hozzád.

Na, szerencsére több épület nincs, ezekből is épp eléggé átláthatatlan kavalkádot lehet csinálni a pályák vége felé. Egyébként minden épületet el lehet adni az épületek-menü dollár-ikonjával, de csak a vételár felét teheted zsebre érte. A manóink a szobákat és az egész dungeont erős kőfallal veszik körül, amit csak varázslattal lehet megnyitni. A teremtmények és a varázslatok részletes leírását a CD-n folytatom... Come with me...

Jűpi ...és talán egy kicsit Zong is

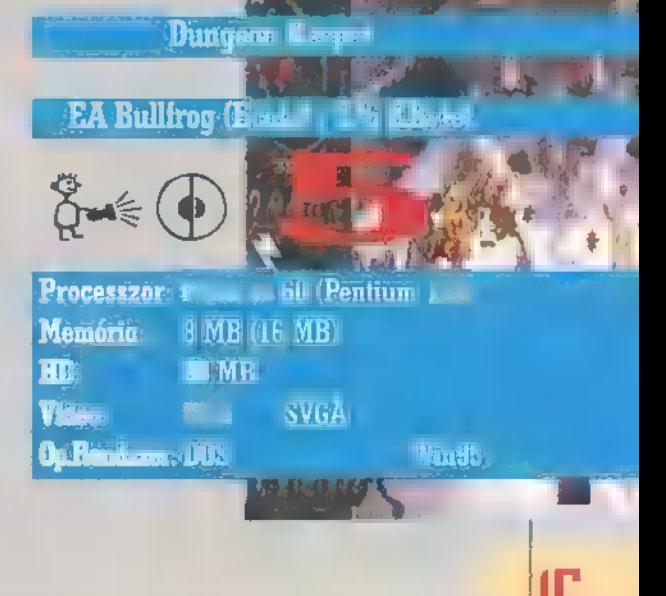

Ti értitek ezt? A világ egyik legnépszerűbb játéka, a szabályrendszere viszonylag egyszerű - ennél sokkal bonyolultabb sportokat feldolgoztak már -, mégis tavalyig egy kezemen meg tudtam volna számolni a PC-re írt teniszprogramokat. Idén történhetett valami, mert talán három is megjelent, de egyik sem azoktól a cégektől, akiktől az ember elvárna egy ilyen jellegű játék elkészítését, például az EA Sportstól. Persze ez nem szükségszerűen jelenti azt, hogy ezek a feldolgozások rosszak. Sőt!

kik megvették a márciu-A kik megvették a márci<br>A si számot, emlékezhet nek a Tennis Elbow-ra, hiszen a CD-n ott volt egy kipróbálható, korai verzió! Engem már akkor megragadott a kiváló játszhatóság: a pár ütéskombináció elsajátítása után az irányítás semmilyen nehézséget nem okozott, sőt, egy negyedóra múlva már teljesen belefeledkeztem m játékba. A titok nyitja, hogy a gép átvállalja az ütést,

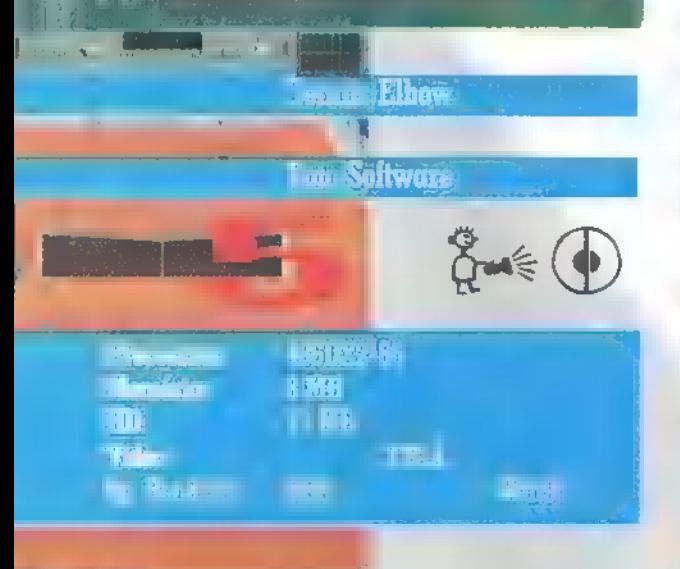

azaz ha a megfelelő helyen vagyunk, a megfelelő időben, akkor játékosunk magától üt. A mi feladatunk tehát, hogy futkározzunk, illetve, hogy befolyásoljuk az ütést. Ehhez a nyílbillentyűkön kívül még két gombra van szükségünk,

így összesen talán 6 vagy 8 kombináció van, amire akár menet közben is ráérez az ember.

Egyébként a játék mindent tud, amit egy teniszprogramtól elvárhatunk. Egyéniben a cél a világranglista meghódítása. Ehhez tornákon kell rész venni, és ott minél jobb helyezés elérni, amiért pénzt, illetve pontokat kapunk. Az előbbi nem sokat számít, utóbbi annál többet, hiszen ez alapján lépkedünk felfelé a "létrán". A gép nyilvántartja képességeinketi is, amelyek kezdetben elég átlagosak,

viszont minden torna után fejlődünk egy kicsit, amit egy maroknyi szétosztható ponttal honorál. Így tetszés szerint fejleszthetjük a tenyerest, a foná-

nem nehéz, de körültekintésre, a finomságok utáni érzékre utal az ütésváltások számolása, és a reagálás ehhez igazítása. A közönség így fantasztikus hangulatot teremt: morog, tapsol vagy ovációban tör ki egy-egy látványosabb labdamenet után.

. gálása! Nyilván

en élethű rea-

 $\rightarrow$ 

Persze azért az élet ebben az esetben sem fenékig ászszerva - hehe! Az "Oscar-dí-

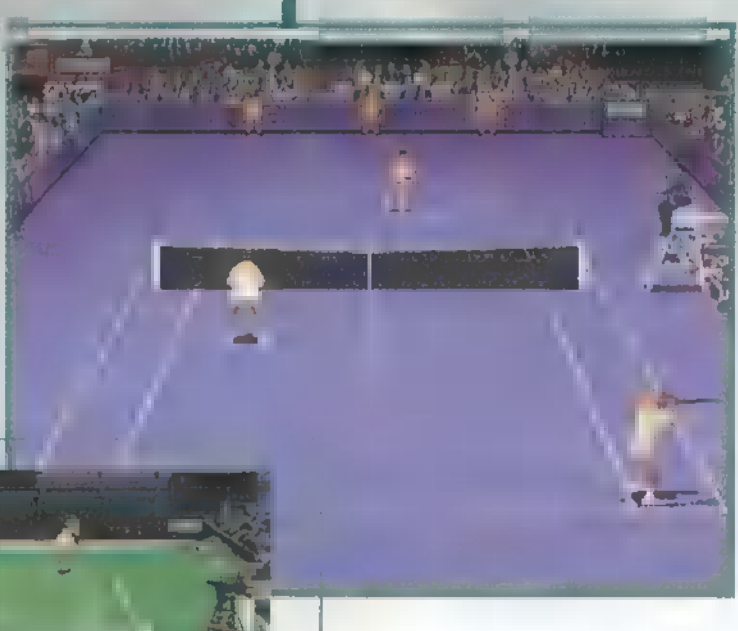

jas intelligencia" akár 5-6 ütésen keresztül is vagdalkozik a hálónál, ahelyett, hogy át- j emelne! Aztán ott a háló; mondjuk szépséghiba, hogy jól láthatóan nem elég széles, nem nyúlik túl a szélső vonalakon, az viszont már bosszantó, hogy a gép játékosa ezt

 $\Rightarrow$   $\&$   $\rightarrow$   $\quad$   $\bullet$ 

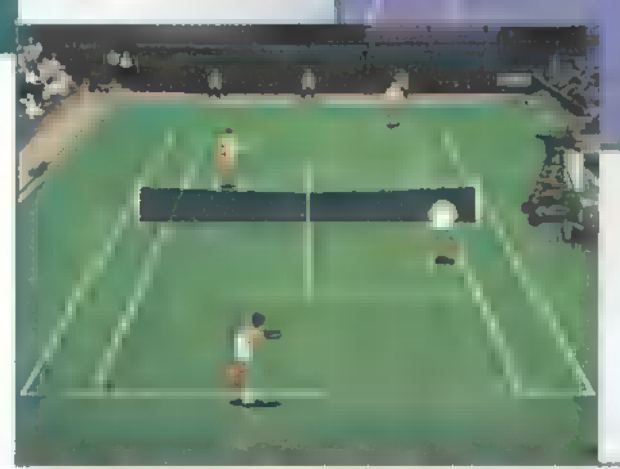

kot, a szervát, az emelést, a lecsapást stb. Egyébként ez nem csicsa: a gép komolyan felhasználja ezeket az információkat az ellenfelek "megszemélyesítésénél".

A kiválóan megírt "intelligencia" még jobban megmutatkozik a páros játékokban! Külön érdekesség, hogy többféle párosra van lehetőség, a normális 2-2-es mellett ki lehet próbálni a francia párost, 1-2-es, illetve 2-1-es nem túl fair felállásban. A gép zseniálisan játszik, de ez nem a tökéletességben, hanem a realitásban nyilvánul meg. Pont ugyanúgy vannak jó és rossz pillanatai, mint nekünk, néha üt gyönyörűeket, néha pedig hibázik, hálóba vagy túlüt, és teszi mindezt teljesen hihetően, ami eszméletlen izgalmas meccsekhez vezet. Szintén ehhez a témához tartozik a közönség elképesztőnéha csúnyán kihasználja, és elüt mellette! Szép dolog, amikor egy program több nyelven is képes használójához szólni, de amikor összekeveri a nyelveket az elég kínos. Ja, és ha már itt tartunk, egy jobban kidolgozott felhasználói felület sem ártott volna. Sajnos nem tudok pozitívan nyilatkozni a hálózati részekről sem: elég labilis, gyakran szétesik a játék (ilyenkor új szerva), a meccs végén pedig egyszerűen ! lefagy. Egyébként ez a része - az eredményhirdetés - rendes körülmények között sem megy zökkenőmentesen.

Mindezek után talán meglepetés, hogy mégis 5-öst adok neki. Szerintem a Tennis Elbow a valaha volt egyik legjobb sport-szimuláció: kezelése könnyű, játszhatósága kiváló, és nagyon szórakoztató! Mondjuk, adhattak volna neki valami szerencsésebb nevet is, bár el tudom képzelni, hogy a szerzők ezzel szerették volna figyelmeztetni a felhasználókat: az ínhüvelygyulladás pont olyan fájdalmas, mint a teniszkönyök.

TRf

tava kan A játék -— legjobb tudomásunk - szerint itthon nem kapható! Ha valakinek mégis megtetszene, a CD-n található kipróbálható verziót tudis regisztrálni, es így hozzájutni a teljeshez.

# What wait programma?

**MEGNYILT AZ ELSŐ BASE SZOFTVER-DISZKONT ÁRUHÁZ!** Mindig mindent olcsóbban!

MINDIG - minden nap 10-20 oralg nyitva MINDENT - az összes PC program elérhető OLCSÓBBAN - jelentős árkedvezmények: 10-30-50-70%!

# A bolton trenent

Program-premier a jovo-ablakbuni Próbáld ki a megjelenés előtt álló programokat! Szeptemherben: SHADOWS of the EMPIRE a LUCAS ARTS-tól!

Minden szeptemberi latogatonk Ingyenes klubtagsági kartvat kap. A kartyn rész-vénykent szolgál, malket vásárláskor 5000 Ft ertekben beszámítunk.

<u>ALAM TEEMAMINEST</u>

# AKI WEEZ ER KÉLEZEK MUNET ELŐSZÖR: kervező árainkkal. MÁSODSZOR: nyereményakriónkon.

Minden vásárlónk nyoremónysorsoláson vesz részt: nyoromónytárgyak 1 MILLIO FT ÖSSZÉRTÉKBEN!

> Cim: 1072 Budapest, Dob u. <5. telefon: 351 8395

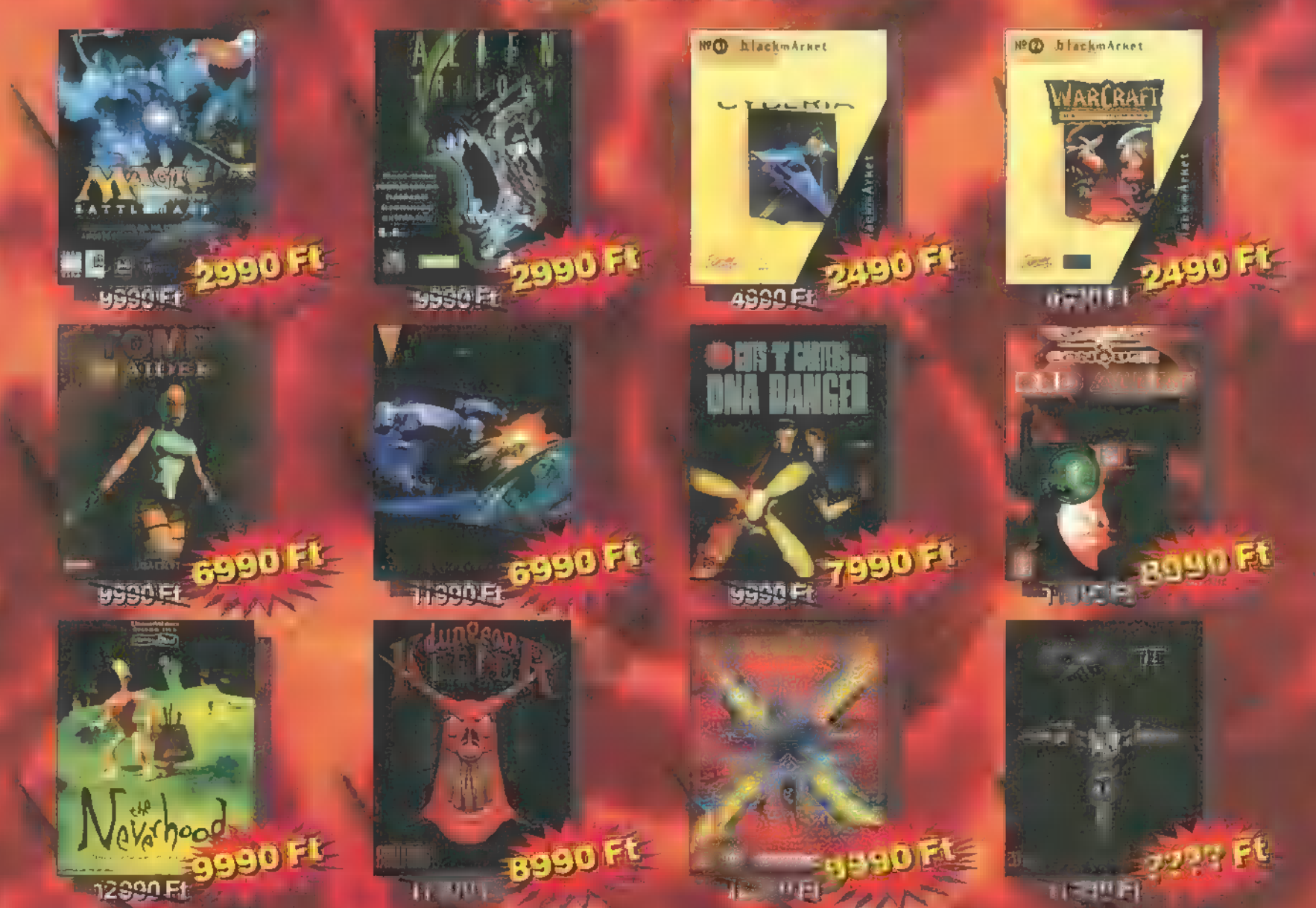

**Chains az gród fi eilmar ik** 

Annak idején nem sokat szórakoztam az Adeline fémjelezte Little Big Adventure című játékkal, ugyanis egyrészt túl nehézkesnek találtam, másrészt hiányzott a motivőció. Most azonban, hogy hivatalosan is megjelenőben van az Eletronic Arts kiadásában a végleges verzió, nem bírtam ellenállni a kísértésnek.

z irányítás ugyanaz, te-**A** z irányítás ugyanaz, t ció van:

- normál, amelyben sétálhatunk, beszélgethetünk, tárgyakat felvehetünk

- sportos, amelyben futhatunk, illetve nagyobb távolságokat áthidalva ugorhatunk

- óvatos, amelyben meghűzódhatunk, illetve elbújhatunk, valamint az

— agresszív, amelyben verekedhetünk.

A Space billentyűvel adhatjuk ki parancsainkat, a tárgyainkat a Shifttel nézhetjük meg. A játék futtatásához egy gyengébb felszerelésű Pentium is elég, DOS vagy Win95 operációs rendszerrel.

Azt hiszem, fontosabb a teendők megismerése; adjuk is át a szót az első rész kuglifejű hősének:

## Első fejezet

Hello, a nevem Twinsen. Én vagyok ennek a történetnek a hőse... Bár mondhatnám, hogy minden egy csodás napon kezdődött, de nem így van, több napja szinte csak az orrunkig láttunk, annyira esett az eső...

Sajnos az utóbbi időben nem mentek valami jól a dolgaim, a feleségem kocsija meghibásodott, s kedves Dino-fly-om nem vigyázott magára, a legutóbbi sétájakor belecsapott a villám. Zoé — a

feleségem — elküldött a patikába, hogy kerítsek gyógyszert kedvenc sárkányom számára. Mielőtt elindultam volna, az éjjeliszekrényből magamhoz vettem dolgozószobám kulcsát, majd odabentről eltettem a Holomapet, a jó öreg varázsgolyómat és három dart-nyilat. Kifelé menet egy másik szekrénykében és a festékes vödörben találtam némi készpénzt (a gyógyszer sincs ingyen...). Az eső még mindig esett, ■ városka felett óriási vihar készülődött. A patikusleányka borzasztó kész-

KALAND

hát a kompjegy-irodába, s jegyet váltottam... csak oda.

A kikötőben a révkalauz elárulta, hogy minden járatot lefújtak, amíg a vihar el nem múlik. Na mármost ezt vagy megvárom, vagy felkeresem az Időjárás Varázslót, aki pikk-pakkra elintézi az utamat hátráltató vihart. Persze ez utóbbit vá-

lasztottam, s rögtön fel is kerestem. A sziget északi csücskében leltem rá a sátrára. Pillanatot sem vesztve, kitörő lelkesedéssel rohantam be hozzá, de sejthettem volna, hogy nem lesz ilyen egyszerű. Elmondta, hogy már neki is tele a hócipője ezzel a viharral, mégsem tud tenni semmit, mert a világítótorony őre eltűnt, persze a torony

séges volt, bár sárkánygyógyszere nem volt. Egy idősebb nénike (?) felajánlotta a segítségét és főnökére, a nagy varázslóra hivatkozott, aki állítólag helyrehozná — Dino-fly-om egészségét. Mielőtt megkérdezhettem volna a részletekről, egy alak osont be az üzletbe és ellopta a nénike esernyőjét. Természetesen azonnal utánaszaladtam, majd kint felajánlottam szolgálataimat m sértettnek. A tolvaj háta mögé lopa-

tanában mindig ilyesmik történnek benne, hogy most mehetek hajkurászni velem... egy olyan szörnyet, amiről még azt

Visszaadtam a nénikének az ernyőjét; ő megköszönte, majd megadta Ker"aooc, a gyógyító varázsló címét. Aha... a mágus Desert Islanden él... Elmentem te-

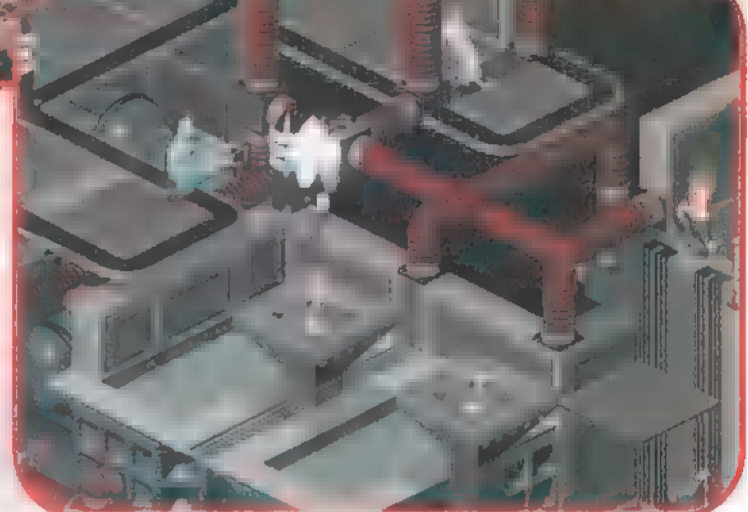

kulcsával a zsebében. Nekem megfelelt volna egy sima mezei kis varázslat bármely szikláról, de kodtam: a mágus ragaszkodott a toronyhoz, így kénytelen —- Mister Twinsen! Elárulná, miért voltam megkeresni Ralphot. Az egész szigeten követ? senki sem tudott felvilágosítást nyújtani, csu-- Az esernyő miatt. Kérem, adja visz- pán a menyasszonya sejtett valamit: valószínűsza. leg már megint gitározik valahol egy Corniche - De hisz ez az én eser... Ó elné- nevezetű szörnyetegnek. Csak remélni tudtam, zést, ez valóban nem az enyém... mos- hogy nem így van, de tudat alatt biztos voltam sem tudom, hogy néz ki. Ütközben azért betértem a Chez Luc bárba, hátha Ralph már előkerült, de sajnos itt is csak megerősítették az

eddig is tudottakat. A kikötőben beszélgettem a horgászgató Felix-szel, majd a helyi műzeumba siettem. A dilinós pénztáros belépődíjat követelt tőlem. Tőlem, a saját műzeumomban! Ugyanis előző kalandom után odaadományoztam felszerelésemet, hogy mindenki megtekinthesse. Nagy

nehezen kiköhögtem a kért összeget, majd a múzeum vezetőjének előadtam kérésemet: szeretném visszakapni a ruhám. Hát persze - mondta ő -, a bibi csak annyi, hogy riasztórendszer őrzi, s nem tudja kikapcsolni, mert az emeleti irányítóközpont ajtaja be van szorulva. De jó! Elhagytam az épületet, majd megkerülve azt, az emeleti ablakkal próbálkoztam. Sikerült bejutnom, kikapcsoltam a szerkentyűt, majd

mielőtt visszakapcsolt volna, lerohantam a földszintre, s felvettem jó öreg köntösömet. Pár pillanattal később, már úton voltam Corniche felé, számon kérni Ralph eltűnését.

torony őrét. Persze nem hagyhattam annyiban, már csak szegény Dino-fly-om gyógyszere miatt sem. Visszatértem az ellenkező folyosóra, majd varázslabdámat a hordókon átha-

> ezúttal mindent épp Dino-fly érdekében tettem, majd kézen fogva elindultunk a világítótorony felé, remélve, hogy az Időjárás Varázsló hallotta a történteket, s már teszi is a dolgát. Nem csalódtam: már csak ránk vártak. A varázsló jobbra-balra integetett, s a vihar már el is tűnt. Nem akartam vitatkozni, de talán ezt még én is meg tudtam volna tenni. Az esős városképet felváltotta a szikrázó napsütésben úszó városka képe, ami — mi tagadás - sokkal jobban illett hozzá. Nem sokkal később egy űrhajó landolt a főtéren,

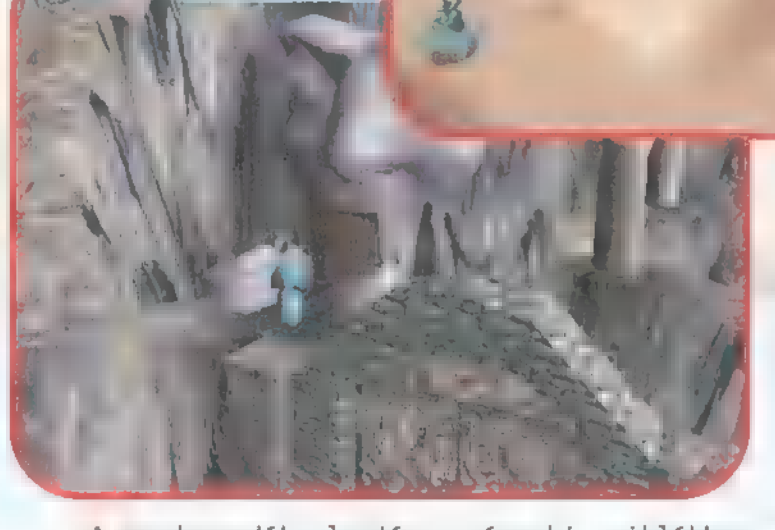

A mendemondák alapján az északi sziklákhoz siettem, fel is fedeztem egy barlangbejáratot. Odabent két denevér fogadott (ismétlem: fogadott, tehát múlt idejű denevérekről van szó), majd az egyik folyosó végén rábukkantam — Ralphra. Kiderült, hogy **m** szörnynek nem tetszett a zene, így fogságba ejtette a világító-

kapcsolót, amely szabaddá tette számomra a további utat. Egy újabb terembe jutottam, ahol átugrálva a csatornákon, egy

jítva, működésbe hoztam egy

földkupacra állva sikerült a második ajtó nyitógombját is eltalálnom varázsgömbömmel. Visszamentem a terem elejére, majd nekifutásból felkapaszkodtam a szemben lévő létramaradványra. Sikerült nagy nehezen felkapaszkodnom a felső szintre, itt találkoztam először Joeval, a kis elf-varázslóval, aki legjobb tudomásom szerint egyetlen varázslatot ismer:  $\blacksquare$  teleportálást. A harmadik teremben két kisebb szörny fogadott, s náluk volt, hah! az áhított kulcs. Likvidálásuk után a félkört alkotó oszlopon ugrálva eljutottam egy hatalmas terembe, ahol Corniche már várt rám. Hullája mellől felragadtam m nagy aranykulcsot, s már szaladtam is Ralphot kiszabadítani, aki már teljesen beleélte magát a tudatba, hogy desszertként végzi. Miután megnyílt előtte az űt a szabadság felé, megköszönte fáradozásomat, majd szaladt vissza a toronyhoz. A barlang kijáratánál Zoé várt, s szememre hányta, hogy nekem mindenféle csip-csup hősködés fontosabb a sárkányomnál. Nagy nehezen megnyugtattam, hogy

 ${\tt LBA~2-Twinsen}$ 22 VT öbe Arts ki aan dhac Processzor: Memória: 8 MB (16 MB) HD: HÚ: Wideo: SVGA<br>|- Dam | Loer: DOS **SANTWOOD** 

amelyből különös idegenek szállingóztak elő. Azt mondták, az Esmer bolygó szülöttei, s békével jöttek. Ezt el is hittem nekik... azt már nem, hogy a leszállás után is ez a céljuk... A kompjeggyel a zsebemben végre elindulhattam Desert Islandre, hogy felkeressem a Gyógyító Varázslót, aki talán segíthet a sárkányomon.

A teljes leírást a második fejezettel folytatjuk a CD-n Jon

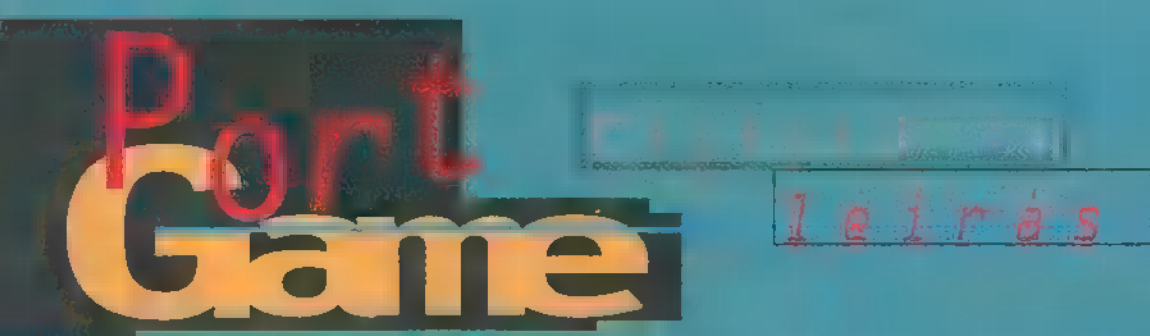

**Vadul azon töprengtem, top** vajh hová tűnt az a Victor II-es, amit idáig követtem. A szonárról egyszerűen eltűnt a zajprofilja. —- Sebességet két csomóra csökkenteni! Kormányt két fokkal balra! Irány kettő-öt-hat! Talán... Talán ott van a kis hamis... De átkozottul ügyes. – Kapitány,  $\partial t$  a szonár. Gyenge gőzzajok, talán a Victor II-es.

— Rendben, kapáslövés lesz. Aktív szonárt bekapcing, megkeresni<br>Kele Ellis La HTO (1997)

Akár ez a történet is megeshet az óceánok mélyén, de könnyen mi kerülhetünk a Victor II-es helyébe. Hiába vezényelhetjük a világ egyik l'engobb, legendatesebb és laureszélyesebb tengeralattjáróját, sok minden műlik a kapitányon.

megszokott profizmussal készí-**A** tette el raz Electronic Arts a Jane"s-sorozat legújabb tagját. Aránylag ismeretlen területet választottak, mikor a tengeralattjárók világába kalauzolnak el, hiszen ezzel a szerintem gyönyörű témával, a modern tengeralattjárókkal, kevés program foglalkozott. Lini egy ős-688-as szimulátor, illetve a Sierra ,Fast Attack,-ja dereng fel, az elődök rövidke sorából. A király,

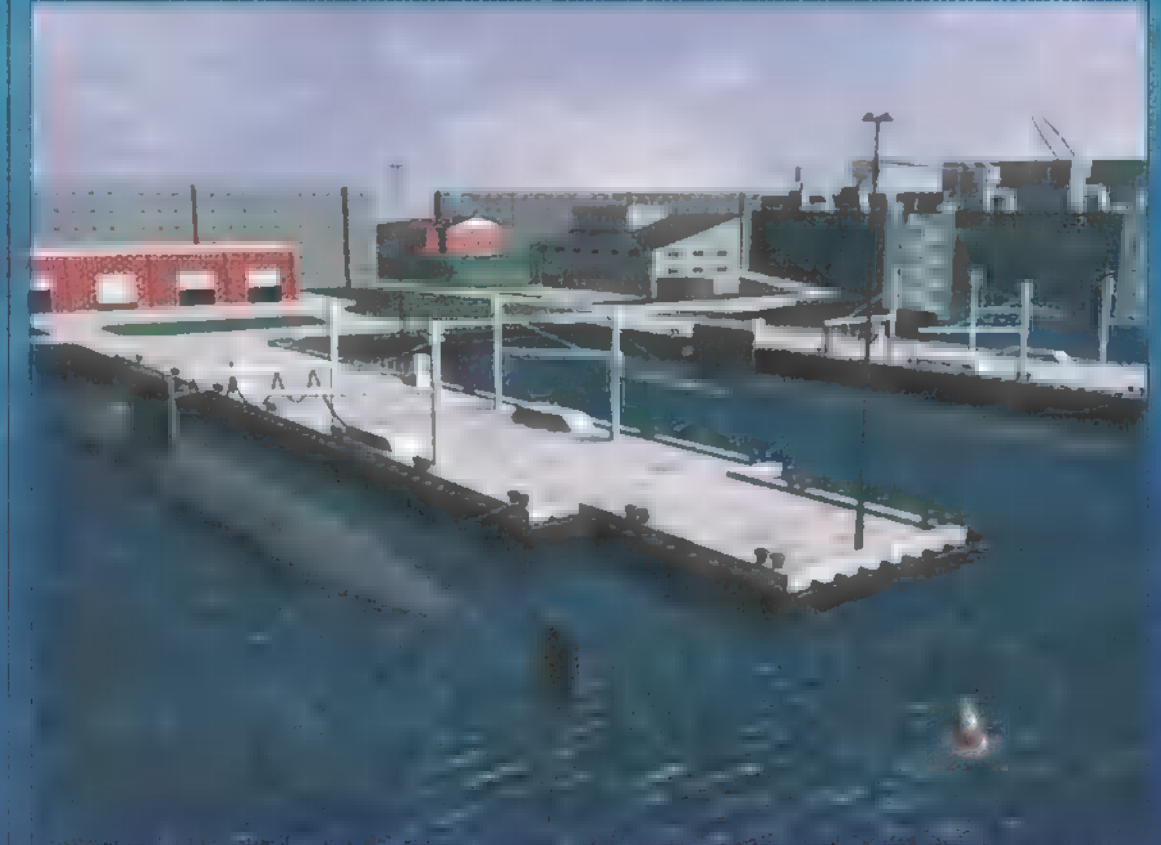

Iránya kettő-négy-nyolc, sebessége 10  $U(0)$  and  $U(1)$  $t_{\rm{max}}$  1600 yard $t_{\rm{max}}$ - Tűzvezetés, itt a kapitány. Lőelemeket kiszámítani és tű l  $-$  Csö elárasztva, ajtó nyitva. Megy az egyes, [Uledo d ANe Hl elo guta kogőó  $-$  Kormányt teljesen balra, hajtómű kétharmaddal előre! Torpedókat újratölteni! - Növeli a sebességét,

merül... Találat, találtat,<br>**Merül a két hal talált.** 

a szimulátorok szimulátora, a 1egfőbb gyilkos azonban mától a 688 (I) HUNTER/KILLER nevet viseli. Nagy nehezen sikerült megfelelő gépet találnom, mert a program étvágya is királyi. Hipp-hopp, már fel is került a gépre. Feltételezem, a főmenün mindenki eligazodik.

 $A$  feladatunkhoz szükséges segiteséget a Headguarters épületében kapjuk meg, itt ismerkedhetünk meg a legfrissebb adatokkal is. A feladat típusának (tengeralattjárót vagy felszíni hajót kergetünk, esetleg aknatelepítés, hírszerzés, kommandótaxi) megfelelő fegyverzetvariációt

a Weapons Depot-ban kapjuk meg. A hajónkat a feladatokért kapott pontokból a Repair Yard-ban izmosíthatjuk, az esetleges hajósérüléseket is ellátják. Az esetleg elfogyott sültkrumpli utánpótlását a Supply Depot rejti. Klikk a bójára és irány tenger!

A hajón a második legtöbb időt a Ship Control-ban töltöttem. Itt a szokások rejech sebesség-mélység vezérlése mellett több létfontosságú egység kezelőszerve helyezkedik el. Ez az első szimulátor, mely a fegyverek kilövéséhez szükséges sűrített levegő szintjét is méri és lehetővé teszi az utánpótlást. Ha 505-nál kevesebb a szint, nem 1ehet alkalmazni a fegyvereket. Irány a periszkópmélység, 60 láb, és a snorkel segitségével a princi tölthető a Tlevegő-

 $\frac{1}{2}$ 

**Pro** 

**STOP** 

 $2/3$ 

81

RAL

Ă

tartály. Innen 1ehet — kibocsátani a két vontatott szonárt is, 2600 láb távolságra. Rensze Herriett csak az egyik ol dalon lehet használni. Ez a szonár védi és látja el információkkal a hajót a hátsó félből. A HFFs (nágyfrekvenciájú) szonárrendszer) kifejezetten aknafelderítésre szolgál, a hajó előt teret figyeli A legtöbb időt viszont a Sszo-

nárhelységben tölti az ember. Ez a hajó füle, ennek segítségével tájékozódik a mély $v_{3}$ ben. A szonár a többi ; úszó test által kel-2,3 tett hangokat észle  $A$  ang  $\overline{a}$ ,  $\overline{a}$ ben — meglehetősen **FULL** A (ei terjed, — de **FREEG** persze a környezeti KMaYAolh olt inak te

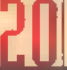

változó módon. Például egy folyótorkolatban, ahol az édesvéredik a tenger kifejezetten rosszak az akusztikai viszonyok. Az Északi-tenger hideg vizében viszont ideálisak. Sajnos, a vízben nem csak hajók űszkálnak, meglehetősen nagy az ,alapzaj". Ebből a lármából kell kihalászni az éppen keresett hajó zajkarakterét, ami néha eléggé nehéz, főleg ha csendes atomtenger-

alattjáróval van dolgunk. De vigyázat, a mi hajónk is Zza-Niki lehet, ami végzetes következményekkel jár-UL HU gyorsabb egy hajó, annál nagyobb zajt kelt. A 688-as Los Angeles osztályú tengeralattjárók 5 csomó sebesség alatt szinte semekkora zajt nem keltenek, mintha ott sem lennének. (Balról jön a szerencsétlen orosz Krivak osztályű fregatt, én 2 csomóval éppen csak vánszorgok. nem is tudja, hogy ott vagyok, mert nem hall. Amikor pont előttem van, két ADCAP-torpedó megoldja a létfenntartási

problémáit. — Blugy-blugyblugy...) A lassabb tenger alattiáró szonárban rendezése lis jobban működik (öt csomó feletti saját sebességnél sokkal nehezebb azonositani az áramlási zajok miatt), érdemes lemondani a fejvesztett vágtatásról, az amerikai csűcstechnológiá**b** bízva.

A szonárrendszerünk öt (!) üzemmódot ismer. A két nagy csoport: a passzív és az aktív szonár. A passzív szonár nem bocsát ki hanghullámokat, csak hallgatózik. Előnye, hogy nem észlelhető, viszont nehezebb a cé

azonosítása és támadása. Mégis álta-Fé lában ezt használják, és a játékban Támokkal (ping...) dol ségükkel állapítja meg a cél távolságát, sebességét, irányát. Sokkal hamarabb és gyorsabban lehet a cé-Téka azonosítani, gyors akciókhoz használható. Ugyanakkor álkalmazásával mintha kiakasztanánk egy ,ITT VAGYUNK!!!" feliratú táblát, hiszen a környéken kószáló összes hadihajó és tengeralattjáró meghallhatja a zajunkat, és nyakunkba zúdulhat néhány kedves orosz torpedó vagy bomba. Légy óvatos, hiszen a tengeralattjárók legnagyobb ellensége a zaj, az aktív szonár pedig felér egy hangágyűval. . is ez a kedveltebb üzemmód. Az aktív.

Az alapítul zumád a Broadband (passive), mely a célok észlelésére, követésére és azonosítására alkalmas. Minél zajosabb egy cél, annál fényesebb és hangosabb jel jelenik meg a képernyőn. A kijelölt cél sebestellet a de la banda de la banda de la banda de la banda de la banda de la banda de la banda de la banda de számát a DEMON (demodulált zaj) segítségével kapjuk meg; a lapátok száma megkönnyíti az azonosítást. Minden hajónak teljesen egyedi zajképe van. A zajokat a Narrowband különálló frekvenciákra bontja szét, így azonosítja a célt. Természetesen minél közelebb van a cél és/vagy minél hangosabb, annál könnyebb azonosítani. dog Akademik<br>Dog Akademik Santa Santa Santa Santa Santa Santa<br>Akademik Santa Santa Santa Santa Santa Santa Santa Santa Santa Santa Santa Santa Santa Santa Santa Santa Santa

Az aktív szonárról már szóltam, ez az üzemmód az Active nevet viseli. Az Active Intercept pedig a manual által kiadott hanghullámokat észleli és mondia meg irányukat, frekvenciájukat, jelerősségüket. Minden aktív szonár más-más-más-más-más-mást palmet e la ro edolo ro edolo rák 180 km (1,1 al -18o kodók. Nem mindegy ugyanis, hogy egy brit Trafalgar vagy egy orosz Oscar II-es fedezte-e fel a hajónkat...

Ha a szonár a tengeralattjáró nfüle", a szeme kétségkívül a periszkóp. Most nem az általános iskolai technikaórán fabrikált (istenem, a régi szép idők...) kéttükrös furnérszerkezetre gondolok, hanem annak dollármilliókat érő változatára. Ebben a kis acélcsőrengetegben egy fényképezőgép, egy videokamera, némi

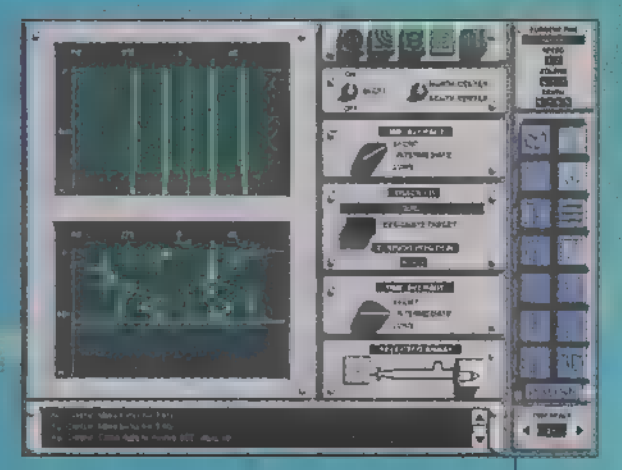

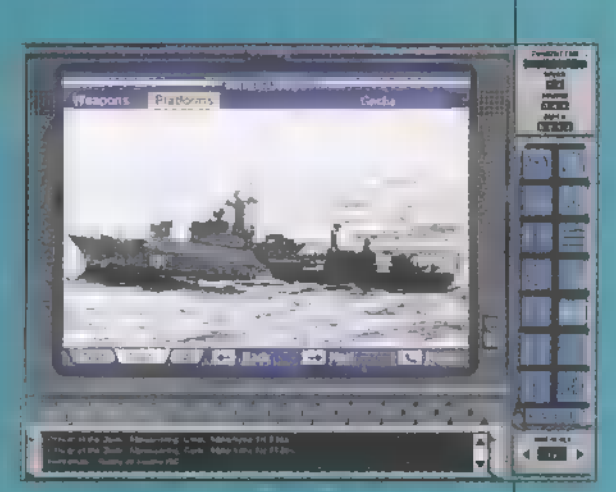

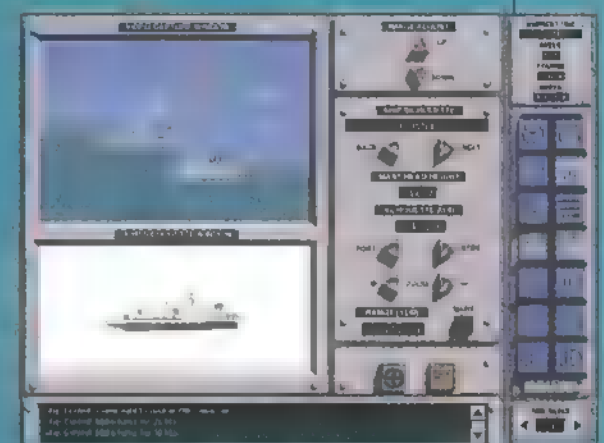

lézertecnika és egy-két lencse rejlik. Általuk vizuálisan lehet a célokat megkeres files roluk adatokat hogyan? Gyerünk a CD-re, ott tovább regélek, ej, regö-rejtem, regö-regö-rejtem. ..

**L**<sub>EGO</sub> (traugidg.hu)

## 688 (1) Hunter/Killer

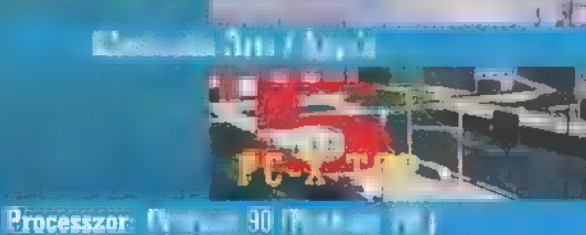

Memória: MB MB  $H = 12$  MB  $-$  MB) **hee pt and** Lib, the states of the state of the state of the

Az optimális hardve konfiguráció a követke-] ző: Pentium 166-os CPU, 32 MB RAM DOS-rendszer esetén, Windows 95 alatt egy kicsivel több, 8 MB í RAM-os PCI videokártya, új és a többi, és a töbj bi." Jézusom, mi lehet Í ez? Megmondom őszintén, nagyon megijedtem, mikor ezt olvastam, szerencsére a progi megelégszik ennél kevesebbel is (P6O, 8 MB RAM). Joggal felmerülhet a kérdés, miről is van szó? Az Empire végre valahára kiadta a nagysikerű Pro Pinball folytatását, a Timeshockot.

ML

mlékszem, annak ide-**Es miékszem, annak ide-**<br>Es jén, úgy egy évvel ezelőtt ódákat zengtem arról, hogy milyen jó, milyen szép. Szerencsére az idő nem fogott rajta, m mai napig szívesen előveszem (mármint az első részt), s mindig tud valami újat mutatni, ha mást nem, 10 ponttal mindig feljebb kerülök a High Score tábláza-

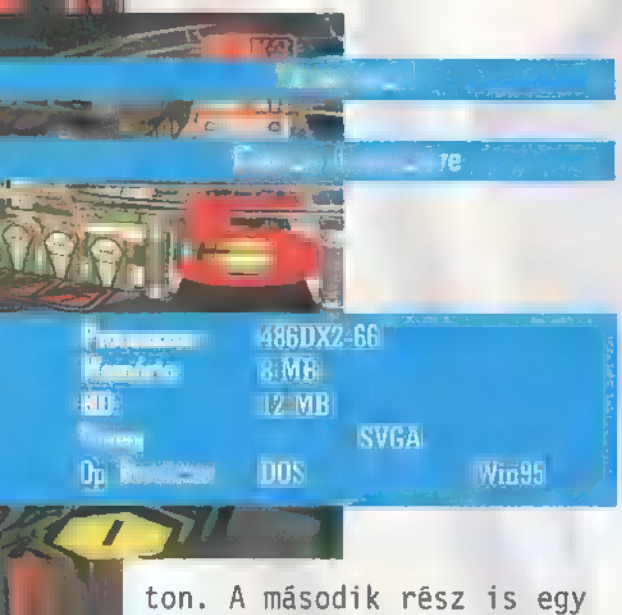

asztalt tartalmaz, mégis a kiismerhetetlenség homálya fedi. Időutazóként kell ugyanis a rendelkezésre álló négy időzónában kóborolnunk, s különféle küldetéseket megoldanunk ahhoz, hogy

egy ötödikben végre megismerhessük a végkifejletet. A négy korszak az ős-

 $F11P0$ 

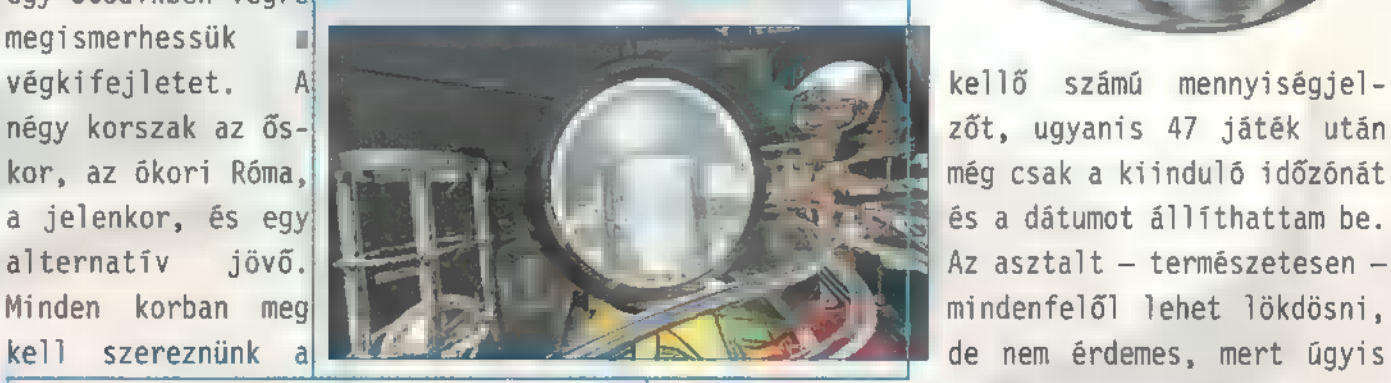

kellő számú mennyiségjelzőt, ugyanis 47 játék után csak letilt a szerkezet, nem beszélve arról,

*RO-PINBALL* 

ba visszarepülve végre rendet teremt- nem lehet megunni. hessünk. A gépkönyv szerint ez az el-**Jon alan a szerint ez az el-Jon** alan a szerint ez az el alan a szerint ez a ső tízgolyós flipper (bár némi csalással az Extreme Pinball-ban 13 golyóval kergetőzhettünk), de sajnos csak meghatározott játékszám esetén van lehetőségünk a gyári ,háromgolyós" beállítás megváltoztatására. Mindig mágusként tiszteltem a flipperbeállító szakembereket, ahogy a kibelezett gép gyomrában tapogatózva számomra ismeretlen opciókat piszkálhattak. Most te is megteheted ugyanezt, ugyanis  $\blacksquare$ progi egy ugyanilyen lehetőséget is tartalmaz. Kellő számú - végigvitt játék után korlátlan beállításokat tehetsz, ∎ golyók számától kezdve a vásárolható extra ballokon keresztül **a** High Score táblára való feljutás jutalmazásáig. Azért mondom állandóan a

hogy természetellenesen gyakori módon szalad le a golyó az oldalsó lejáraton.. bár végül is ez a dolga... Ha már az életszerűségnél tartunk: a golyó mozgása fantasztikus, az asztal kidolgozása rendkívül részletes. Egyetlen szépséghibája, hogy a fémgolyó nem tükrözi vissza az asztal mintázatát (ha TRf nem említi, észre sem veszem), amit, ha jól emlékszem az első részben valahogy megoldottak. A különböző kombinációk részletezésébe nem kívánok belemélyedni, ugyanis egyrészt borzasztó bonyolultak (hét, nyolc irányított lövésről van szó kombinációnként), másrészt minden benne van az elég vastagra sikeredett gépkönyvben.

A játékot segítendő egy halom kép van a CD-n, amelyeket a Slide Show opcióval tekinthetünk meg (egy párat feltettünk a mellékletre.. nem csalás, nem ámítás, tényleg ilyen a játék!) . A remek audio trackek pedig még hangulatosabbá teszik ezt az egyébként is feno-Nagy Zöld Kristály egy darabját, hogy menális, piramidális (több jelző hirtelen nem az időgépet megjavítva, saját korunk- jut eszembe) programot. Egy biztos... egyhamar

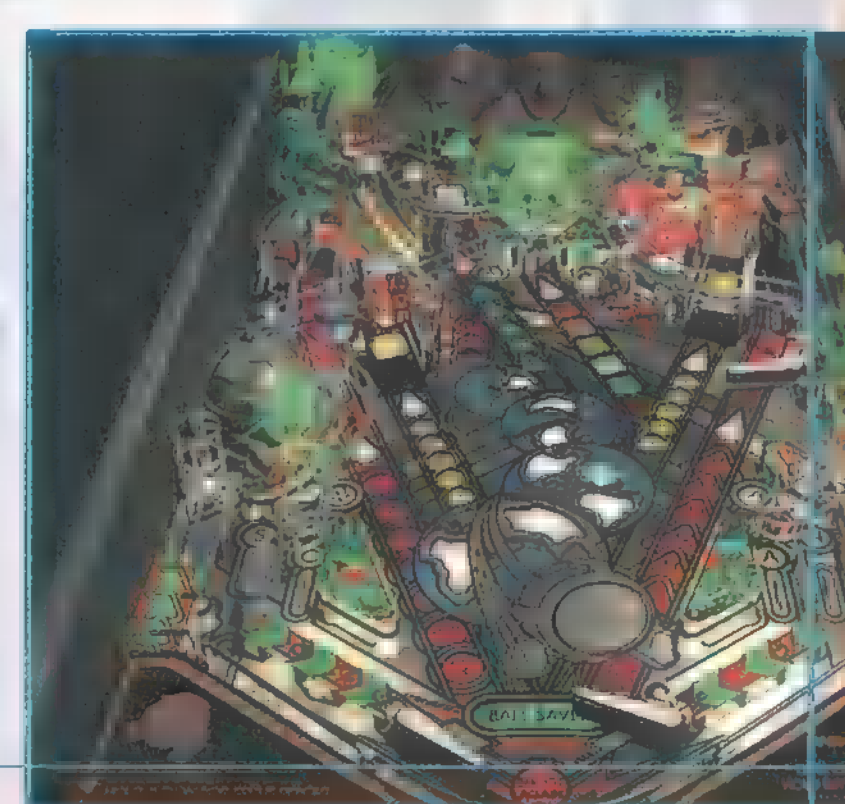

- **DELLE VXPro della CIME CONTENTIONE**
- and and the committee Mills modern in-
- **E 32MB RAM**
- **IM 1.44MB ALL REPORTS**
- $1$  2100MB  $\frac{1}{2}$
- **IN 12x AT-BUS-05 AT-BUS-1**
- and the first product of the stage of products
- **IT SVGA FL JMB RAM**
- of the state of the state
- o establecer hóz.
- 102 | November 1 Vagy 105 gombos Windows 95
- in Morech Stern Insurability april
- **Master vásárlása eseté a processible epítése ing pres**
- 

A konfiguraciókat egyedi szerint للمنازلات

# Martine DEAV2 B

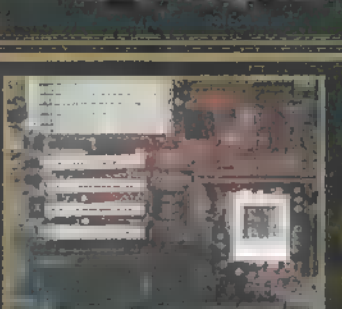

# **External Pentium 75-250MH**b, 532km Harat cache, AFCL3ISA, Intel Triton 2 HX -htps:// Award biss. IDE, MMX, ASUS

<u> 1988 - La Brazilia de la Brazilia de la Brazilia de la Brazilia de la Brazilia de la Brazilia de la Brazilia </u>

- Realities 15-201MHz, 25000 Bond 6scen, APU, 3ISA, VXPro chipset, develd bios, IDE, MAN.
- M. Author: 15-213 MHz. 51999; Boash collin), IPO 2158; Winner port, deput No. 1, IDE, J. Miller
- Per Hum 75-5 MVHz, 315no Burst-cache, 0 St. 1155 detail Triton 2 HX thipset, Asset J. IDE, MMX, Assepancements and communi-
- **E. Berlin 75-160 Hr. 512Kb Burst co. 4PCI, 4ISI Tel. Triton 2 HX : Lipset; Award** DE MVO, Bl. paint-
- Perfect JS-3549Hr. 512Hs 85-51 miles 4PCI, 3-58, **July Litton 1 12. Nigont Recurs bios; IDE, MMX. Act is a com-**
- 2cm/cm 15-25%NHz, 51-235-0 computer, 4831, 31SA);
- HALL Triton 2 TX chipson, Australia Law, IDE, J. Ma, Asian (AIX)

# 

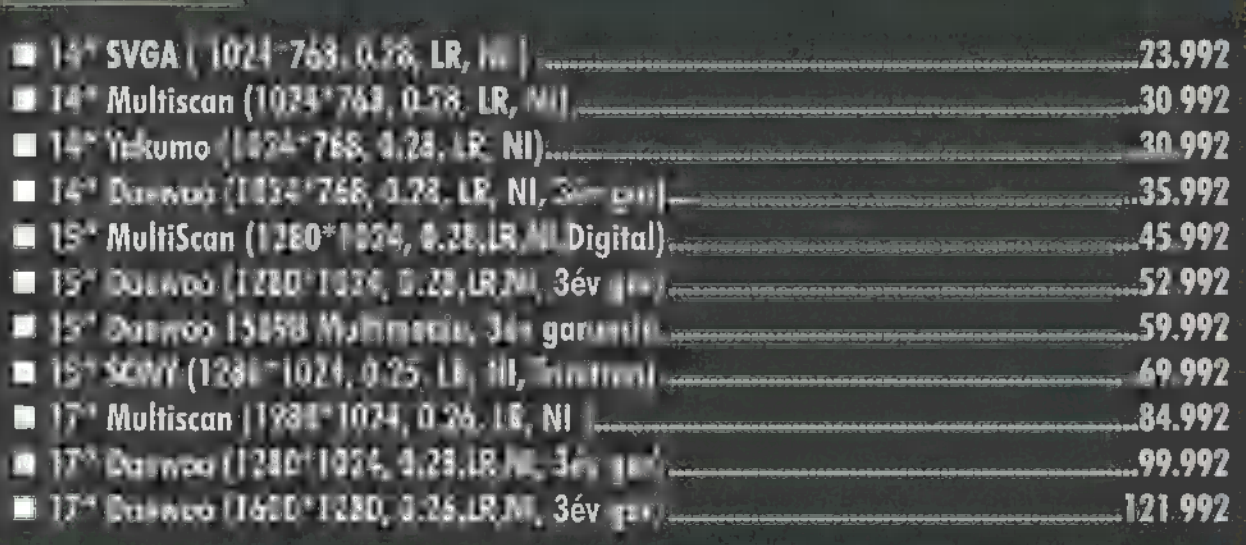

# **ACOMP** www.acomp.hu AMMING STOR

 $\pm$  5.41

 $1.992$ 

13.992

16.992

 $215 -$ 

**TEMPE** 

**LASHER OFF** 

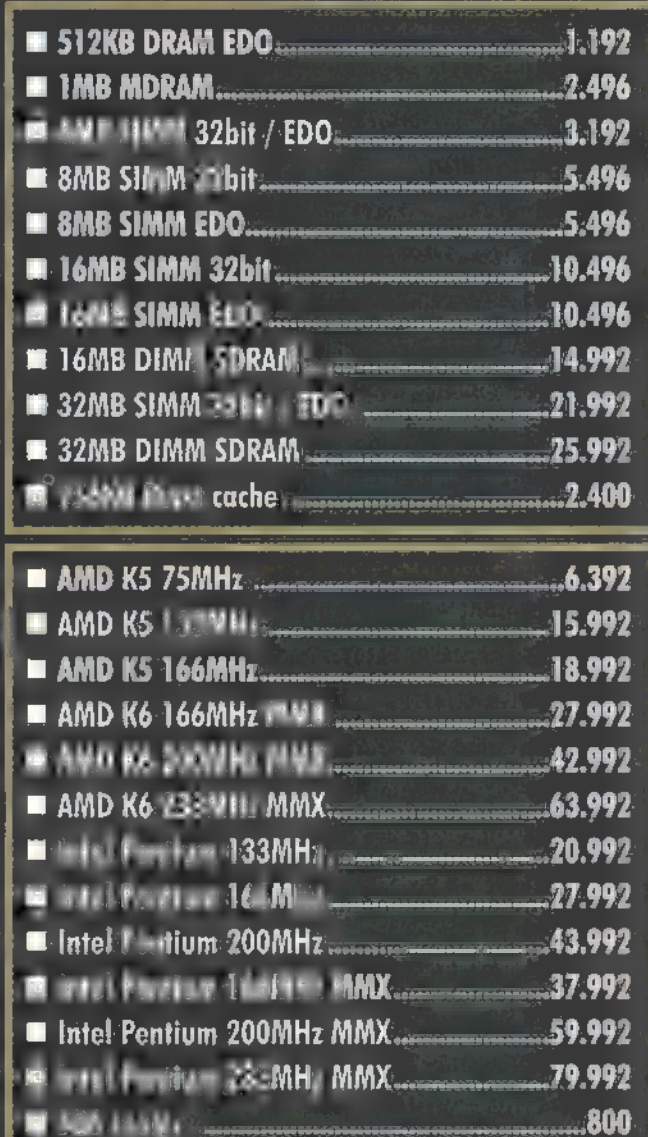

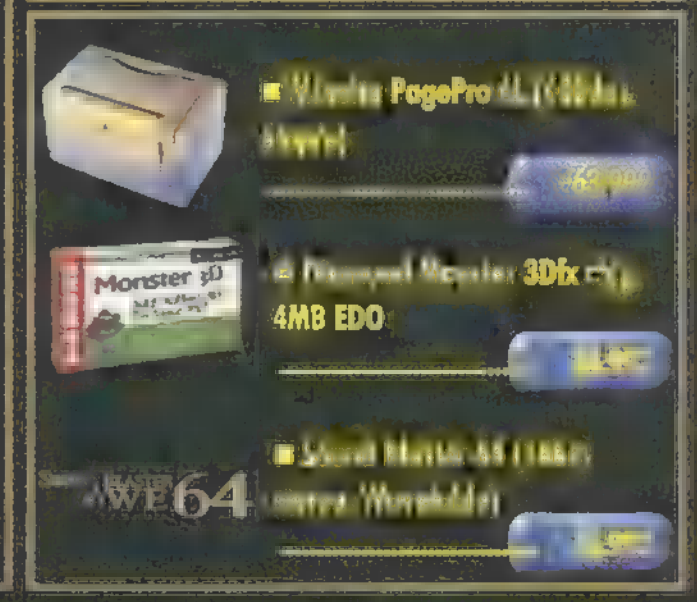

#### **COMPLETING COMPLETE**  $\|x\|$ **GURU ELOFIZETESI ADUNK** EVE!

ACMP | 151 ACDMP BUDA:<br>POLIS CITTLE ACCMP on Tre **Fighten rainted** 

1135 Budayett, Stort Laisto u. 74/a. Tri. Fatz 147-5145, Tri. 1137–1141<br>1125 Pudayett, Hitalyhi'ya atca 2, Tel./Fax: 156-6770<br>1152 Rudayett, Savatni milyi 61131. halfası (19. 19.1. 419-4092 adipo/Gravens.ms h<br>- 2-335-666/1477-4-2 (Friss miggardkuna lels raets)<br>- Ha-KS-Paunek: 9.01-17.00. Spamhimon: 9.00-13.00 A FOLUSCENFERDEN a hét minden nappi i 10-19 órnag Musicanpi 0-10 ming.<br>Az diak seltastatásúnak po ar formugual

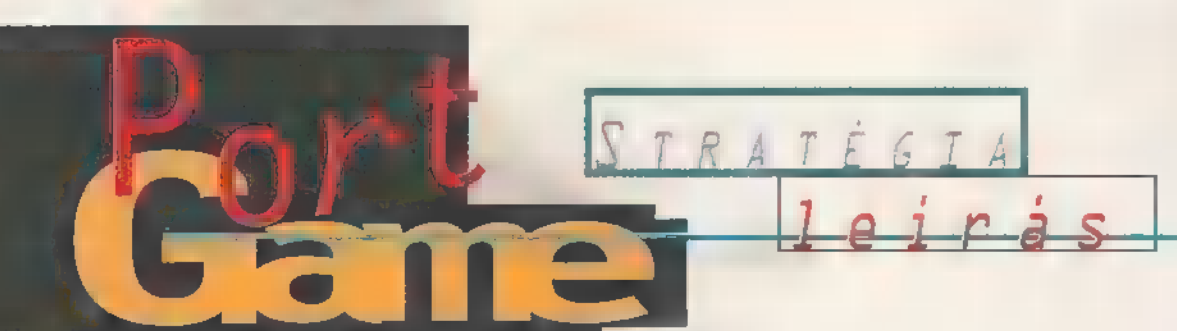

Lassan már megszámolni sem tudom, hogy hányadik tagja ez a Generalsorozatnak. De a programírók töretlen lelkesedéssel nyúzzák azt a szegény rókát, és így újra belemerülhetünk a tábornoki lét gyönyöreibe.

en la familie de la familie de la familie de la familie de la familie de la familie de la familie de la familie de la familie de la familie de la familie de la familie de la familie de la familie de la familie de la famili **FERNA** n viszont egyre kisebb ezekkel a programokkal. Nem mintha rossz játékok lennének, de ennyire fanatikus azért nem vagyok. Pedig stratégiaőrültnek tartom magamat, de ezek a programok nekem már semmi újat nem tudnak nyűjtani.

Rövidebb kitérők után (Fantasy és Star General) újra visszatértünk a II. világháborús helyszínhez. Mint a névből is kitűnik, ezúttal a Csendesóceán lesz a hadszíntér. Mind az amerikaiakkal, mind a japánokkal belevághatunk egy hadjáratba vagy játszhatunk a különálló pályákon.

Az irányításra most nem sok szót vesztegetnék, valamelyik elődből már úgyis ismerős mindenkinek (vagy tessék fölla-

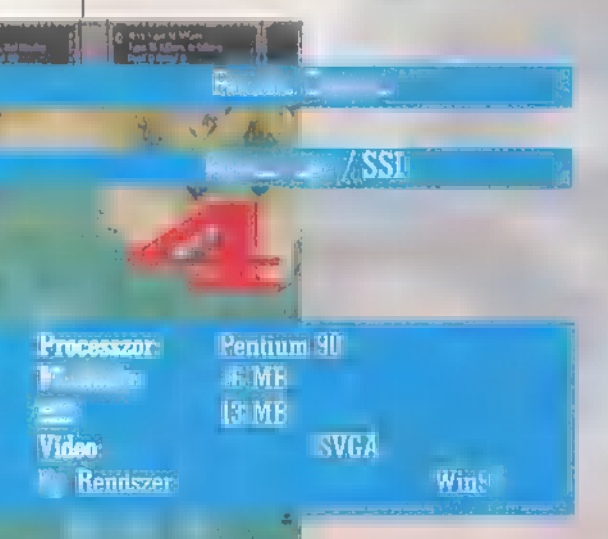

pozni a régi PC-X-eket), meg egyébként is, ha egy rövid ideig egy gomb felett tartjuk az egérmutatót, akkor kiírja, mire használható. Inkább nézzük át, mik a különbségek.

Először is javítottak a grafikán, például egy repülőtér már nem négy vonalból áll, hanem szép takaros repülőtér formája van. Sajnos visszájára sült el a dolog, mert a terep tényleg szebb lett, de az egységeket ennek örömére sokkal nehezebb megtalálni a térképen. Itt azokra az esetekre gondolok, amikor mezőn egy földi és légi egység is helyet foglal. Ilyenkor az egyik összezsugorodik, és alig lehet látni. Például láttam egy kínai ágyút egy városka mellett, gondoltam, jól lebombázom. Nagy lelkesedéssel próbálok odarepülni, aztán kiderült, hogy állomásozik felette egy vadászszázad. Szegény bombázóimból nem sok maradt.

A zene sem nyerte el különösebben a tetszésemet. Megpróbálták egy zeneműbe ötvözni a japán és az amerikai stílust. Ez szerintem merénylet volt,

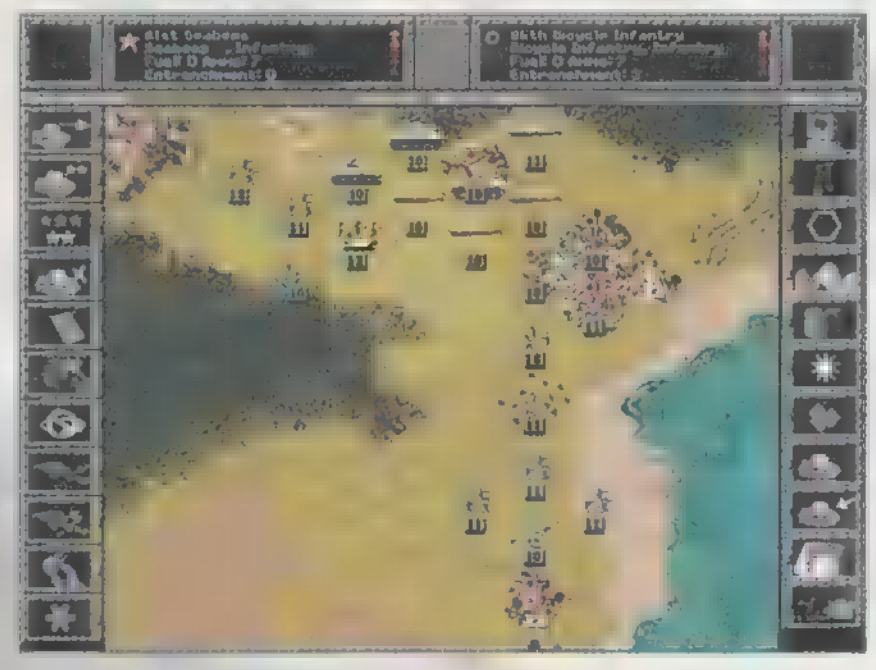

mert a kettő valahogy nem jön össze. Ráadásul, ha egyszer lejár a két-három perces zene, akkor utána mélységes csend következik, és azután már meg sem szólal  $\Box$  gép.

Mivel itt sokkal nagyobb részt kapott

tengeri csata, ez is hozott néhány újítást. Például bekerült egy speciális funkció, ami az anyahajókat és néhány repülőt érint. Az anyahajóknál erre klikkelve lehet kilőni a hajó gyomrában lévő repülőszázadokat. Ha ezt megnyomjuk, akkor megnyílik egy ablak, amiben az anyahajót és a benne lévő repülőket látjuk. Ki kell jelölni egyet a repülők közül, majd a Launch gombra klikkelni. Bevinni a repülőket úgy tudjuk az anyahajóba, hogy mozgásakor az

anyahajót jelöljük ki célnak, és akkor az automatikusan leszáll rá. A repülőknél ez m speciális funkció arra szolgál, hogy az anyahajók fölött cirkáljanak (CAP - Carrier Air Patrol). Szálljunk az anyahajóval szomszédos mezőre, ott klikkeljünk a Special gombra, ezek után, ha az anyahajó mozog, akkor a repülő is vele megy. Ha meg akarjuk szüntetni a járőrözést, egyszerűen klikkeljünk a repülőre.

Újdonság, hogy a nagy hajók (Capital Ship) kaphatnak kritikus találatokat, amiket piros lámpa mutat a hajó erejének kijelzőjén. Ugyanitt megjelenhet egy kék lámpácska is, ez jelzi az anyahajó hasában lévő, vagy fölötte járőröző

> repülőgépet. Érdemes még tudni, hogy menüket a Space-szel kapcsolhatjuk ki és be.

> A prebéta verzióban még hibák tömkelege található. Így a program átlag félóránként lefagyott, és ráadásul a mentés sem működött, így csak az egyes pályákat próbálhattam ki, de végigjátszani egyiket sem tudtam. Ezenkívül még csomó grafikai hiba is akadt, amik szintén sokat rontottak az élvezhetőségi szinten, de a véglegesből valószínűleg kimaradnak. Ezek az apróságok is hozzájá-

rultak ahhoz, hogy nem alakult ki túlzottan pozitív véleményem m programról. Ha a sorozat első tagjaként jött volna ki, akkor kellemesnek tartanám, de így ötödik-hatodikként, már csak egy nagyon nyűzott rókabőr jut róla eszembe.

Pelace

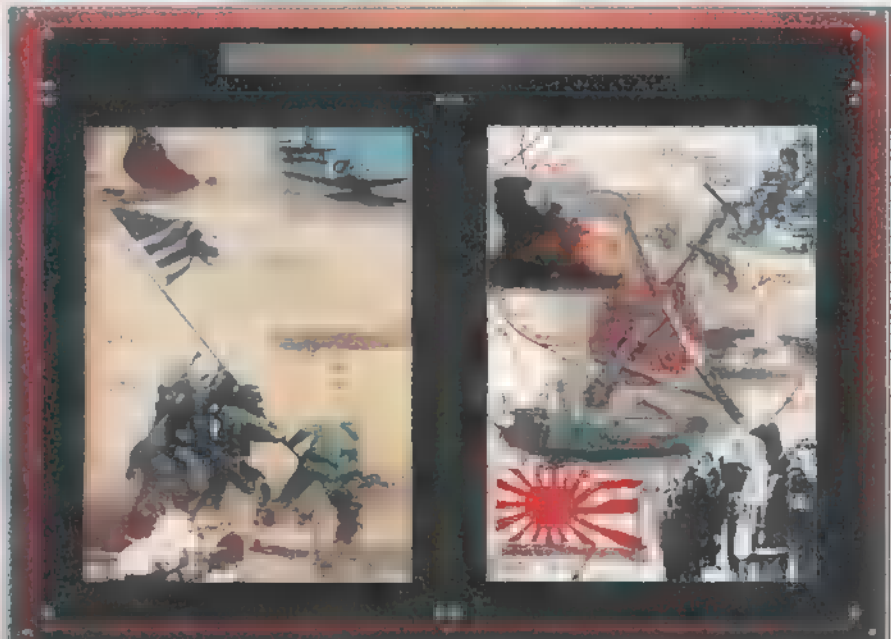

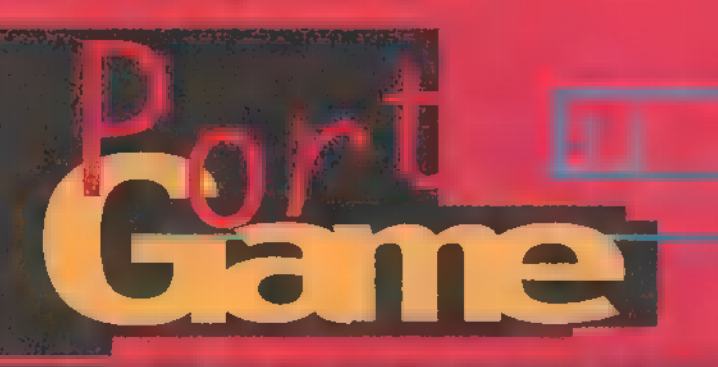

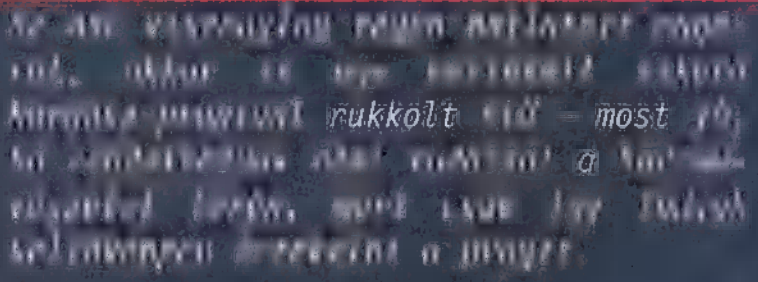

asonlít a Time Commando-ra, de helyzet a hannyen<br>Arabia más: itt van történet, de hannyen<br>Arabia más: itt van történet, de la han tasztikus kidolgozás. Az akció egy renderelt kép előtt zajlik, borzasztó gyors kameraváltások közepette. Az irányítás kissé szögletes, de ez a hiba eltörpül a realisztikusan kidolgozott mozgáskombinációk élvezete mellett. A játékmenet abszolút leegyszerűsített, csak egy irányban lehet eljutni a pályák végére, nincs mindenféle haszontalan vacak, melyek felvétele nélkül leshetjük a továbbjutást. Ha már a felvető cuccoknál tartok, fel is sorollom öket: elsősegélyeste luta adal ittel négdar, mely egyszerre a pálya egynegyedét tárja fel előttünk. Az ellenfelek is nagyon jól sikerültek, bár kicsit furcsálltam, hogy hat-hét majom kiirtását újabb hat-hét megjelenése követte, s így tovább. A játék vége felé meggyőződéssé vált korábbi gyanúm: nem mindenhol kell leállni verekedni, el is lehet futni, ugyanis a pályák kisebb-nagyobb szektorokból állnak, melyek láthatatlan határát egy ellenfél sem lépi át, inkább ott vicsorog tőlem egy lépésre... Minden pálya - vagy világ -— végén egy főszörny áll, melyeket a fő-fő-főszörny kivételével (legalábbis nekem...) borzasztó egyszerű volt kifektetni. A játék sava-borsát mégis az állandóan litt kameraváltasokban kereshetjük, habár ezzel sem voltam tökéletesen megelégedve. Nagyon bosszantó tud lenni egy olyan helyzet,

amikor épphogy van még egy kirs életenetek és a hadonászó ellenség elől botor módon kihátrálunk a képernyőről (hiába, csak 14%-or a monitorom). De llássuk a világokat Proteus Moon és az előforduló el len interview — nincs **CALL ATA CALL ATA** Ice Moon:

A jégvilág. Jégtömbről jégtömbre ugrálva tudunk eljutni a t Lin Eerkal usu legbelsőbb termébe. A leggyakrabban az egy-

szerűen ,Jégembernek" elnevezett kreatúrával találkozhatunk, de jó néhány farkasfalkába is belebotolhatunk. A pálya végén Toran vár, aki szinte semmiben nem különbözik jégem- .

bereitől, csak kb. két fej- :  $j$ el magasabb -— erdemes a lábait támad

Gardum Homic

A festői kertbirodalomban 7 utunk akadályozására a Shaolin-harcosok (szerzetesek) és az idomított vadmacskák szolgálnak. Az aktuális főgonosz Shiro névre hallgat, ő a templom vezetője. Kissé idétlen, ahogy

ide-oda repked, de nem annyira komoly ellenfél, hogy röhögés közben ne lehessen verni. A fejrűgások nálam beváltak (nála is...), ezen kívül az abszolút letámadás vezethet eredményre. ia Etál LT LH

A mérgező bokrok aurája és az itt kóboroló teremtmények bizonytalanná tehetik a továbbjutást. Leggyakrabban majmokkal, illetve párducokkal találkozhatsz. Sajnos mindkét lény alacsony növésű, így az ellenük alkalmazható kombinációk száma eléggé korlátozott. A főgonoszt Renza-Fi-nek keresztelte el - szintén az alacsony rúgások hoz tak nála sikert...

## Desert Moon:

de

A sivatagok világa ugyancsak félelmetes -— elsősorban a Jégvilágból megismert jégemberek sivatagi kiadásaival

> futhatunk össze, TC UNA különbséget azonban még én is észrevettem, hogy míg a Jégbirodalomban a szumó és a Í dzsu-dzsicu volt az Í elfogadott . küzdéstechnika, addig itt a — majom-kung-fura esküszik mindenki... A másik ellenfél a jura-korból itt maradt Mosasaurus, az eddigi talán 1eg könnyebben likvidálható szörny. A góré itt egy óriási gyík-

ember, akit legkönnyebben A gyors sorozatú, változatos kéz(i)munkával lehet félreállítani az űtból. mm

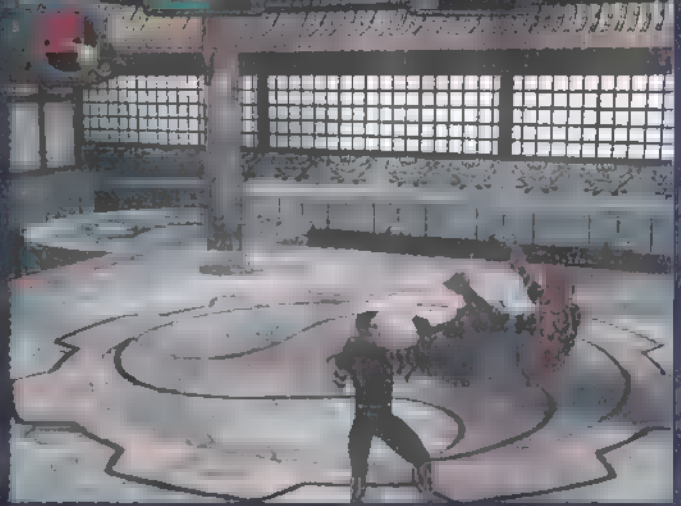

#### Proteus Moon

A játék egyetlen ,jövő"-beütésű pályája, nekem ez tetszett a legjobban. Itt rengetegen vannak, csapatostul rontanak az emberre; bár ez a megállapítás az eddigi összes felsorolt ellenségre igaz. A pálya érdekességét a fő-főfőgonosz adja, Sphenodonnak.

Az az igazság, hogy rengeteg dolgot találtam, ami nem feltétlenül tetszett a játékban, ilyen például a zene. Borzasztó monoton, két ütemből államat államat akkor változik, ha viselkedésmódot (harc/normál) váltunk.

Ezektől az apróságoktól eltekintve (mert 250-es pulzusnál ki figyel a zenére?), meggyőződésem, hogy még szimpla verekedős játékként is megállná a helyét.

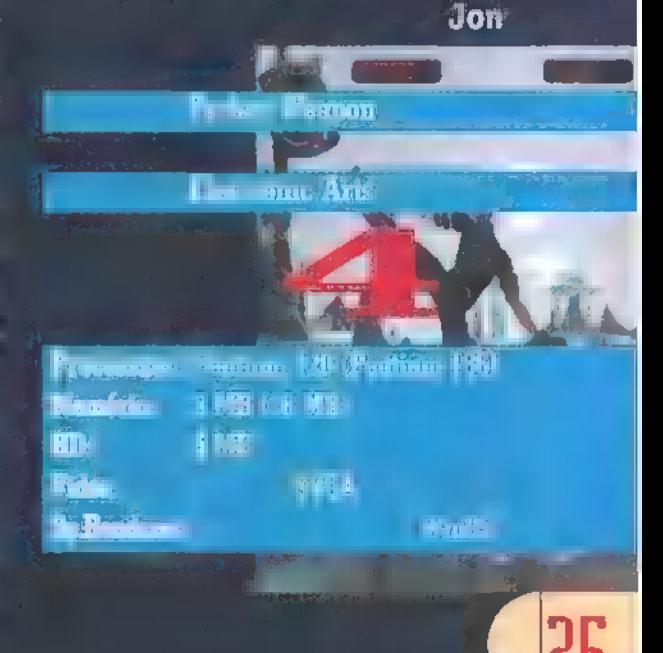

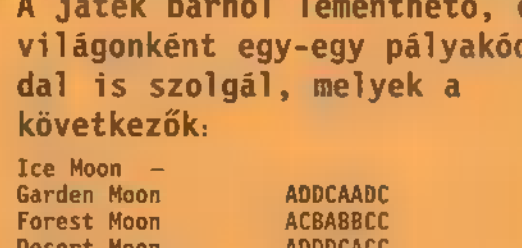

DORDRBCA

**CCDBCCDA** 

**AADBDDAC** 

CADDCBCC

**ADAABADB** 

**BADDBBBC** 

Fő-gonosz 1 Fő-gonosz 2 Fő-gonosz 3 Fő-gonosz 4 Fő-fő-gonosz

- GMPETE ÖSSZes powerup  $GMPERF - passz$ GMNORM - újra normálissá tesz GMMOVE - passz GMBALL - passz GMBIGH - nagyfejű! GMBORG - cyborg leszel
- GMKILL az ellenségeket könnyebb kinyírní GMGODM - sérthetetlenség

Remegő szájszéllel várta mindenki az Accolade újjáéledését, melyet a Test Drive: Off Roadtól vártak. Szerintem nem jött be nekik, s szkepticizmusom nem hagyott alább a Psygnosis újabb anyagának láttán sem: csak kétkedő pislantásokat vetettem a Monster Trucks-ra. Ez is csak egy béna, terepjáró-szörnyetegekkel vívható csatározás lesz... Kellemesen csalódtam, mert bár még csak egy bétaváltozatot tesztelek, kifejezetten tetszik.

J <sup>61</sup> megkavarták, mert<br>a Playstation-változat **M** Thunder Truck Rally nevet viseli. Sebaj. Mint nevük is mutatja, igazi "monszterekkel" gyürkőzöl a nem különösebben változaól megkavarták, mert

sebességgel haladsz homokban, mint földúton, havon, jégen, gőzölgő láván, sziklákon - bár a látványban ez nem mutatkozik, azt azért elvárnám, hogy legalább a vizet felcsapja a böhöm nagy kerék.. Az viszont tetszik, ahogyan csűszkál a járgányod, tényleg élethűen adja vissza a fizika törvényszerűségeit. Apropó, több-

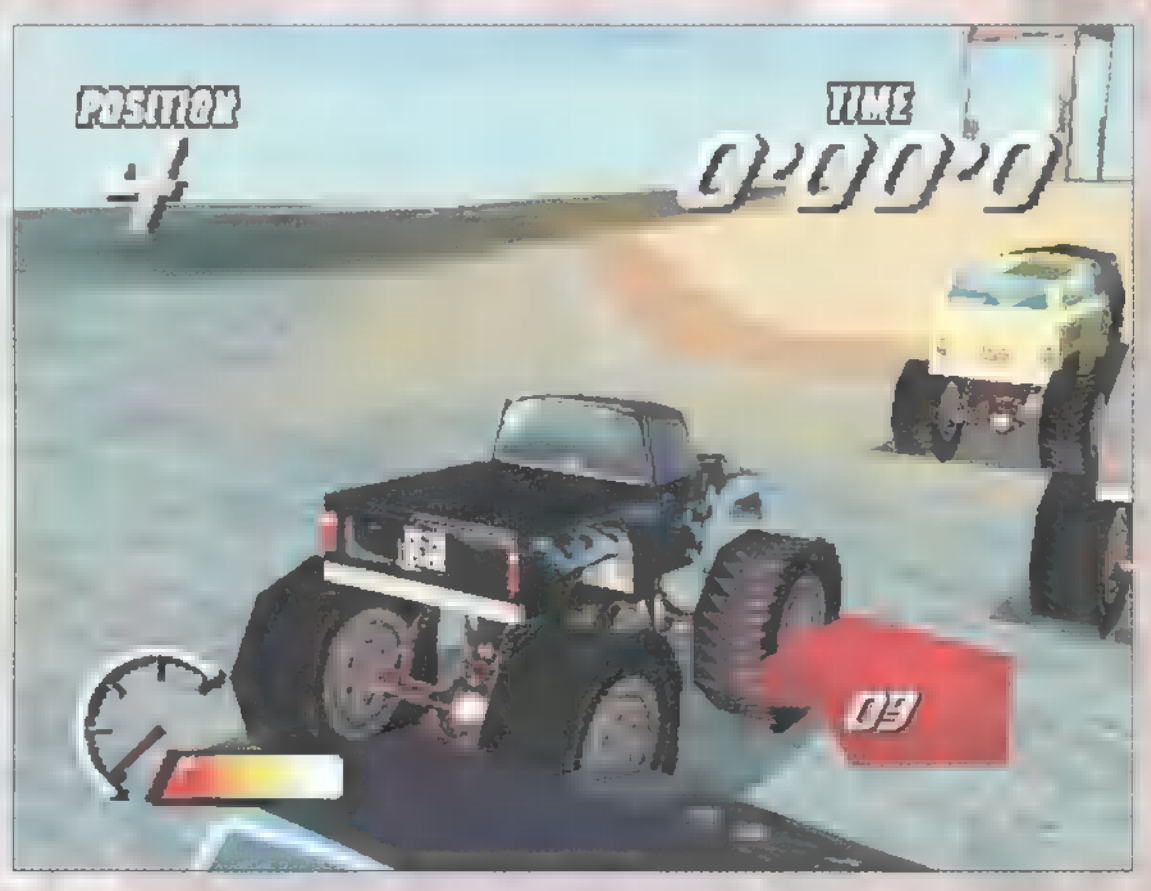

tos, látványos pályákon. Persze nem is tudsz igazán odafigyelni a tájra, rengeteg ugrató, árok, bukkanó és sokféle terepviszony közepette autózhatsz. Ezt ügyesen oldották meg a fiúk: természetesen más

fajta ,nagykerekűt" választhatsz, ezek gyorsulásban, fordulékonyságban, strapabírásban meg effélékben különböznek. Érdemes gyors, de maszszív terepjáró mellett dönteni, mert a sok huplin gyorsan törik a felfüggesztés, s nem biztos, hogy egy nehezebb fokozatban végigérsz a pályán. Bár ez a játszhatóság ellen szól: nem igazán értem, miért törik szét a bazi vastag felfüggesztés egy-egy kisebb ugratás után..

**PT274** 

Három-, akarom mondani négyféleképpen teheted próbára az ügyességed. Gyakorolhatsz a pályákon, ekkor is a többi autó ellen nyomulsz, de semmi komoly - nem így a bajnokságban, ahol egy-egy pályát többféle útvonalon, ellenőrzőpontok érintésével kell bejárnod. A bajnokság végállomása a Car Crushing, ahol a Eurosportos hagyományoknak megfelelően, fedett csarnokban mérheted öszsze erődet m többiekkel: ki tud 1 perc alatt több autót palacsintává lapítani. A negyedik próbatétel a Circuit Racing, itt köröket kel] időre teljesítened — csak akkor van esé lyed, ha már fejből ismered a pályát, mert néha semmi nem jelöli, hogy merre megy az űt! A versenyek során nem biztos, hogy az a jó, ha te vagy a legelső, hiszen könnyen elő-

forulhat, hogy elvéted például a hidat, s mire körbeérsz, már csak a kilencedik helyezést vághatod zsebre - sokszor érdemesebb az úton kerülni, mint átvágni a határon. Egyébként egy térben forgó nyíl jelzi, merre a következő állomás — ezeknek elég a közelébe menned, nem kell áthaladnod rajtuk. Az ellenfelek meglehetősen butuskák, néha annyira összevissza csaponganak az úton, hogy egymásnak (vagy neked) mennek, esetleg a sziklához ütköznek. Szóval Easy-fokozatban nem nagy a kihívás, a teljes bajnokságot végig lehet játszani 15-20 perc alatt.

Kétféle felbontásban, 320x200-ban és 640x480-ban indíthatod a játékot. Utóbbihoz legalább Pentium 166 kell, sima VGA-ban viszont már P133-on is remekül fut, s nekem úgy

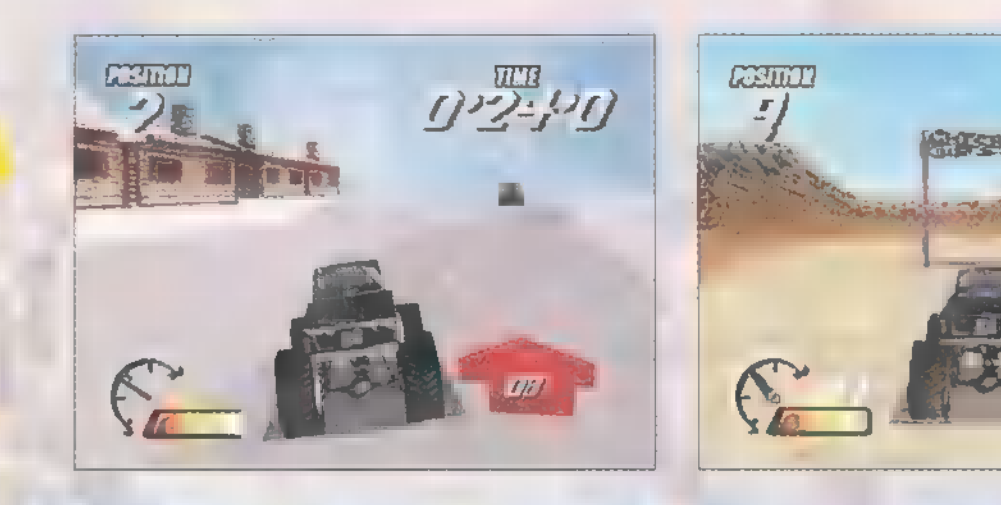

tűnik, hogy ennél gyengébb konfiguráció is elégséges. (POSITON konfiguráció is elégséges.<br>A jelenlegi bétaváltozat 1 et 2777777 a jelenlegi bétaváltozat 1 et 2777777 en jelenlegi betavaltozat († 1918)<br>meglehetősen gyenge még, te 2. te 2. te 2. te 2. te 2. te 2. te 2. te 2. te 2. te 2. te 2. te 2. te 2. te 2. t meglehetősen gyenge még,<br>sok az ütközésvizsgálatos hiba. Értsd: elsuhanok a fa vagy ház mellett két méterre, mire hangos csattanással adja tudtomra, hogy a fának van egy kétméteres, láthatatlan része is - a bokrokon viszont zökkenésmentesen átgázol. Ha neked jön egy másik kocsi - akár hátulról is szinte azonnal nullára lassulsz. Ha ezt egy

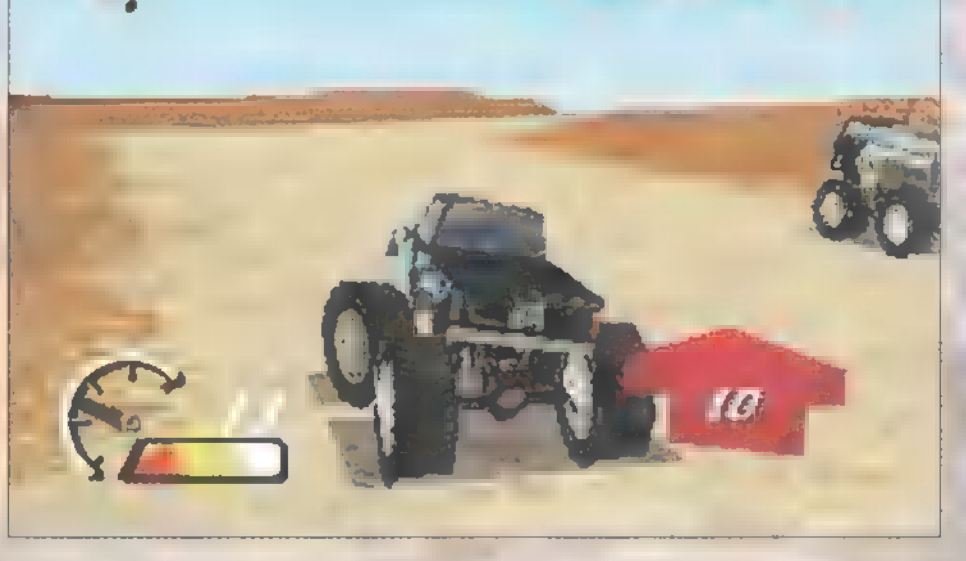

emelkedőkörnyéki tumultusban teszik veled, a néha zavaró). Szóval, van még mit guta fog megütni, mert alig indul el az autód. csiszolni a progin, de az alap tet-A kimentés kezelőfelülete egyszerűen pocsék, szetős, szerintem izgalmasabb, mint még a Commodore-os időkben is jobbakat csinál- az átlag. Kár, hogy ennyire ,lebutítak. Szép viszont a bevezető és végső animá- tották" az autóválasztékot, nyugodtan

motorjának morgását, ami **Mr. Chaos** 

ció, egész jók a játék alatti ze- beletehettek volna ,igazi" terepjárónék is (bár elnyomják a kocsi kat, kicsit komolyabb versenyeket.

# Hardcore 4x4

ég be sem fejeztem a cikket, mikor megérkezett a legújabb autós "csoda", ami épp a témához kapcsolódik. Kíváncsi voltam, vajon a Gremlin megemberelte-e magát, hiszen az kutóbbi időben nem sikerült hosszű élettartamú játékot készíteniük. Mint neve is mutatja, valamiféle négykerék-meghajtásű autóversenyt akartak kihozni - nos, ez csak annyiban si-| szó. Jako a tatar a tarafonya a tarafonya a tarafonya a tarafonya a tarafonya a tarafonya a Trucks

A menüje álomszép, csattog, zörög, SVGA meg minden, már kezdtem beleélni magam, aztán elindítottam az első futamot, ami hidegzuhanyként zúdult a nyakamba. Valami ordenáré… Alig játszhato, P133-on jobb, ha megbarátkozol a VGA felbontással. Így viszont fogalmad sincs, merre a b pálya, kép egyetlen pixeltömbként ugrál, irányíthatatlag, áttekinthetetlen, túl mozgalmas,

get, s nem egy atgondolt, taktikus futamma. Utalom az ilyet. -Ráadásul az "off-road"-jelleg teljesen hiányzik, csakis a ki- az jelölt útvonalon haladhatsz, s ezzel egy csapásra tönkretették a játék hangulatát. Nem állítom, hogy nincs pozitívuma a Hardcore 4x4-nek, de azt biztos, hogy nem tőlem fogjátok megtudni; nem nézem meg alaposabban, az első pályával leírtam nullára. Lehet, hogy elhamarkodottan, de eldöntöttem, hogy ezt bizony nem nekem találták kír Akkor már inkább az Accolade Fest Drive: Off Road-ja, bár ha a Psygnosis-félé Monster Trucks is választható, en ez utóbbi mellett teszen le voksomat.

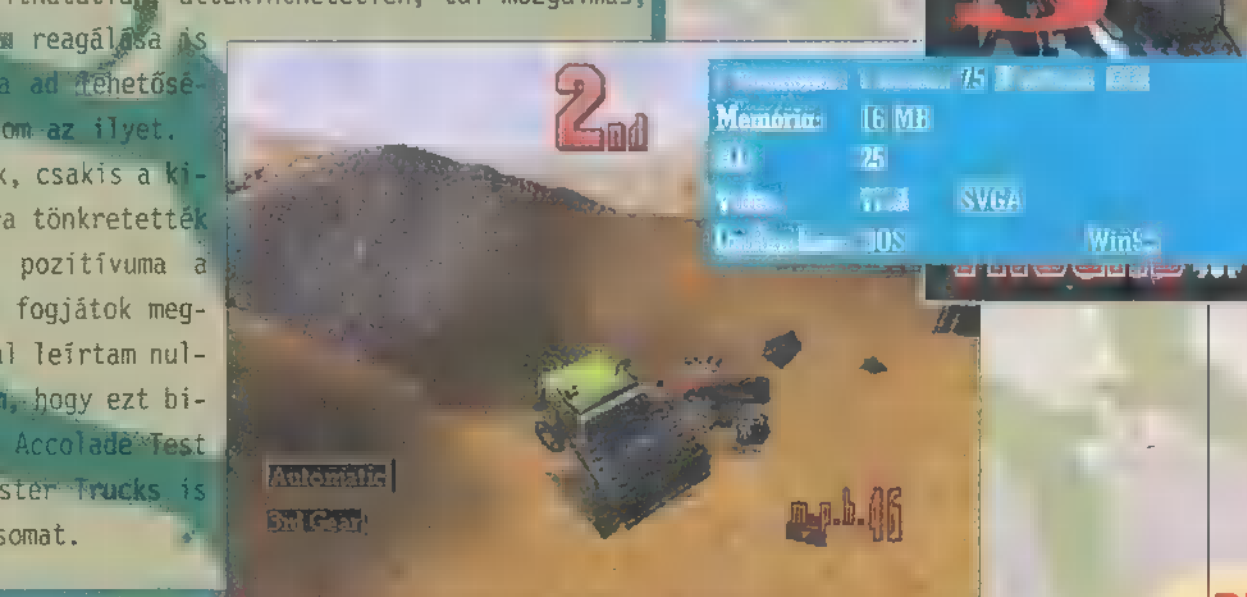

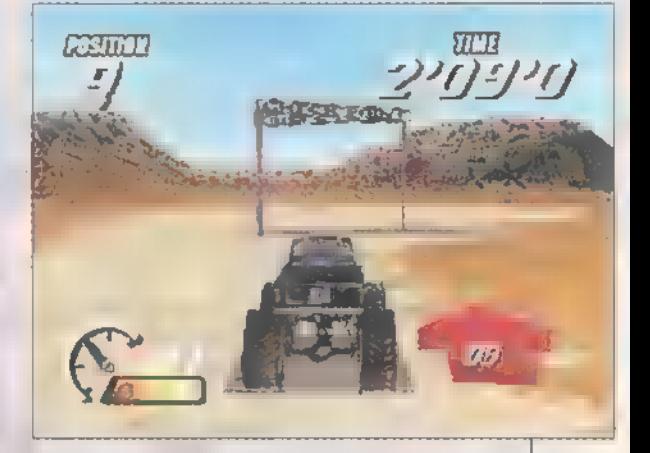

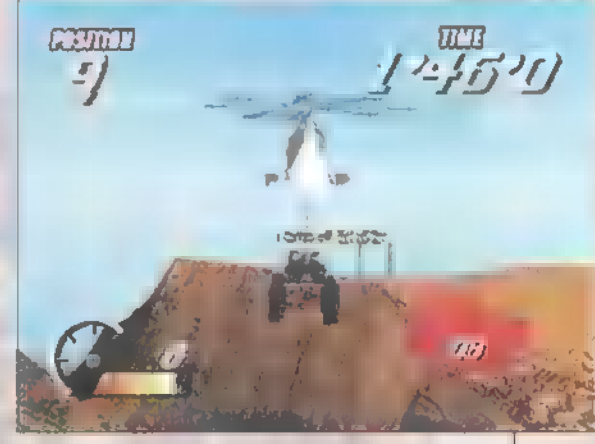

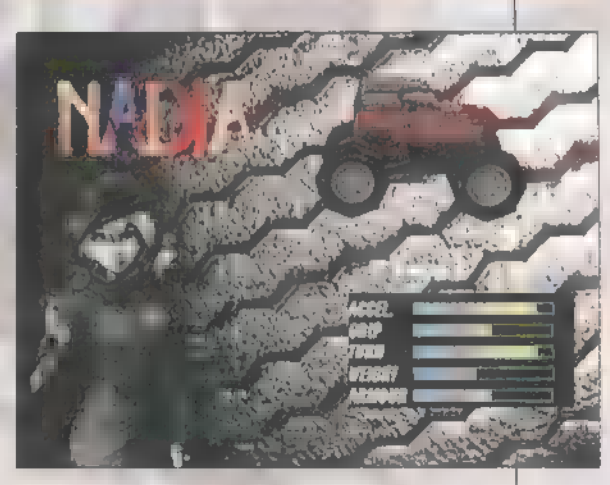

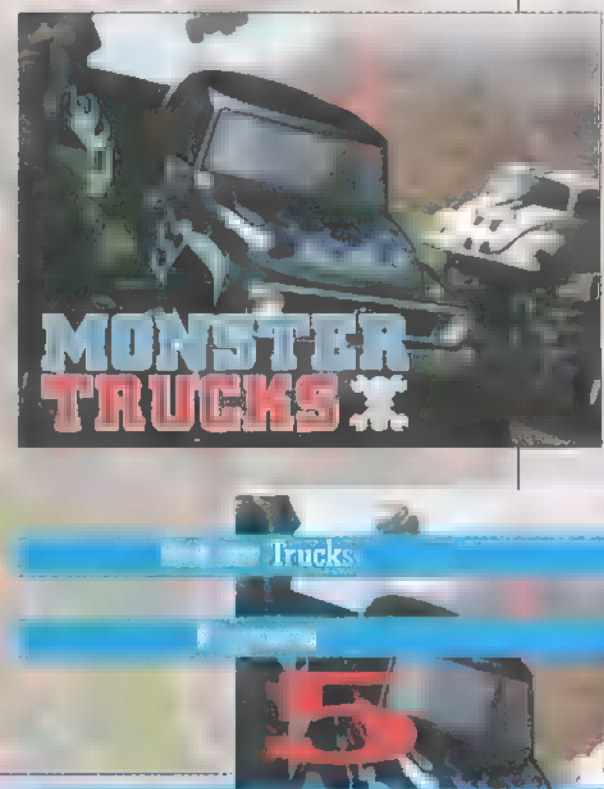

los igen, újra többfordulós játék nagy fájába vágtuk a fejszénket. A szabályok azor ban megváltoztak az utolsó és eddig egyet: len ilyen jellegű próbálkozásunk óta.

árom fordulót rendezünk, és amennyiben lesz Computer Karácsony, akkor valószínűleg ott lesz a sajátos díjkiosztó (egyébként csak januárban]. A kérdésekre adott válaszok helyességétől függően kerülnek majd pontozásra a résztvenők, s ennek föggvényében sorsoljuk ki a kolosszál anna valaszok netyessegetői tuggven kerül – a tesz<br>nek majd pontozásra a résztvey<del>ők, s e</del>nnek – másik<br>föggvényében sorsoljuk kj<sup>, a</sup> kolosszális – Megfr<br>nyereményeket. Nem ivériák, hovi minder – A nyereményeket. Nem ígérják, hogy minder<br>résztvevő nyer, de félelmetes mennyisegű<sup>l</sup> cuccoura [hard-, soft-, és egyéb warez] Tehet számítani, melyek közé most is igyekszünk különlegességeket keverni.

A szabályok: először is a normális felfogású h szabályok: először is a nórmális felfogású **a filmális és kizárólasztától a filmális felfogású a filmális és**<br>csúsztatott levelezőlapon érkező megfejtése<sup>s</sup> ket vesszük figyelezőlapon érkező megfejtése:<br>ket vesszük figyelembe (korábban szép szám mal előfordult, hogy órákon át csak az ZY csa: lád nevében küldött leveleket bontogattuk). Ilásik nagy változás, hogy nemcsak hardware kérdésekre számíthattok, hanem minden

olyan témára, amely helyet kapott a PC-X-ben. A legfontosabb: a levlapon (olvashatóan!) tün tesd fel neved és címed, természetesen az irá: nyítószámmal együtt (ha megváltozik idpközben valamely adatod, azt is tüntesd fel).

A három forduló mindegyikében hat kérdést teszünk fel. Egyre mindig hosszabb választ § 4. Hány résztért meg eddig a IWizardry sorozat? várunk  $\ell$ 1-es kérdés – hat sorod van rál, múg $\alpha$  a.8 többi öt teszt jellegű kérdés lesz. Ne feldd, kogy b.4 a tesztkérdésekre adott válaszokat a levelezőlap $\pm 3$ másik oldalán; a jobb szélen keli beírned. Megfejtésed szeptember 20-ig add postára!

A kérdésekét mindhátom fordulóban úty **A kérdéseket mindhátom**<br>( allítiuk össze, home a PC-K<sup>+</sup>h ik oldalánk a jobb szélen k<br>fejtésed-széptember 20-ig add p<br>kérdésekét mindhátom fort<br>juk össze, hogy a PC-X-hasábj<br>egjelent dikkék alánján vála<br>ráiuk. Teliát rendszeres olvad n megjelent dikkek alänjan vålaszolni lehes

I. Mire való a Gradient, a Blue es a Rotate funkció a grafikus programekuál (pl. Photoshop)?

e

- § Ni a Jurassic Park folytatásának címe?
- a. The Lost Eden
- b. The Lost World
- c. The Land of T-Rex
- d. Jurassic Eden
- 3. Mi a Sand Blaster?
- a. Kiegészítő a Quake-hez
- b. Egy játék a Bremlintől
- c. Plugin a 30 Studio Max-hoz
- d. Homokszórást imitáló festőprogram

s

 $\sum_{i=1}^n$ 

**GE LE GEREE** 

 $d.511$ 

5. Mit jelent a Klamath kifejezés?

- a. A Cyrix MMX technológias proci c aladia
- **b. Egy náros Silicon Valley ben**

de A Pentium II Linevezese

d. A modemek átvíteli sebességének növelésére létrehozott kódrendszer

6. IIli a hátránya a viden kártyán található feature connector használatának?

- a. Nem tud 640x480-nál nagyobb felbontást
- b. A PCI busz PnP funkcióit nem támogatja
- c. Csak egyirányú kommunikációt engedélyez

d. A 8 bites csatlakozón maximum 256 színárnyalat megjelenítése lehetséges.

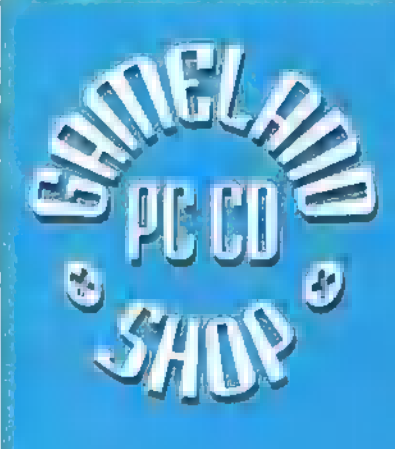

Gameland **CD-ROM Klubok** 1201 Bp., Baross u. 55. Tel.: 284=14=11, 283=02=30 / 36 1073 Bp., Grzsébet krt. 41.

Tel.: 3-420-468

# Szeptemberi Akció

20% engedmény a tagsági árából!

Viszonteladókat is kiszolgálunk!

Rövid határidővel csomagküldést vállalunk!

Kérd ingyenes tájékoztatónkat és árlistánkat!

[ me a második forduló az Activision játékában, ahol a kérdések a Dark Reignnel kapcsolatosak, A három fordulóból álló ,Kérdezünk-Válaszolj" játék során nyereményed, ha minden, kérdésre "helyesen válaszolsz, a Dark Reign mellett egy ACTIVISTON NYEREMÉNYESŐ is lehet,

- 1. helyezett: Dark Reign játék + 1 éves PC-X előfizetés
- 2. helyezett: Dark Reign játék 4.1/2 éves PC-K előfizetés
- 3. helyezett: Dark Reign játék

Az első öt, legjobban válaszoló helyezett további Dark Reign ajándékok (egérpad, T-Shirt, sapka) boldog tulajdonosa lehet, míg a többi helyes megfejtő között egy halon Activision pólót sorsolunk ki!

További ajándékunk, hogy 3.000. forint kedvezményt.nyersz az OKTÓBERBEN megjelenő DARK REIGN fogyasztói árból, ha legalább egy kérdésre helyesen válaszolsz, és megoldásoddal együtt megrendelésed is beküldöd!

Válaszaid a PC-X szerkesztőségbe küldd (1537. Budapest, Pf, 386)! Siess! Az első, azaz mostani forduló megfejtését legkésőbb szeptember 20-ig add postára! Utolsó forduló szeptemberben!

## II. Forduló

Hány féle egység építhető m Dark Reign-ben?

Milyen tulajdonságok állíthatók be az egyes harcoló egységeknél?

Mi az a speciális tulajdonsága szerinted a Dark Reign-nek, ami miatt a C4C klónok egy újabb generációját tisztelhetjük a játékban?

# Neved:

Címed:

Megrendelem a Dark Reign játékot is, élek a 3.000 Ft kedvezménnyel:

A Microsoft új, sorrendben (azt hiszem) a harmadik Entertainment Packje mögött nem más, mint maga Alekszej Pajitnov, a Tetris egykori kitalálója áll. Tavaly csatlakozott a Microsofthoz; együttműködésük első gyümölcse ez a tíz kisebb logikai, ügyességi játékból álló Puzzle Collection.

OGIKAI

z első a Fringer, amelyben köteleken le-<br>
felé haladó csomókat kell kibogozni, mielőtt elérnénk a képernyő alját. A teljesen csomómentes kötél eltűnik a képről. A do-1og meglehetősen zavaros, például van, amikor meg kell kötnünk egy csomót ahhoz, hogy feljebb, egy másik kötélen kibogozhassunk egyet. A Flinty Flush-ban 4x4-es négyzeteket kell megtölteni egyszínű golyókkal űgy, hogy oszlopo-

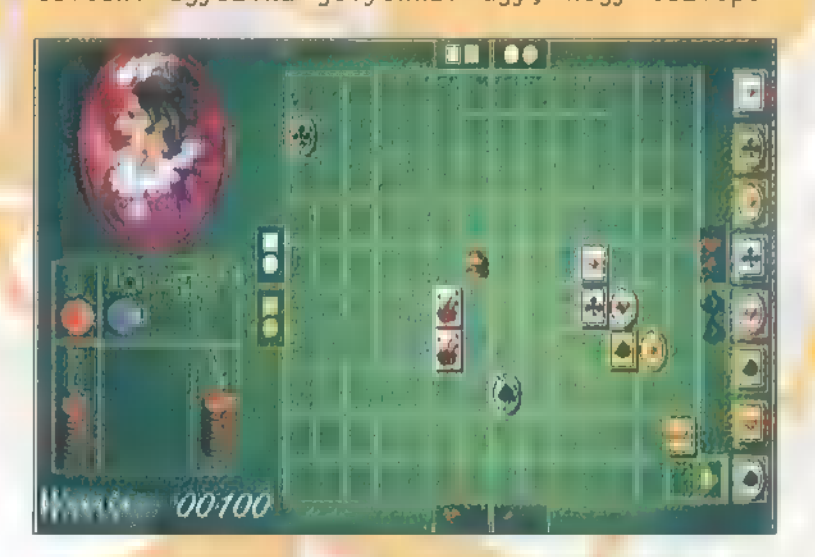

kat potyogtatunk a négyzetekbe, amelyeken a golyók különböző alakzatban helyezkednek el. A gyűjtőterületen levő oszlopok között jobbrabalra tologatással választhatunk, míg a célnégyzeteket a tologatás mellett még el is forgathatjuk. Ha a gyűjtőterület betelik, véget ér a játék. Az egész kollekció egyik "legidiótább" darabja a Mixed Genetics, amelyben mutánsokból kell rendes állatokat csinálni. A furcsa kreatúrák a gyűjtőterületen sorakoznak, onnan 1ehet őket egy-egy keltetőbe átrakni. A "szüléshez" három állatra van szükség, a középsőre kattintva jön létre az utód, amely olyan testrészeket örököl, amelyekből kettő egyforma volt a szülőkön. Ha a "kikelt" egyed genetikailag helyes, az inkubátorba pottyantva őrizhetjük meg az utókornak, de előfordulhat, hogy őt is szülőként kell felhasználnunk! Még egy csavar: egy szülő csak háromszor nemzhet, utána elpusztul. A játéknak akkor van vége, ha a gyűjtőterület és az összes keltető megtelik mutánsokkal. Másik kedvencem a Rat Poker; itt színes patkányok mászkálnak körbe-körbe egy pályán, amelyet csak akkor tudnak elhagyni, ha egymás után megfelelő színkombinációban gyülekeznek a kijáratnál. A feladat nyilván a sorrend létre-

hozása, mielőtt a pályát megtöltenék a rágcsálók! Ehhez csapdák és karok állnak a segítségünkre. Az előbbiekkel kiemelhetünk egereket a tömegből, az utóbbiakból a kiemelteket lehet áttenni a pálya másik részére. A nehézségi szint emelkedésével nő a színkombinációk száma, viszont az egerek gyorsulnak, a csapdák egyre rosszabb helyekre kerülnek, úgyhogy nem lesz könnyű dolgunk! A Tetris kedvelőinek tetszeni fog a Lineup, amelynek célja, hogy egy 14x14 mezőből álló táblát keresztben vagy hosszában feltöltsünk olyan elemekkel, amelyek mindig 5 mezőt takarnak le különböző alakzatokban. A dolog egyszerűnek tűnik, ám nem az! Gondolkodni nincs sok idő, mert a gép könyörtelenül generálja a következő kirakandó elemeket, s ha öt összegyűlik, akkor véget vet a játéknak. Amennyiben sikerül az egyik oldalról eljutni a másikig, a nagyszerű eredményben résztvevő elemek elhagyják a pályát, mi pedig próbálkozhatunk újra. Ha egyszerre több sort is sikerül öszszehozni, jutalomlabdákat kapunk, amelyeket felhasználhatunk a soron következő elem elforgatására vagy kidobására. A Jewel Chase egy labirintusban játszódó, rohangálós, gyűjtögetős játék. Persze ebben is van egy csalafintaság: a tolvaj csak olyan színű mezőre tud átlépni, mint amilyenen éppen áll. A színek közti váltást a mozaikok teszik lehetővé. Cél, hogy minél nagyobb zsákmányra tegyünk szert, és a gép játékosát megelőzve távozzunk a kijáraton. A Color Collision-ban egy színcsíkkal kell manőverezni színes korongok között, úgy, hogy csak ahhoz szabad hozzáérni, amelyik velünk megegyező színű. Ha elrontanánk, egy vízszintes vagy függőleges akadály jelenik meg a pályán, amelynek szintén van

**MICROSOFT ENTERTAINMENT PACK:** 

valamilyen színe, viszont ha ehhez rosszkor érnénk hozzá, akkor elvesztjük egy életünket. A cél, hogy a megadott számű korongot 1evadásszuk, miközben azok a különböző pályákon különböző ötletekkel szórakoztatnak. Nagyon kellemes játék a [/ Charmer, amely engem régi C64-es időkből származó

Chinese Juggler-re, a tányérpörgetőre emlékeztet. Itt kígyókat kell bűvölni, méghozzá abból a célból, hogy megszabaduljunk a rengeteg kastól és a benne lakóktól! Első feladat: megakadályozni, hogy 1ehulló fedők elérjék a kast, mert ezért egy kis élet elvesztése mellett egy újabb kas a büntetés. Ha a kígyó "lefejeli" a fedőt, az szépen visszaemelkedik a helyére. Ha viszont a kígyó egészen az ágig kűszik, akkor eltűnik a szakajtóval együtt. A nehézség a kígyók, a kasok számának növekedésében, illetve a fedőket tartó faág magasságában van. A Spring Weekend a gondolkodtató játékok kedvelőinek készült. A kép jobb oldalán látható mintát kell kiraknunk a kertben úgy, hogy a virágokat valamelyik körül elforgatjuk. Összesen hűszat forgathatunk, és ha ebből nem sikerül a megfelelő módon átrendezni a kertet, akkor búcsút vesz tőlünk. A sort a Muddled Casio zárja, amelyben kártyákat kell az asztal jobb alsó sarkán eltávolítanunk a gép által megadott sorrendben. A mozgatás egy kicsit meg van keverve, ráadásul egy csomó akadályozó tényező merül fel.

A játékok nagy része ötletes és szórakoztató. Aki közelebbről meg szeretne velük ismerkedni, a júliusi CD-nken találja meg a demót, amely 4 játék rövidített változatát tartalmazza.

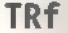

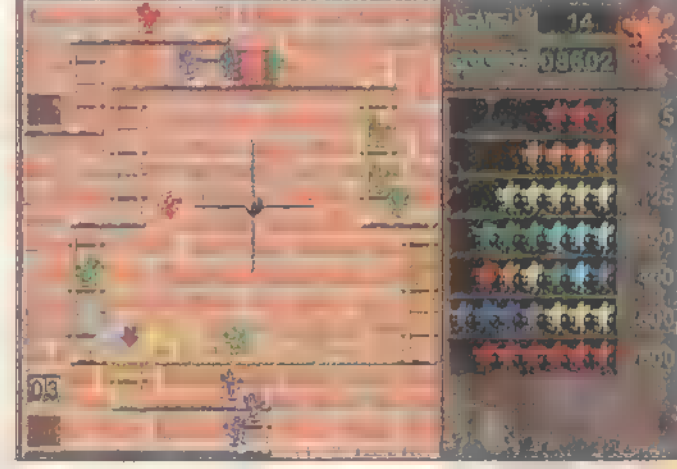

mUSIC

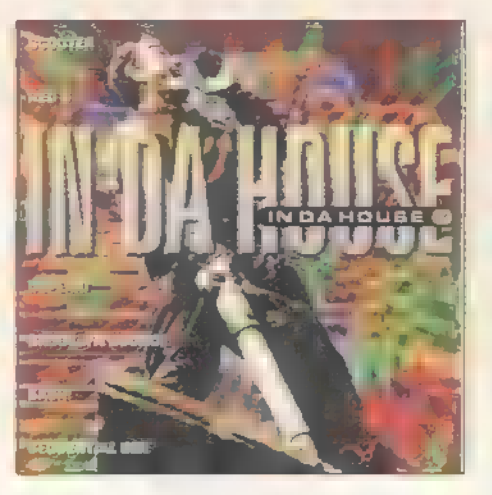

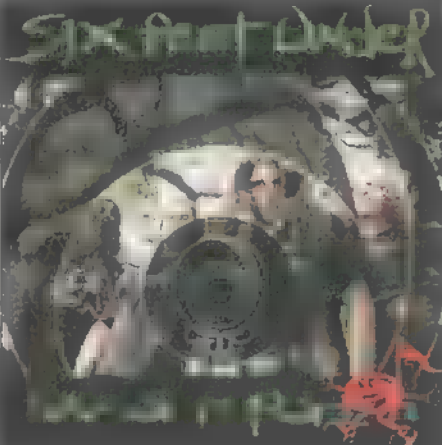

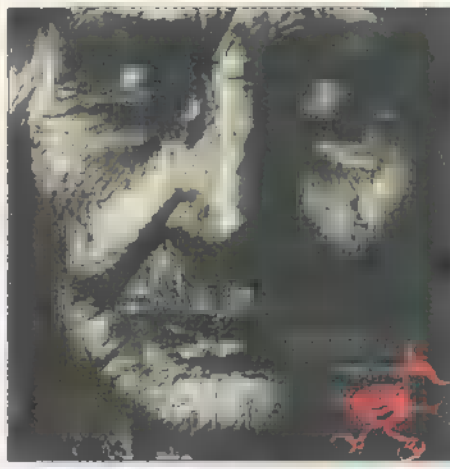

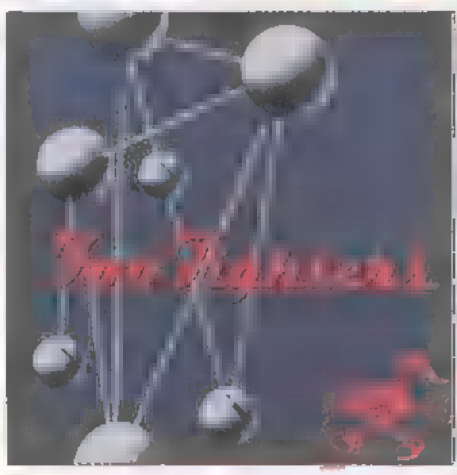

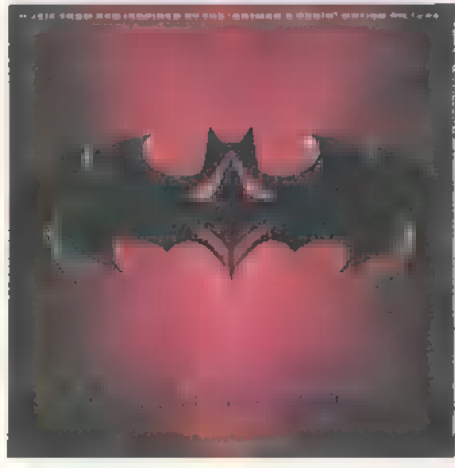

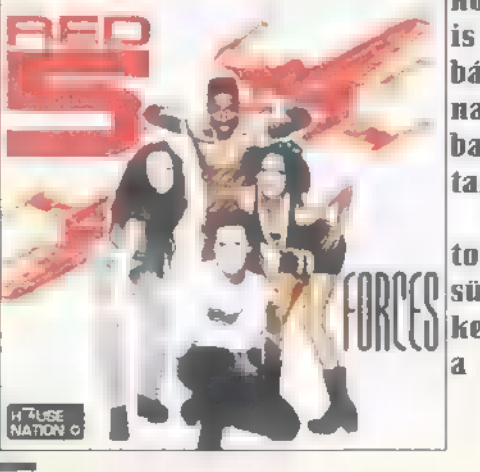

orradalmi változás az K **Fr**orradalmi változás az X<br>Fi Musicnál! Egyedülálló Musicnál! Egyedűlálló<br>kezdeményezésnek lehettek tanúi és élvezői: mos- § tantól fogva nemcsak olvasfhattok az aktuális zenei újdonságokról, hanem **bell** is fülelhettek a — különböző anyagokba. Hogy hogyan? d nmelyik lemezborítón ezi látjátok:  $\bullet$ , azt jelenti, hogy találsz az anyagról egy harminc másodperces hangmintát IIIPEG3 formátumban a CD idevonatkozó rovatában. Ennyi a maximálisan fel- [ használható, jogtiszta időintervallum. Ilem sok, de egy félperces részlet gyakran többet elmond a legbriliánsabb szóvirágoknál is. Ráadásul nincs az a pop-rock zenei lap, amely hasonló szolgáltatást tudna nyújtani olvasóinak!

E hónapban tovább gyarapodnak a nosztalyia-kiadjványok, szokatlanul sok lés lió!) house anyagon rawe-ülhetünk, és akadt egy kis dzsessz is. A metálosabb muzsikák ezúttal a CD-n találha-(tók egy ,keményfiúk különkiadás" keretében. Ilgyanitt olvashatjátok interjúnkat az idei Sziget aktuális heauy ői gé döngölőivel, a Ilotörheaddel, és egy Necropsia beegmutatkozást exkluzív IIIP3 szám kíséretében!

Kezdjük mindjárt a hónap legbrutálisabb horrorhordájával. A Six Feet Under eredetileg projektként indult, és az ex-Lannibal Corpse-os Chris "nem Cliff" Barnes új csapatáról van szó. A EC komplexitásával szemben a Warpath-on üdítően primitív őrlést hallhatunk. Barnes, korhadt hangjával továbbra is a death metal éllovasa bár egyesek szerint egy másnapos grizzly is kulturáltabban szabadul meg a gyomortartalmától.

Újra fenomenálisat alkotott a Paradise Lost. Újdonsült albumukkal tovább lépkednek a megkezdett úton a metaltól az elektronikus dark irányába. Rengeteg billentyűs, zongora, középsúlyú gitárok, misztikus betétek és kidolgozott vokálszólamok: ezekből bontakozik ki a banda sajátos, gyönyörű dallamviláya a 0ne Second-on.

Kurt mester shotgunra történő ráharapása után nem sokat lazított Dave Grohl, ex-Hirvana-dobos. Rögvest öszszerittyentette a beates alterockot küldő Foo Fighters-t, ahol azóta is énekes-gitárosdalszerzőként polihisztorkodik. A csapat immár második albumát jelentette meg The Colour And The Shape tímmel, amelyen eddigi dobosuk távozása miatt a bőröket is Dave csépeli. Ígéretes termés.

A ki tudja hányadik Batman: szuperprodukció Baiman és Robin címmel fut a hazai mozikban. A bőregér-jelmezben kolbászoló, ultramacsó hiperhős legújabb kalandjaihoz többek között az R.E.III., R. Kelly, Jewel,  $\blacksquare$  Underworld és  $\blacksquare$  The Smasing Pumpkins húzza a talpalávalót.

Luke Skywalker X szárnyúja a keresztapja a Red 5 kvartettnek. A house-os technodönyülést három vaddisznó énekes teszi teljessé, és az anyag dörrenési szintje is kellőképp vérmedve. Főként a minőségi kaffertulokrozmár-house imádóit fogja a Forces a felhők fölé repíteni.

In Da House a cime annak a 18 zenekart vendégül látó válogatásnak, amely **az** idei nyár legnagyobb house-rave slágereit kötötte egy csokor ba. Ízelítő a névsorból: Scooter, Imperio, Red 5, Lisa and Tori, Brooklyn Bounce, Sash lés egy szekérderéknyi új techmotitán).

Még mindig house techno: Brooklyn Bounce. I banda lelke két hamburgi DJ-producer, Dennis és Mathias. A produkció arca egy démoni tekintetű, vészjóslóan suttogó fiatalember és két konzervatívan piros hajú vokalista hölgy (egyikük mellesleg Dennisné). *The Beginning* című albumukat dance-lüktetés és

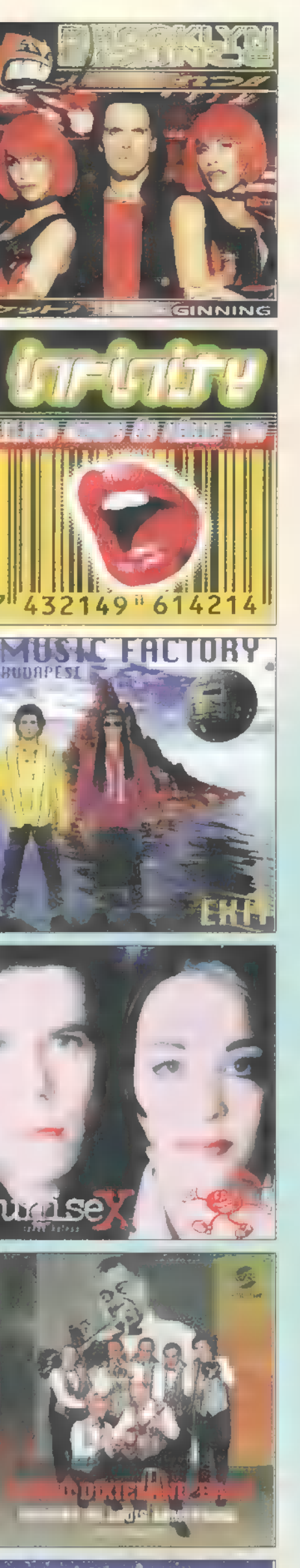

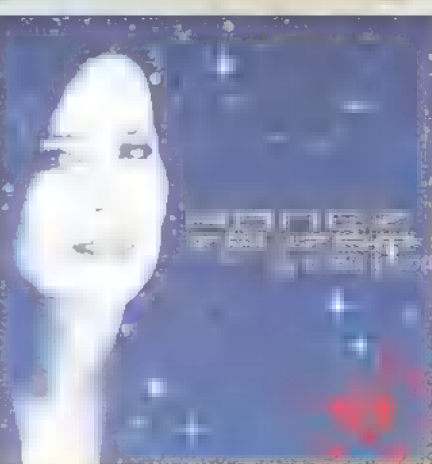

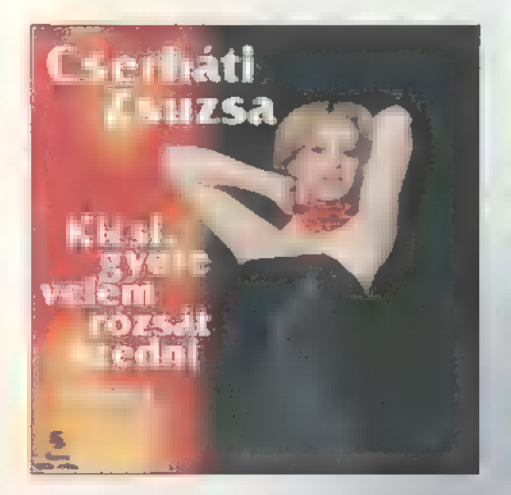

"misztikus témák" pulzálása jellemzi.

Ilyen nincs, és mégis van! Ezen a dalon, és **a galádul** frontemberré előléptetett szegény Knézy Jenőn röhögött tavaly a fél ország. A mára már klasszikussá vált tétel elküvetője az Infinity nevű formáció. Az említett poénig be is jön a dolog, de az album további megmozdulásai  $\blacksquare$  ötlettelen tucathouse mostan: ság exponenciálisan növekvő halmazát gyarapítják.

Szintén nem tudtam ráhangolódni a Illusic Factory ,house-művészetére". Ha zenét akartak alkotni, miért csak zörejek festik alá a monoton kalapálást? Ha izomgürcsig táncoló fanatikusoknak szánták, miért nincs ereje az anyagnak? Az Exit egyetlen csábereje a CD mellé adott, az ország különböző diszkóiba érvényes több mint §0 ezer forint belépőkedvezmény.

Napfényes funky-poppal jelentkezett első lemezén az Imisex. A Szebb holnap... dalai techmo-ihletésű, lendületes funkyszerzemények, profi vokálokkal, könnyed szövegekkel. A projektet Erdélyi László (ex-Emberek) és  $\blacksquare$  '97es , Év felfedezettje"-díjas Szekeres Adrien hívta életre. **Az a** idei esztendő nagy befutói lehetnek.

New Orleans nemcsak a dixieland szülőhazája, hanem minden idők legnagyobb dzsessztrombitásáé is. A Tribute Ta Iouis Armstrong albumon a Benkó Bixieland Band **azon ta**valyi koncertjének legjobb pillanatait hallhatjuk, amelyekkel **a Blester emléke előtt kí**vánták leróni a tiszteletüket honi dixieművészeink.

Koncz Zsuzsa védjegyévé vált sörényét elhullatta ugyan, dalos kedve azonban a régi. Az Ég és föld között maxianyaga felettébb ígéretes, kíváncsian várom a nagylemezt. Meglepően elsőrangú a címadó dal, amelyet a republicos Cipő, az Imbecillis Megaslágerek Atyja kreált - talán tévedésből.

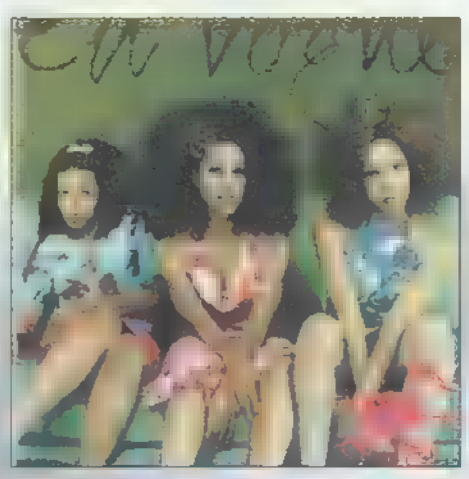

 $Es$  még egy legendás ma gyar énekesnő. Ürökzöld válogatás jelent meg Cserháii Zsuzsa archív felvételeiből. Az album szinte minden nótáját szénné játszotta annak idején a királyi rádió. Kicsi gyere velem rózsát szedni, Száguldás Porsche szerelem, Édes kisfiam, stb. (Az utóbbi dal Fradi-induló változatban is közismert.]

Nesze nektek magyar lánytriók! Az En Vogue új albumát hallgatva nem kizárt, többen is próba helyett inkább lementek Expresst venni. Vigasztalásul annyit, hogy Terry, Cindy és Illaxine profizmusa az egész amerikai mezőnyt is csípőből megszégyeníti. Az EU 3 ötletes, kimunkált, vokális soulja és dobhártyasimogató, ízléses muzsikája tízből tizenöt pont.

Nem tudni, vajon végleg szakított-e az anyazenekarral, vagy csak egy lemez erejéig önállósította magát Annika, a Rednex-tündér. Me & Myself című albuma mindenesetre klasszisokkal múlja felül a digitális csűrdöngölőt nyomató svéd countrybandát. Igényes popzene telitalálatos melódiákkal - és egy gyönyörű hang is végre kibontakozhatott.

Guns In The Ghetto az új UB 49-korong címe, amellyel a slágerreggae rendíthetetlen lovagjai az eredeti, jamaikai gyökereikhez kívánnak leásni. A helyenként fel-felröffenő dobgépek ugyanakkor előrevetítik a zenekar azon bizarr ígéretének megvalósulását, mely szerint még **az idén** arculbokszolják rajongóikat <mark>a</mark><br>lemez – dance-változatával, amelyhez Jamaika legmenőbb DJ-it toborozták össze.

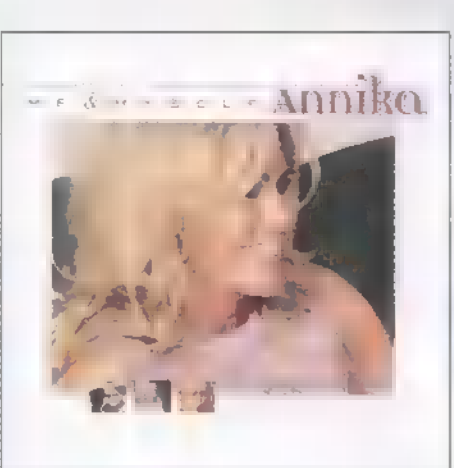

A Genpsis megtalálta új frontemberét az ex-stiltskines Ray Wilson személyében. Sajnos, Ray bármilyen jól énekelt is a gatyalopós jeansreklámban (emlékszünk, ugye: csajok, gatya megbugáz, öreg kolbász fejét vakar), Phil Collinst esélye sincs pútolni. Ennek megfelelően az új ..*. Calling All Stations...* is elég szürkés árnyalatokkal dicsekedhet csupán. Kidolgozott, nyugis rock 6 semmi több.

A Blues Traueler változatos, energikus rock-bluest játszik mindenféle merev stíluskorlátot elutasítva. A blues feelingbe náluk belefér a laza rock, a tradicionális blues-harmonikafutamok és a funkyérzés is. Sőt, leginkább ezek dominálnak a Straight On Till *Morning*-on. **Hagyományos** blues-kedvelők, vigyázzatok!

Fantáziadús slágerdzsesszt rántott fel Individually Turisted című lemezére a Jazz Passengers. **Hz Jalbumon** Debbie Harry rezegteti a hangszálait, aki a hetvenes években működött Blondie nevű zenekarával nem kevés máig III játszott örökzöldért felelős. A mára nagymamakorú szőke szirén mellett Elvis Costello is megnyikkan két szám erejéig.

A legelvetemültebb gettórap-anyagok díszpéldánya Redman Whut? Thee Album című korongja. Ho techno, no slágerszag, csak , muthafucka duma", scratch és disszonancia. Vérbeli, mocskos , fekarap" egyenesen a brooklyni nyomornegyedek fülledt,

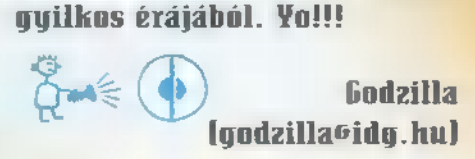

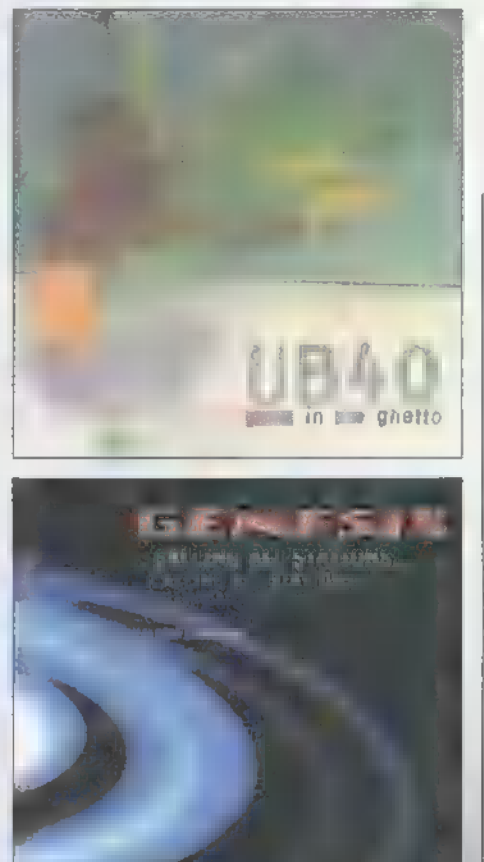

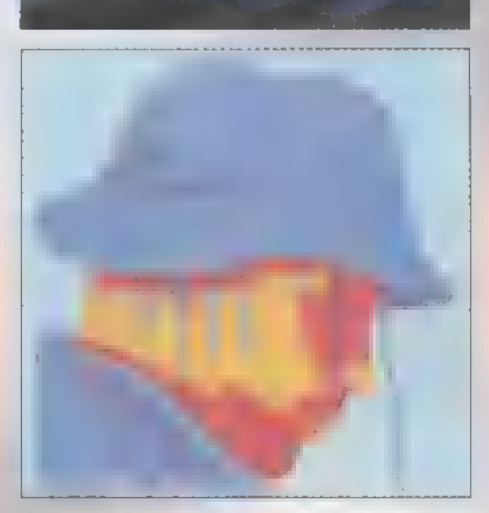

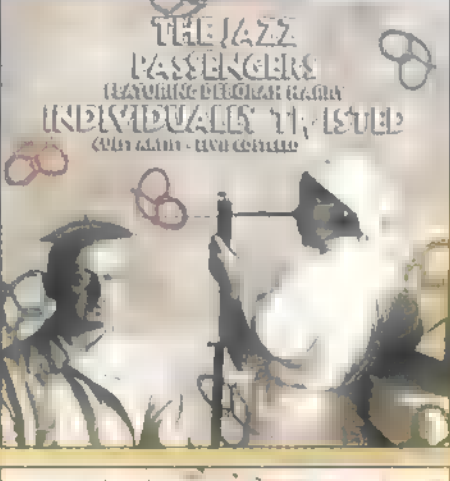

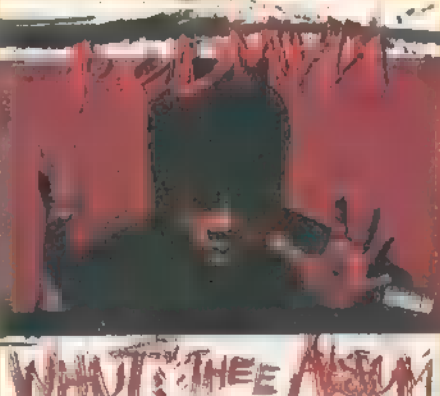

POLYGRAM JÁTÉK! Az év nagy metal-szenzációja Vince Neil visszatérése a Mötley Crüe-ba (ismertető a CD-n!). A kérdés helyes megválaszolói között két vadiúj Crüe CD-t, és vigaszágon egy malacorrot sorsolunk ki.

> Hogy hivják Tommy Lee-nek, a zenekar dobosának vízimentő-kebelcsoda feleségét?

Címünk: PC-X magazin 1537, Budapest, Pf. 386. Válaszod legkésőbb július utolsó napjáig add postára!

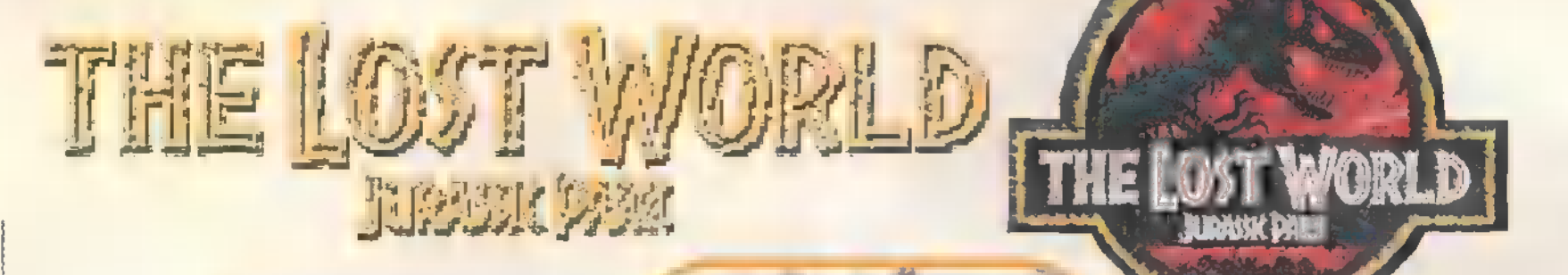

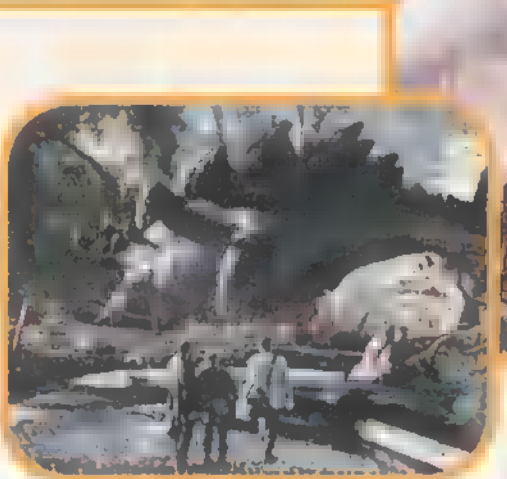

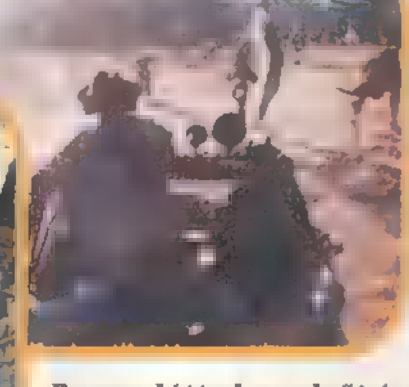

Persze láttad az elsőt Spielberg a vászonra ál:

tógépes animációt tartalmazó film, amiből nem ordított, hogy , kompúter". A sztori a szokásos "halivúdi", eszelősen idióta (bár a Crichton-féle alapötlet nem rosszł,  $\blacksquare$  szereplők - akkor még - nem igazán nagy számok, de a , Spielberg" márkajelzés elég volt ahhoz, hogy kitörjön a dinóhiszti. És még nincs vége, sőt most kezdődik! modta a dinókat - talán az első olyan számí:

ó ideje megy már a világ számos mozijában a folytatás, a Lost World. Az Egyesült Államokban az első § nap alatt 0 millió dollárt hozott, s a világpremier óta mára mintegy 450 milla nyomja a készítők zsebét. Hozzánk persze csak később jutott

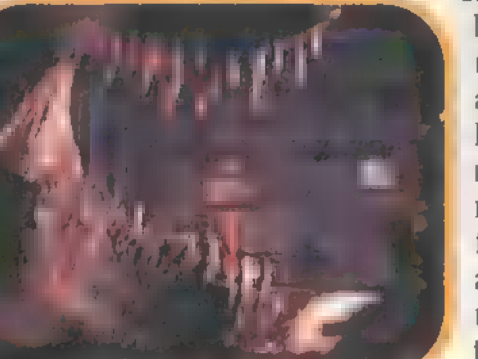

el, most szeptember-

ben lehet elkezdeni a sorban állást a jegye<br>kért. – Érdemes kivár: ni, mert a film [már ( ami a látványt illeti] fenomenálisra sikerült — a leg-

jobb és leginkább életszerű ,sci-fi", amit valaha láttam. Spielberg rádöbbent, hogy ha még több nézőt akar moziszékekbe passzírozni, jóval többet kell mutatni a dinoszauruszokból. Az első rész alig párpercnyi igazi dinós jelenetein felbuzdulva a Lost Worldben vagy 40 percen át láthatod, amint táplálkoznak (ki nüvénnyel, ki pipihússal, esetleg ellenszenves szereplővel], császkálnak az erdőkben, bújócskáznak és fogócskáznak az ex-

pedíció tagjaival — ráadásul rengeteg új élőlénnyel találkozni a filmben. A film végén egy impozáns jelentben a T-Rex még San Diego utcáira is elcsatangol, moziba megy, barátkozik az autókkal, szóval istenien érzi magát. Te ill így találod majd, feltéve, ha magadhoz veszel mintegy 5 liternyi pattogatott kukoricát és kólát, kényelmesen elhelyezkedsz a székedben, s lecsapod a baész fattad az elsőt és rátnődet, ha a legizgalmasabb jelentben si-<br>- leesett az állad, ugye? —— koltozik, ezzel elvonva a figyelmed a képi –<br>- légy – évvel – ezelőtt – kiplégüléstől – kép törődi a következetlensé kielégüléstől. I ne törődj a következetlenségekkel, az idióta konífliktus-megoldásokkal sem, csak a látványra ügyelj.

Iert ezért tényleg mindent megtettek a készítők. Sokat rendereltek a Silicon Graphics munkaállomások, de júcskán akad életnagyságú robot-modell is. Sok dinoszauruszt hidraulika mozgat, olyan élethűen, hogy nem tudod megkü: lönböztetni az "igazitól", a számítógéppel készítettől. A helyszínek a legtöbbször nem valódiak, a Imiversal Studios legnagyobb termeiben építette fel mintegy 120 ember a szigetet, az úgynevezett "B helyszínt". Az igazi csemege, a T-Rex most is főszereplő - , életnagyságú" modellje nyolc és fél tonna, így nem lehetett igazán elmozditani  $\blacksquare$  stúdióból.

Ami pedig a sztorit illeti, szintén ki kell hogy ábrándítsalak. A Jurassic Park: Lost Worldnek nem sok köze van Ilichael Crichton könyvéhez. Az alapötletet persze az adta, de **a** film – **a** készítők bevallása szerint is - inkább csak amolyan akcióban dús ötlet-halom. Iszonyatosan iparinak és pénzhajhászó-

nak tűnik, de tény, hogy a filmet nem alapvetően a one World resident sztori alapján készítették, **Bebb kladásban, sok** hanem a jobbnak tűnő, lát**képpel jelentkezik** ványos kalandjeleneteket kovácsolták össze filmmé. Ez Ho-Ilywood, kérem szépen, a maga túlzásaival és , amerikás életszerűsé-

gével" - néha gyomorforgató, néha röhejes innen Európából nézve, de ismétlem, a film olyan fantasztikus képi élményt nyújt, amit csakis Spielberg képes az orrod elé tálalni. Ha velem együtt szereted a komputeres animációt és az efféle digitális trükköket, akkor nyomás a moziba!<br>Nem fogsz csalódni!<br>Q**ed** 

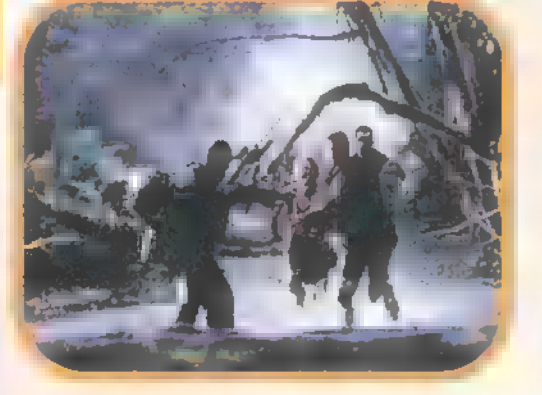

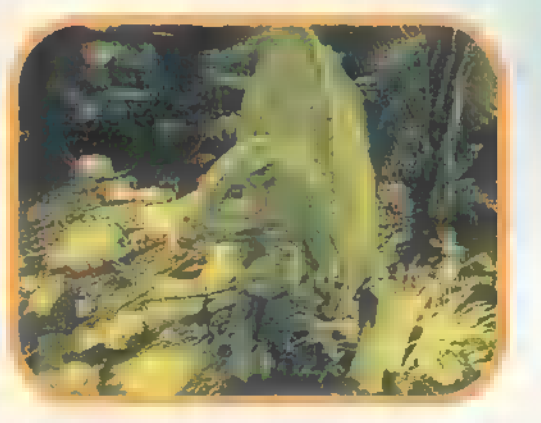

mustantól – GD mellókköz i

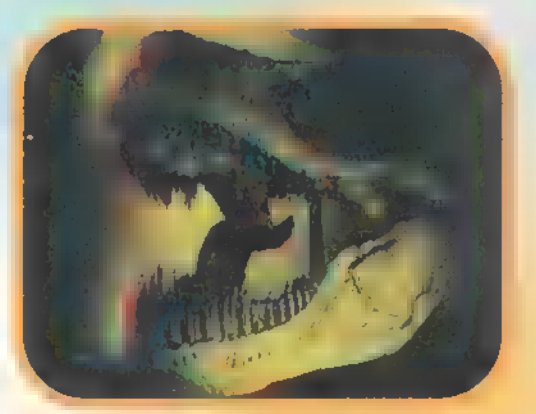

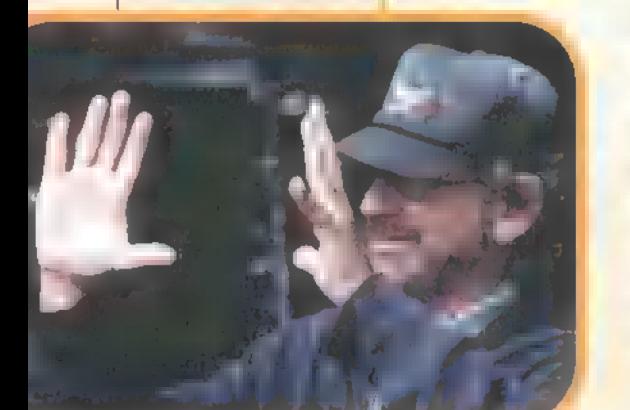

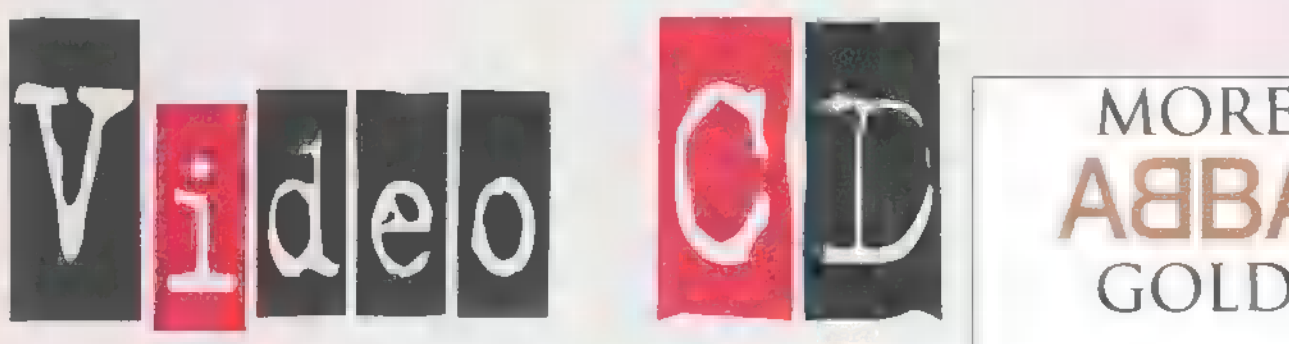

Mivel a , videocédé" piac épp házon kívül van, azaz ki tudja mibe alakul át [DUD vagy nem DUD — ez lesz a kérdés Karácsonykor], Video CD rovatunk — úgy tűnik - a küvetkező számunktól szünetel. Ha végre kiforrt, hogy mi lesz **a jövő század UHS formá**tuma PC-n, újra jelentkezünk. Addig is egy gyors áttekintés a magyar filmekről.

e: elfeledi valahogy (majdnem) min-<br>III dig elfeledkeztünk a magyar video CD-kről, pedig vannak szép számmal. A Comser Kft. rendre digitalizál nagy nevű, könnyed műfajú filmeket — ezek száma lassan már a húsz felé közelít. Itt vannak például Bujtor Csöpi mozijai: a Pogány Madonna, a Csak semmi pánik és a Hamis  $\blacksquare$  baba – ezek mind olyanok, amelyekre szívesen emlékszünk vissza. Rajzfilmkedvelők biztosan boldogan őrzik meg unokájuknak a Illacskafogót, a Uukot, a Lúdas Illatuit, vagy a Hagy Hohoho Horgász hat fejezetét.

Ugye ti is sokszor szenvedtétek végig annak idején az Április §-ei ünnepségek alatt a Távolban egy fehér vitorlát, vagy jó esetben A tizedes meg a többieket. Ez utóbbit lehet megvenni video CD-n, azóta már vagy nyolcszor végig: röhögtem... Hasonlóan jú szórakozás az Indul a bakterház vagy A Bálvölgyi, amelyen a jól ismert villámtréfák kaptak helyet.

a

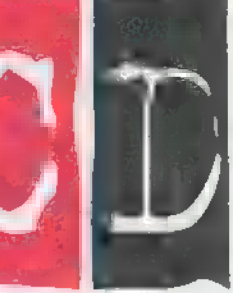

**Hz** Istuán a királyt eddig<br>még tsak MORE AABA HITS audio-n hal- reserve  $l$ ottam - a

többi film szerintem jobb minőségű, valahogy a csodás musical nem érvényesül ebben a feldolgozásban (sajna a magyar filmek nem dolby-sak, nem sztereo-ak és hát ugye a surround sem ismeretes előttük), ráadásul  $\equiv$  idő vasfoga is meg-megrágta **a kópiákat latyavilág, hogy repül az** idő — 8§-es filmről van szó!].

MORE

Ha pedig komolyabb, , szagosabb" filmeket szeretnél, ajánlom **A** Tanú, a Megint tanú és a Te rongyos élet című keserédes szatírákat — 2? éves fejjel már egész emészthetőek.

Még három külföldi, zenei ihletésű video CD. Régi, kedves emlékek fűznek a The Police 2enekarhoz, nagyon szerettem Sting csapatát. Egy dupla CD-re izgalmasabb live, azaz élő koncertjeikből válogattak (Every Breath You Take, Next to You, Message in a Bottle, Roxanne, So Lonely, Walking on the Moon stb.) Sainos  $\blacksquare$  CD  $\blacksquare$  adja vissza egy audio CD menőségét, de videociipgyűjteménynek, gyűjtőnek isteni. Ilgyanerre a célra szolgál a Best Of Bon Jovi is - meghallgathatod a livin" on a Prayer, Keep the Faith, Bed of Roses, Blaze of Glory, In These Arms, Bad Iledicine, VII be There for You, Miracle stb. számokat. Végezetül pedig —

ne röhögj! — az Abba Gold video LD változatát kínálom. Ha jó, lehet, hogy sokan még nem is éltetek akkor, így ciki Abbát hallgatni, de szerintem a dallamos svédek egész jó kis , mjúzikot csináltak". Sok dallam még ma is alapja egyegy techno számnak...

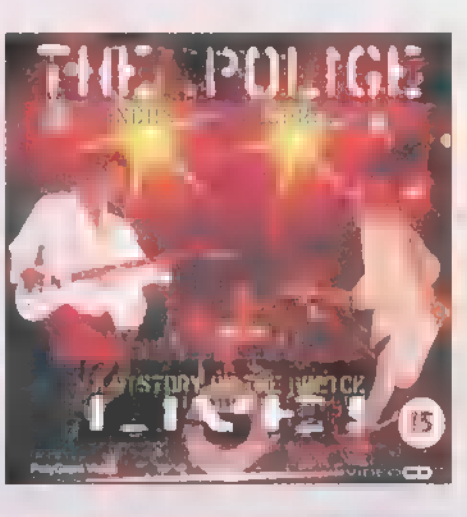

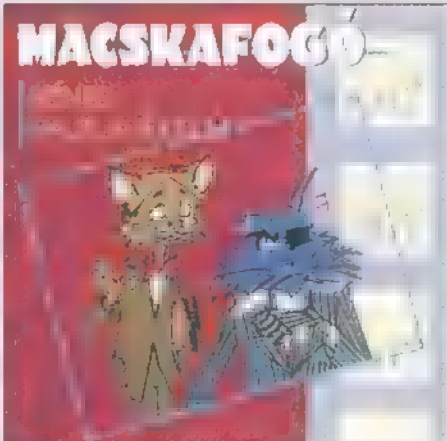

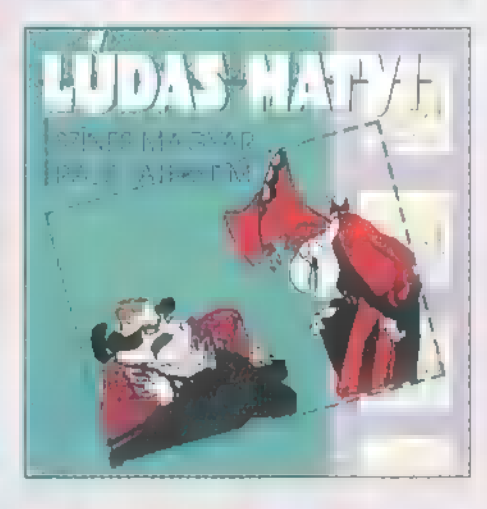

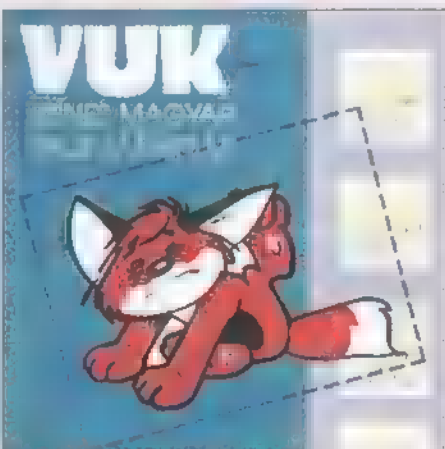

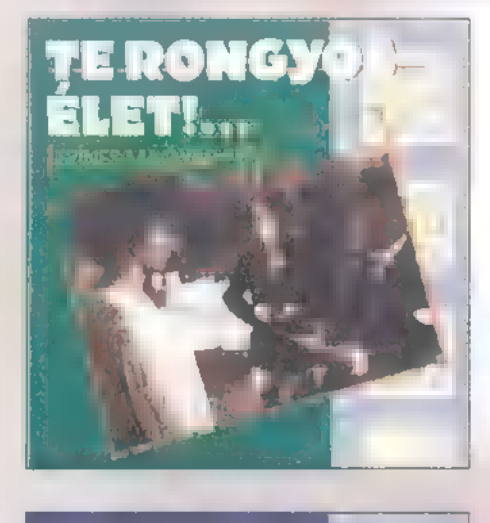

POGÁNY<br>MADONN*A* 

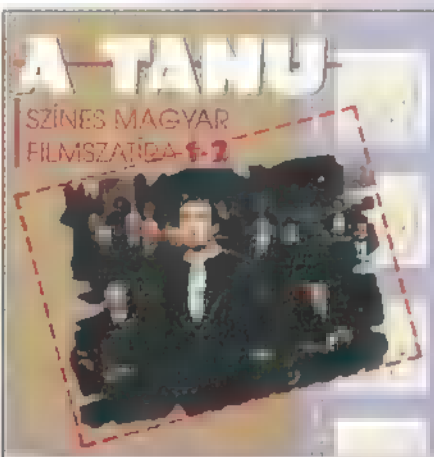

Mr. Chaos

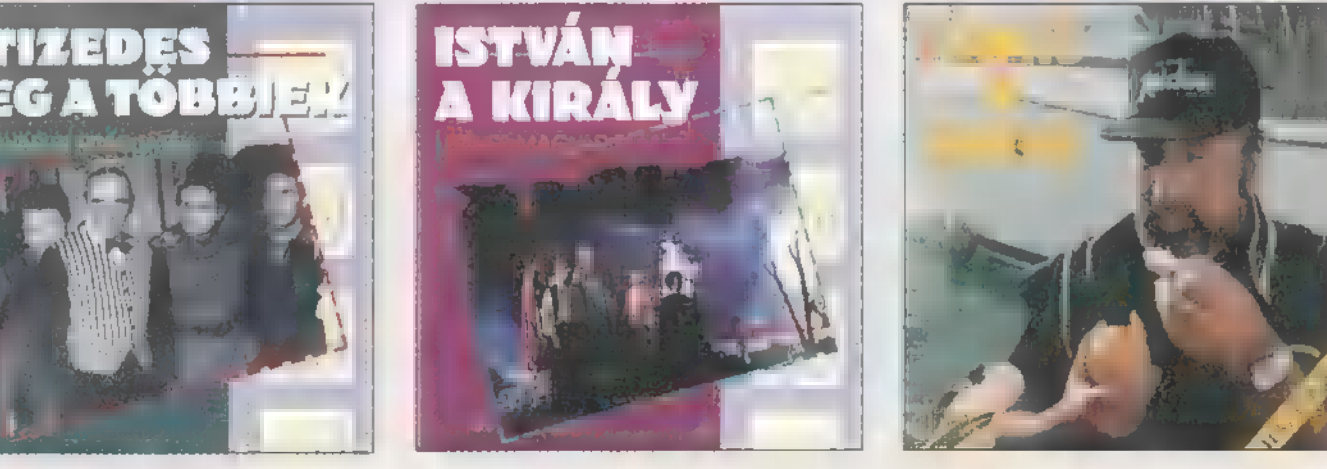

Az ismertetett Video CD-k a Miximnél vásárolhatók meg (Tel.: 217-8762). Internet cim: http://www.mixim.hu

# MULTIMÉDIA <mark>Saranenna Scdi-Video (d Sarrdware depo Sinternet S 3d programok S dr midi</mark>

BIMC

Demók, intrók,

partyk

Üdvözlök mindenkit a demók világában ebben a hónapban is. Jelen sorok írásakor még tombol a nyár.

35 fok árnyékban, gutaütés, meg ami ezzel jár. :) Az emberek többsége a strandon főzi az agyvelejét. Sajnos nekem nincs palmtopom, notebookom, meg egyéb ketyerém, amivel bárhol szöveget szerkeszthetek, így egy légkondicionálatlan szobában, egy üveg hideg sör társaságában gépelek.

Nyáron mindenki nyaral (milyen meglepő :)), így ilyenkor megcsappan a partik és demók száma is. Sajnos a nyári termés eddig néhány átlagon aluli demóban merült ki, ezért inkább néhány korábbi anyagról írok, amiről érdemes is írni. Lássuk az e havi áldozatokat!

# Entropia by Exmortis code: ? graphics: Clifford M. music: Slaughter

z Exmortis egy új lengyel music: Slaughter<br>
<sup>z</sup> Exmortis egy új lengyel<br>
csapat. Az az igazság, hogy eddig még nem hallottam róluk; valószínűleg ez az első munkájuk. Az Entropia nem sikerült rosszul, meg is nyerte a GP97 partyt. Nagyon elvont anyag, sátánista beütéssel, de ezt már megszokhattuk a lengyelektől (a lengyel demósok zöme szimpatizál **a** sátánizmussal). A demó egy egyszerű, de ízléses Exmortis logóval indít. Az elhomályosított felirat és a közepén két sikító arc figyel. Ez után egy forgó, örvénylő textúrázott alagút következik, amely egyfolytában változtatja a tengelyét a térben, Az előtérben. orvénylő textürázott alagút köve<br>zik, amely egyfolytában változtai<br>a tengelyét a térben. Az előtérbe<br>egyszinű szinuszbobok és vektor

bobok pörögnek, morfolnak. Ezek előtt még egy vonalvektorokból álló, tüskés fényforrás is megjelenik. De még ez sem volt elég **az ismeretlen programozó számára** (sehol

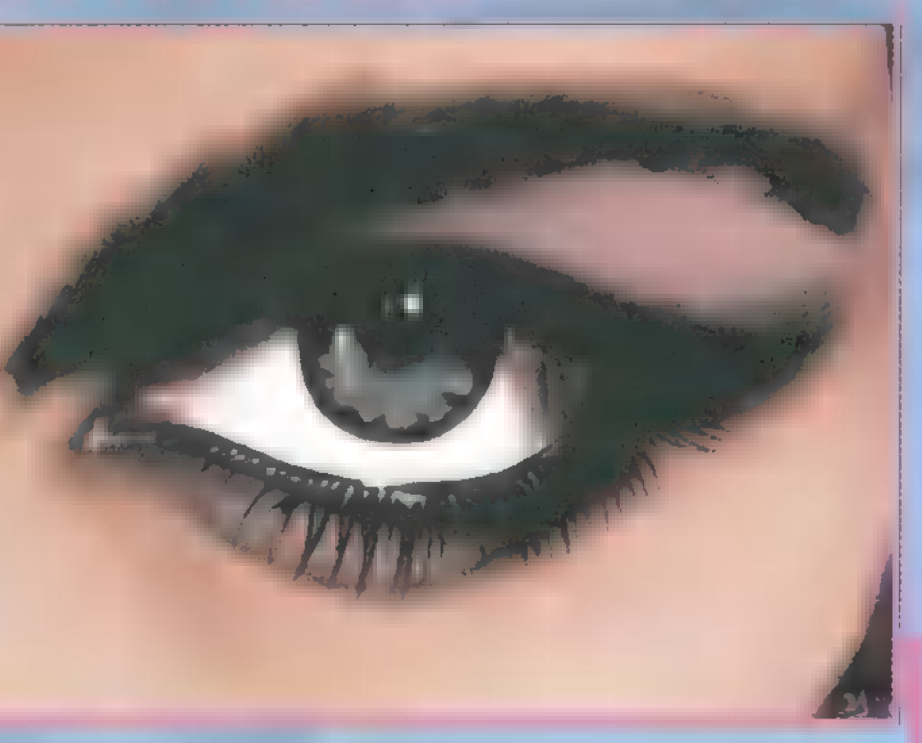

sem látható a neve), a három rutin fölé még egy vibráló, remegő szöveget is kirakott, ami egy eléggé elvont vers. A szöveg nagyon gyorsan villog, így nem biztos, hogy minden sorát tisztán olvastam, de durva fordításban valahogy így hangzik: , Szeretek repülni. Pokol angyalai, ne ébreszszetek fel. Gyertek le a kilences busszal és raboljátok el az sszonyainkat." A következő egy 3D-rész, torzított perspektívában leképezve; ez elég ötletes és még bizarrabb hatást kölcsönöz **az alkotásnak. Természetesen minden** textúrázott. Egy dombormű előtt (ami feltehetőleg magát a Sátán ábrázolja) egy fekete pasas ül a székében és fogja a fejét, felette ventillátor. A kamera ezután kimegy az ablakon, és egy sötét várost látunk, utcákkal és égbolttal. Az emeleteses házak mind egyformák – ez a rész szerintem a modern városok szennyességét, ürességét, igénytelenségét szimbolizálja. Ezután a plazmaháttér előtt zoomoló üdvözletekben gyönyörködhetünk, majd egy újabb torzított perspektívában leképezett 3D-rész követ-

kezik. A textúrázott égbolt és a föld ellenkező irányba forog. A teret fekete göcsörtös fák töltik ki, a sötét erdő közepén pedig egy ember áll, bordó zakóban. Miután a kamera ráközelít az illetőre, láthatjuk, hogy valójában nem is ember, hanem valami pokolbéli szörny. Ismét megnézhetünk egy rotátorral kombinált rotzoomert, a demó végén pedig egy nagyon igényes képet láthatunk, amit Clifford M. alkotott. A képen egy bordó zakós, élénkvörös (véres?) szájú fiatalember ölel át egy vérző nőt, a nő pedig a férfi szájához tart egy cigarettát. Az illető valószínűleg ugyanaz, akivel a demóban már kétszer találkoztunk, és aki a történet szerint farkasemberré változott, majd vissza.

# Shian Lee by Bomb code: Zappy, Patapom, Mick graphics: Made, Haplo music: Rez

Erről a demóról már korábban szerettem volna írni. Szerintem 97-ben eddig ez a legjobb francia demó, pedig nálam mindig lefagy egy ponton. Eddig azt hittem, hibás a verzióm, és vártam, hogy kapok egy jobbat. Most szereztem belőle egy új példányt, de ez is lefagy. Próbálkoztam sok memóriaszervezővel meg mindennel, de úgy tűnik nem bírja a processzoromat. A processzorom AMD, ergo mentes a Pentium Flaw-tól és Cyrix Bug-tól. De a jelek szerint ezen sem megy minden tökéletesen. Szóval a teljes demóról nem tudok írni, csak arról a részről, ami nálam is megy. A demót kivételesen nem a megszokott csapat — Gengis, Made és Clawz – alkotta; n programozókat és a zenészt átmenetileg lecserélték, Gengis és Clawz valószínűleg **az új játékukon dolgoznak**. A Bomb ebben az új összeállításban is nagyon nyerő. (Sok nagyon jó Amiga- és PC-demót és sikerjátékot köszönhetünk nekik. Gengis csak a demóival többet keres évente, mint egy átlagember. A játékokból befolyt összegek még tovább növelik a vagyonát.)

A demo leírását tovább olvashatod a CD-n, illetve egy interjút is találtok a scene vitathatatlanul legjobb grafikusával, Danny-vel, aki mellesleg olyan Disney-rajzfilmekbe is rajzolt, mint a Pocahontas és a Notre Dame-i toronyőr.<br>Credo<br>Credo Credo@bi¤foot.com credo@bigfoot.com

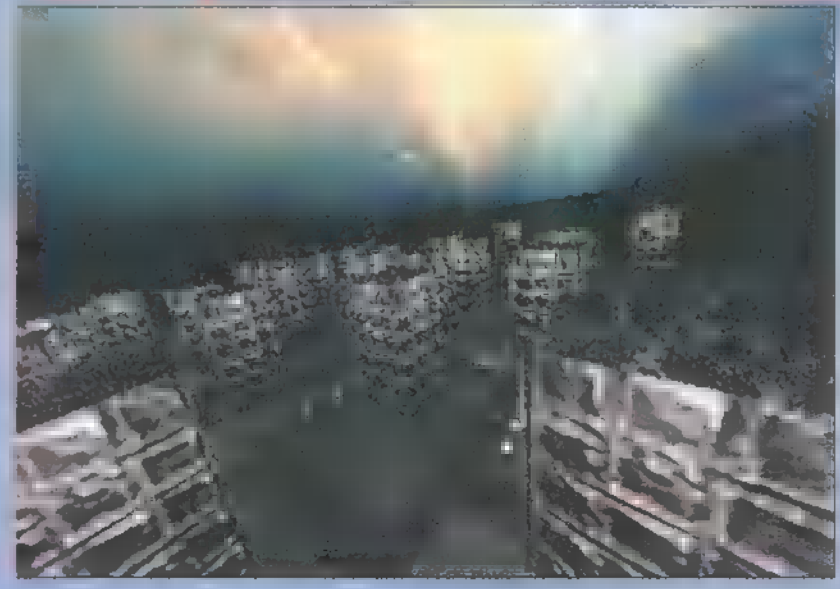

m 12.1" színes TFT (Aktív mátrix) SVGA 800x600 képernyő

m Intel Pentium IóóMHz processzor

m 11x sebességű CD-ROM meghajtó

u PCI SVGA videokártya 2MB RAM-mal u TouchPad,GamePad 4gombbal

a SoundBlaster kompatibilis, 1óbit-es hangkártya

hangfal és mikrofon csatlakozó. Bőr hordtáska. TV-OUT (kompozit, 5-Video és sztereó hangkimenet) u MS-DOS 6.22 vagy Windows 95 igény szerinti telepítése

**m 2db PCMCIA kártya hely, Docking Station csatlakozó, Infra port,** beépített sztereó hangszorók. Külső monitor, nyomtató, soros port,

**m** Budapest területén ingyenes helyszíni kiszállás és üzembehelyezés!

 $\circ$ 

m 16MB RAM, 11MH Cache ■ 1,44MB floppy drive ■ 2100MB merevlemez

**Made in Germany** 

Nettó ár: 527.992 Ft

- **11.3<sup>2</sup> színes TFT (Aktív mátrix) SVGA 800x600 képernyő**
- m Intel Pentium IóóMHz processzor
- $\blacksquare$  16MB RAM, 256KBCache
- 1,44MB floppy drive
- **B** 1400MB merevlemez
- u 11x sebességű CD-ROM meghajtó
- a SoundBlaster kompatibilis, Ióbit-es hangkártya
- u PCI SVGA videokártya 2MB RAM-mal
- B TouchPad
- **m** 2db PCMCIA kártya hely, Docking Station csatlakozó, Infra port, beépített sztereó hangszorók. Külső monitor, nyomtató, soros port, hangfal és mikrofon csatlakozó. Bőr hordtáska.
- TV-OUT (kompozit video és sztereó hangkimenet) m MS-DOS 6.22 vagy Windows 95 igény szerinti telepítése
- **m** Budapest területén ingyenes helyszíni kiszállás és üzembehelyezés!
- Made in Germany

Nettó ár: 479.992 Ft

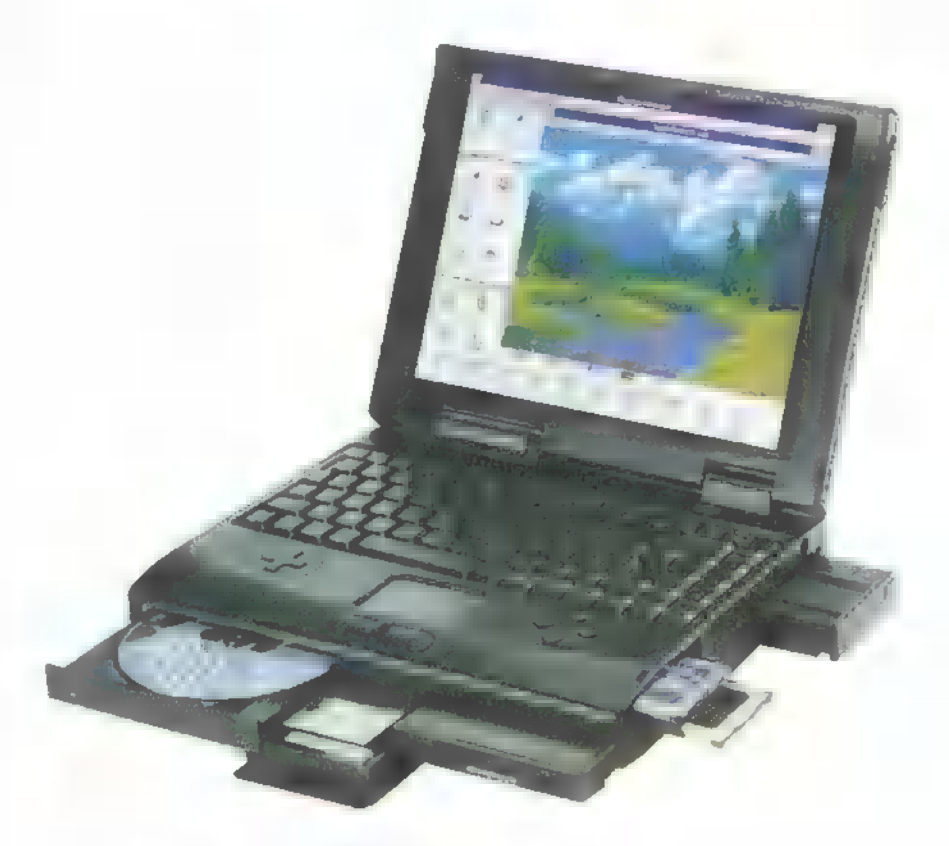

- m 13.3" színes TFT (Aktív mátrix) XGA 1024x768 képernyő
- **M** Intel Pentium **MMX** 200MHz processzor
- u 32MB RAM, 256KB Cache
- $\blacksquare$  1,44MB floppy drive
- 2100MB merevlemez
- a 16x sebességű CD-ROM meghajtó
- u SoundBlaster kompatibilis, Ióbit-es hangkártya
- **B PCI SVGA videokártya 2008 RAM-mal**
- TouchPad,GamePad 4gombbal
- m 2db PCMCIA kártya hely, Docking Station csatlakozó, Infra port, beépített sztereó hangszórók. Külső monitor, nyomtató, soros port, hangfal és mikrofon csatlakozó. Bőr hordtáska. TV-OUT (kompozit, 5-Video és sztereó hangkimenet)
- u MS-DOS 6.22 vagy Windows 95 igény szerinti telepítése
- **Budapest területén ingyenes helyszíni kiszállás és üzembehelyezés!**
- Made in Germany

Nettó ár: 799.992 Ft

# MINDEN KOMPLETT KONFIGURÁCIÓHOZ<br>1 ÉVES PC GURU ELŐFIZETÉST ADUNK

ACMP PEST: 1135 Budapest, Szent László u. 74/a. Tel./Fax: 144-6165, Tel.: 140-2101 ACOMP BUDA: 1125 Budapest, Királyhágó utca 2. Tel./Fax: 156-6790 PÓLUS CENTER: 1152 Budapest, Szentmihályi út 131. Tel/Fax:419-4091, 419-4092 ACOMP onl http://www.acomp.hu FAXBANK: FIREK ETT TAL ZA ÁGA zta UL ÁLLJ] LL e Lee tti Hétfő-Péntek: 9.00-17.00, Szombaton: 9.00-13.00 A PÓLUSCENTERBEN a hét minden napján 10-19 óráig, Vasárnap 10-18 óráig Az árak változtatásának jogát fenntartjuk!

DEMOZÓNA SAMBERMENTAS (DI-VIDEO (DS) HARDWARE DEPOS INTERNETS 3D PROGRAMOKS Dr MIDI

**Altoat, SBM. XXII** 

Rave-ület

# DE. EEACCEE Newbeat

Üdv mindenkinek! Remélem mindenki kitombolta magát a nyári diszkó-őrületben, csak sajnos a szünet alatt már biztos alig bírtátok ki, hogy ne zenéljetek. Ezen a problémán gyorsan és könnyen segíthetünk, mert hát itt az ÚJ RÉVÜLET a számítógépes zeneszerkesztés világában! Ez pedig nem más, mint a NewBeat zeneszerkesztő a Microforumtól, a Cyberstone tolmácsolásában.

Microforum Kanada egyik A legnagyobb részvénytársasága, és mint annyi más cég, multimédiával, játékokkal és mint most kiderült -, zenével is

elég figyelemfelkeltő borítója van ennek az "Új Révületnek", például a hangszóróból kicsapó tűzijáték. A Microforum mindent megtett a design érdekében, kár hogy nincsenek teljesen tisztában a különböző zenei irányzatokkal. Például a CD-n szereplő dance, techno, trance és hip hop zenék között nem sok különbséget véltem felfedezni, legalábbis a tempó és a dallamvilág terén. Ez nem probléma, hiszen a borítón lévő felirat is azt hirdeti, hogy: , Semmilyen zenei tapasztalat nem szükséges!", így valószínűleg főleg azok fogják megvásárolni, akik úgysem veszik majd ezt észre.

A CD felirata szerint felhasználóbarát Cyberstone semmiféle leírást nem mellékelt a szoftverhez, ezért a mit sem sejtő vevőnek a megérzéseire kell hagyatkoznia. Ehhez viszont nem passzol az előbbi állítás, mert aki nem rendelkezik zenei tapasztalatokkal, csak hosszú idő elteltével fog rájönni a program lényegére.

Az installálás tényleg nem igényel különösebb felkészültséget, csak 10 MB helyet a hangoknak és még 3 MB-ot a drivereknek. Maga a zeneszerkesztő maximum

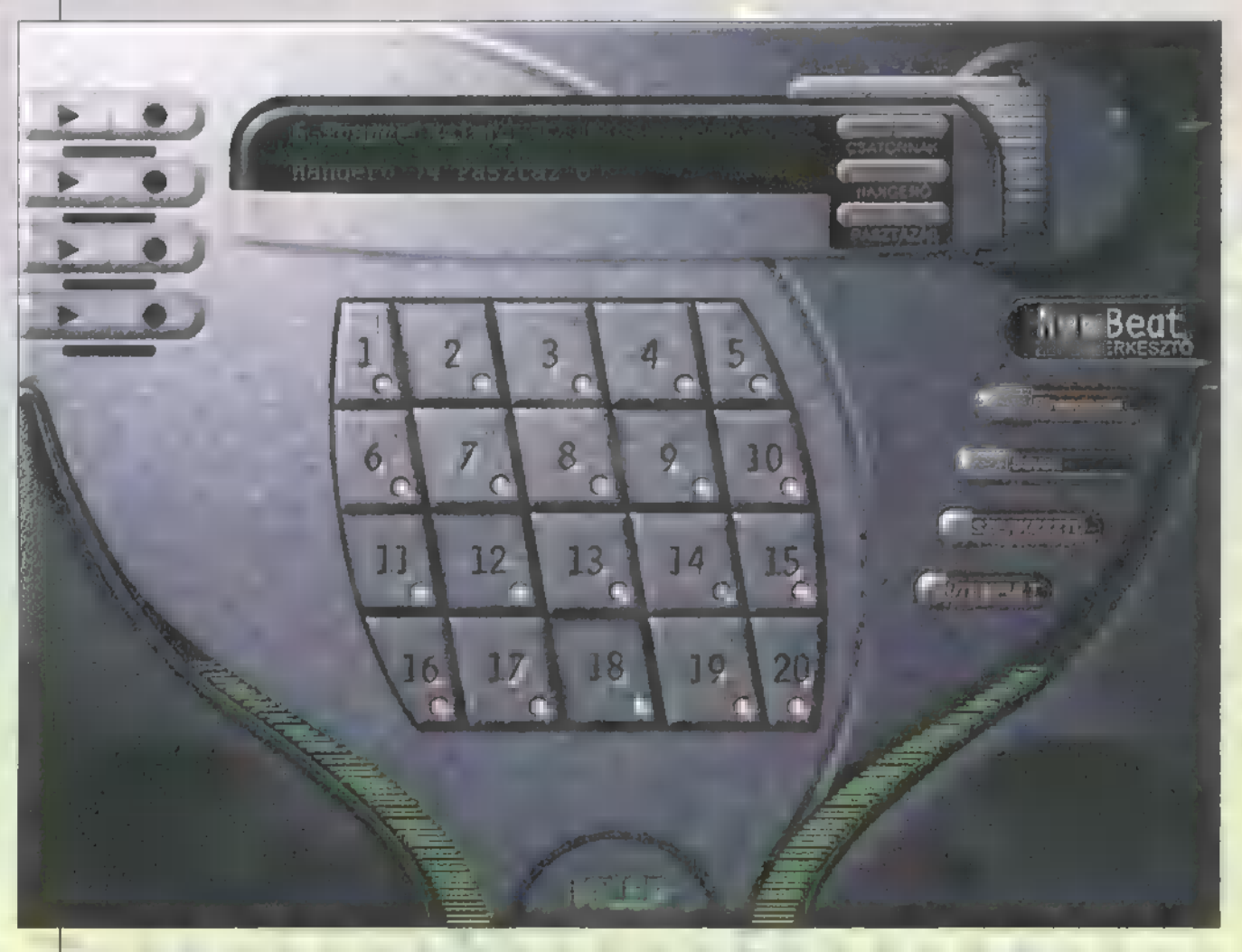

foglalkozik. A NewBeat valószínűleg nem a legújabb szoftver, amit kiadtak, hiszen rengeteg kiadványuk létezik. Magyarországra ezek szerint csak mostanában érkezett meg, és a Cyberstone közreműködésével magyarítva kerülhetett a hazai boltokba.

Így hát érdeklődve vettem kezembe a dobozt, már csak azért is, mert

640x480-as felbontásban tud megjelenni, de ez csak a nagyobb képernyőfelbontással dolgozóknak jelenthet gondot, mert így nem minden lesz tökéletesen olvasható.

4 menüpont van: a Sávok, az Elrendezés, a Szerkesztő, és az Ütempult. Nézzük hát végig őket! A Sávokra klikkelve egy új ablakot kapunk, amelyben NBT formátumú, kész produkciókat tölthetünk be a 4 rendelkezésre álló sáv bármelyikére; ezek segítségével , forradalmat csinálhatunk bármelyik házibulin".

A bal felső sarokban 8 gomb látható. Minden sávhoz tartozik egy Play és egy Record gomb. Most hát ki lehet próbálni, mit is tud a NewBeat (persze ha már betöltöttünk valamit). Megállítani ugyancsak a Play gombbal lehet.

Gondolom, mindenkinek szemet szúrt, hogy lejátszás közben a középen elhelyezkedő csatornák gombjai villognak. Amikor a Recordra klikkelünk, akkor a program megjegyzi, hogy melyik csatornát mikor kapcsoljuk be, illetve ki. Ezt az ugyanahhoz a sávhoz tartozó Play-jel tudjuk visszahallgatni. A felvételhez eltárolhatjuk még **a Pásztázást (PgUp/PgDn)** és **a hang**erővátoztatást (Home/End), mindezeket természetesen csatornánként. (A pásztázás egyébként a panningnek felel meg, de úgy látszik, ez lett belőle magyarul.)

Ez idáig mind fantasztikus, de mi történjék akkor, ha éppen nem ezeket a hangokat szeretnénk használni? Semmi baj, pontosan ennek könnyű változtatására szolgál az Elrendezés nevű második menüpont. Itt is egy ablak jelenik meg, ahol tetszés szerint tölthetünk be az egyes csatornákra WAV (!) formátumú hangokat, amelyeket a NewBeat folyamatosan loopol (ismétel). Itt külön felhívom a figyelmet a fantáziadús nevekre, pl. az Űr-szinti, az Ütődő ütősök, és a Szexhangok térhatás.

Ha összeállítottuk kívánt hangjaink listáját, akkor azt elmenthetjük NBL formátumban. Az első igazi probléma csak itt jelentkezik, ugyanis ha betöltünk a kettes sávra valamit, akkor az egyes sávon összeállított hangjainknak lőttek, hiszen egyszerre csak egy elrendezés lehet, és az NBT fájlok tartalmazzák a hozzájuk tartozó elrendezéseket is. Kicsit egyszerűbben: a progi 4 db ,gombnyomkodássorozatot" tud eltárolni, csak sajnos ugyanazokkal a hangszínekkel. Ha új elrendezést töltünk be, akkor a sávokon eltárolt információ természetesen megmarad.

A következő menüpont a Szerkesztő. Idézek a borítóról: , Olyan magas színvonalú (?!) audio szerkesztő, mint a Sound Warp segíti önt abban, hogy rögzíthesse és megszerkeszthesse saját zenei műveit." Ezek után normál halandó ember azt gondolná, hogy itt valami nagyon baró következik. Ezzel szemben a Sound Warp nem más, mint a hangkártyákhoz mellékelt alapfunkciós szerkesztők szintjén álló, egyszerű wave-editor program.

Amit hasznosnak találtam, az a hangmagasság-szabályozó volt, de sajnos kipróbálása után a CD-minőségű minta egy kis recsegéssel is párosult. A program eme részeiről bővebb felvilágosítást ad a Help, amire az ablak alján látható

felirat hívja fel a figyelmünket: "A súgó működtetéséhez nyomja meg az F1-et",

Utoljára hagytam az Ütempultot, mert talán ez a NewBeat legjobb része. Csak azt nem értettem, hogy a borítón más hangszernevek szerepeltek, mint a valóságban, és itt aztán nem lehetett változtatni rajtuk. Talán a borítóterv készítése közben írták át a neveket, de ez nem is olyan fontos.

A használata nagyon egyszerű. Az adott hangszerrel egy sorban lévő karikák közül

kell kijelölni, amelyiknél azt akarjuk, hogy megszólaljon. Amikor új ütempultot kérünk, akkor választhatunk 1 (4 ütem), vagy 2 (8 ütem) másodperceset. A tempón nem lehet változtatni, valószínűleg azért, mert a programhoz adott

 $\cdots$ hangszerek is ugyanilyen gyorsaságúak, és így minden mindenhez passzolni fog. Az ütempult saját formátumát (NBD) a NewBeat nem tudja felhasználni, viszont amikor az Export funkcióval WAV-vá alakítjuk, azt már annál inkább.

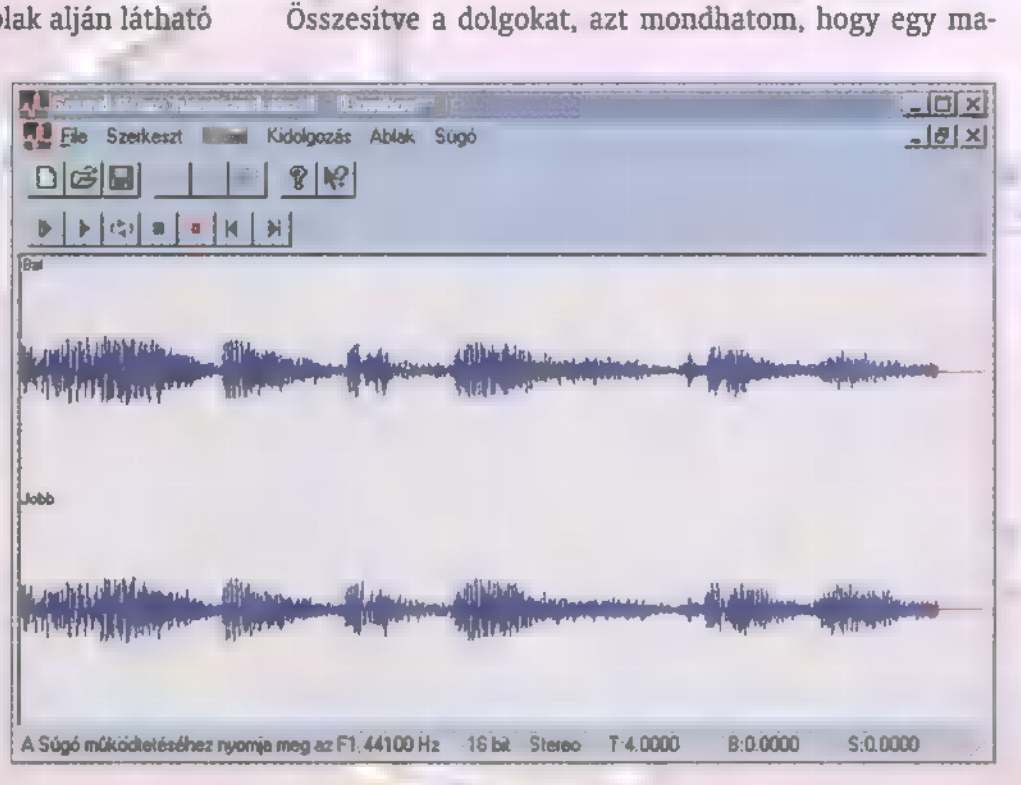

gas színvonalú programmal gazdagodott a hasonló szoftverek listája, ideértve a Technomakert, és a Music Makert is. A hardverfeltételek minimálisak: 486 DX2/66, ■ MB RAM, kétszeres sebességű CD-ROM-meghajtó, Windows '95 és egy egyszerű i bites hangkártya. A fordítás néhol

elég szerencsétlenre sikeredett, de ez amúgy cseppet sem zavaró. A forma nagyon megnyerő, jól megy a program stílusához, bár kétoldalt azt a zöld kivezérlés-jelzőt jobban is meg lehetett volna oldani. A hangok tuti jók, és nagyon dús hatást érhetünk el velük.

Aki esetleg már nagyon benne van a zenélésben, annak szólok, hogy a Microforum demópályázatot hirdetett a [rancendental" címmel. A zenéidet egy demókazettán kell eljuttatni hozzájuk. Nem biztos, hogy ez Magyarországon is érvényes, de azt hiszem, megéri utánanézni, hiszen az első díj 5000 dolcsi, egy Yamaha CS1x Control Synthesizer (ez egy nagyon király hangszer!), és még a következő Microforum-kiadványon is szerepelni fog a nyertes zenéje. Úgy vettem észre, ez a Yamaha szinti nagyon mehet kint, mert a második és a harmadik helyezett is ezt kapja. A határidő szeptember 30. Még van egy kis időtök...

Skywalker

jő

 $\overline{a}$ 

mr

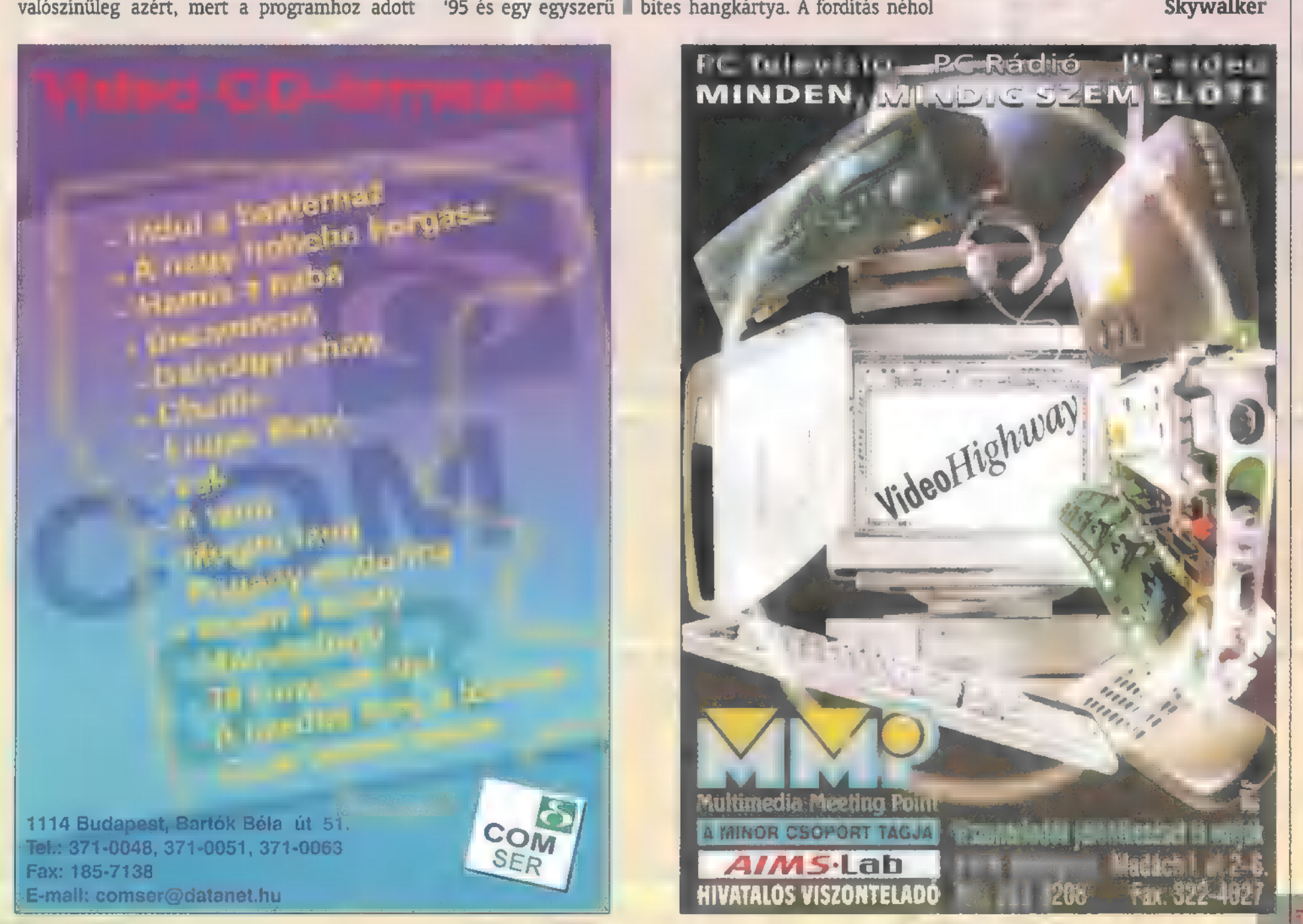

# DEMOZÓNA© MULTIMÉDIA© (Di-VIDEO CD© ADDITITIVA ARDAÓ INTERNET© 3D PROGRAMOK© Dr MIDI

llioitlam

**Kodak és Mustek** 

udásában és méretében **AT andásában és méretébel<br>A egyaránt a legkisebb a** DC20-as, amely fix fókuszos, 1 MB memóriája van, ami ráadásul nem is bővíthető, és a felbontása sem az a kimondott acélos. Amivel mégis többet tud a Musteknél, az az autófókusz, s a Kodak azért még mindig jól csengő név. Igaz, cserébe sokkal mélyebben kell a bővíthetünk is, van va-

Ha **a DC20-as** árához hozzáteszünk még egy Musteknyit, akkor már a DC25-ösnél tartunk. Ez gép annyival tud többet az elődjénél, hogy kétszer akkora memóriája, amit ráadásul PCMCIA kártyával zsebünkbe nyúl- kuja, tud 10 mp-es késni. leltetett expozíciót, de ami talán az egyik legfontosabb, hogy a hát-Schuerue lapján van egy 1,6 hüvelykes LCD,

amin azonnal megtekinthetjük, hogyan sikerült a kép, nem kell előbb áttöltenünk a számítógépre.

Itt jön egy kisebb ugrás, ugyanis a következő fotómasina a PC-X haaz **bei sábjain már régebben bemutatott** nem alkalmas, hogy felesle-**Vagy épp** már igen, hogy sok esetben e mok, web-oldalak, kevésbé stb.) helyettesítse, vagy legalábbis kiegészítse azokat. Erre leginkább az teszi alkalmassá, hogy felbontása 756x504 pixel, és nem csak a "humanoid zoom?" (a fotós előre-hátra mászkál), hanem egy háromszoros gumioptika is segíti a képkivágás beállítását. 1 MBnyi memóriájába 7-22 kép fér el, attól füg-

Ennél is elgondolkodtatóbb paraméterekkel bír a Kodak DC120-as kamerája. A 850x984-es felbontású CCD képét ugyanis a készülék kicsit feltupírozza (saját fejlesztésű interpolációval) és így a kimenetén már 1280x960-os képek jelennek meg. 2 MB-os memóriájába (ami 2 és 10 MB-os kártyával bővíthető) a tömörítéstől függően 2-20 kép fér el. A 2 nem elírás, ugyanis a DC120-as tömörítetlenül is el tudja menteni a képeket. A "kicsit tömöritett", azaz a DC50-esnél is említett "best" minőségben már 7 képet tud eltárolni memóriájában. A DC25-öshöz hasonlóan a DC120 ason is van egy 1,6 hüvelykes LCD, amin azonnal megnézhetjük a képeket, és a kevésbé sikerülteket rögtön ki is törölhetjük.

A Mikropotól kölcsönkapott DC50-es és DC120-as tesztelése után nehéz szívvel váltam meg a gépektől, igencsak megkedveltem mindkettőt.

Giraffe

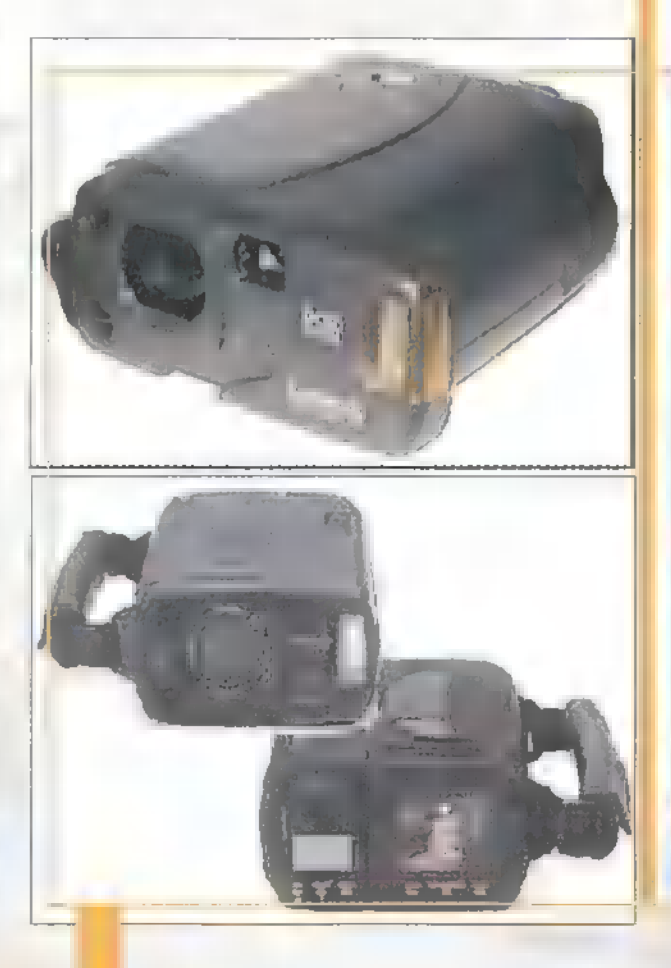

bácsinak 100/-ig igaza van: amikor azt  $irja - hogy$  az  $s$ <sup>saojain mar regeoven vemutatott</sup> elvárásokat és a helyébe lépő DC50-es. Ez már **3 talet alapján az évek** sokkal komolyabb gép, sokkal kesz**ülékek árát "** komolyabb árért; valahol fél**a igazítanunk kell.** " G készülékek között. Arra **Ezt az igazitást** nem alkalmas, hogy feleslepróbál ja megköny- fényképezőgépeket, de arra  $n$ yiteni vagy épp  $_{\text{ph. multimédiás program}}$ megneheziteni a mok, web-oldalak, kevésbé Kodak: ugyanis di**föld gitális fényképe**zögépeinek mind ára<sub>n</sub> mind tudása igen széles skálán mozoggően, hogy milyen tömörítést állítunk be.

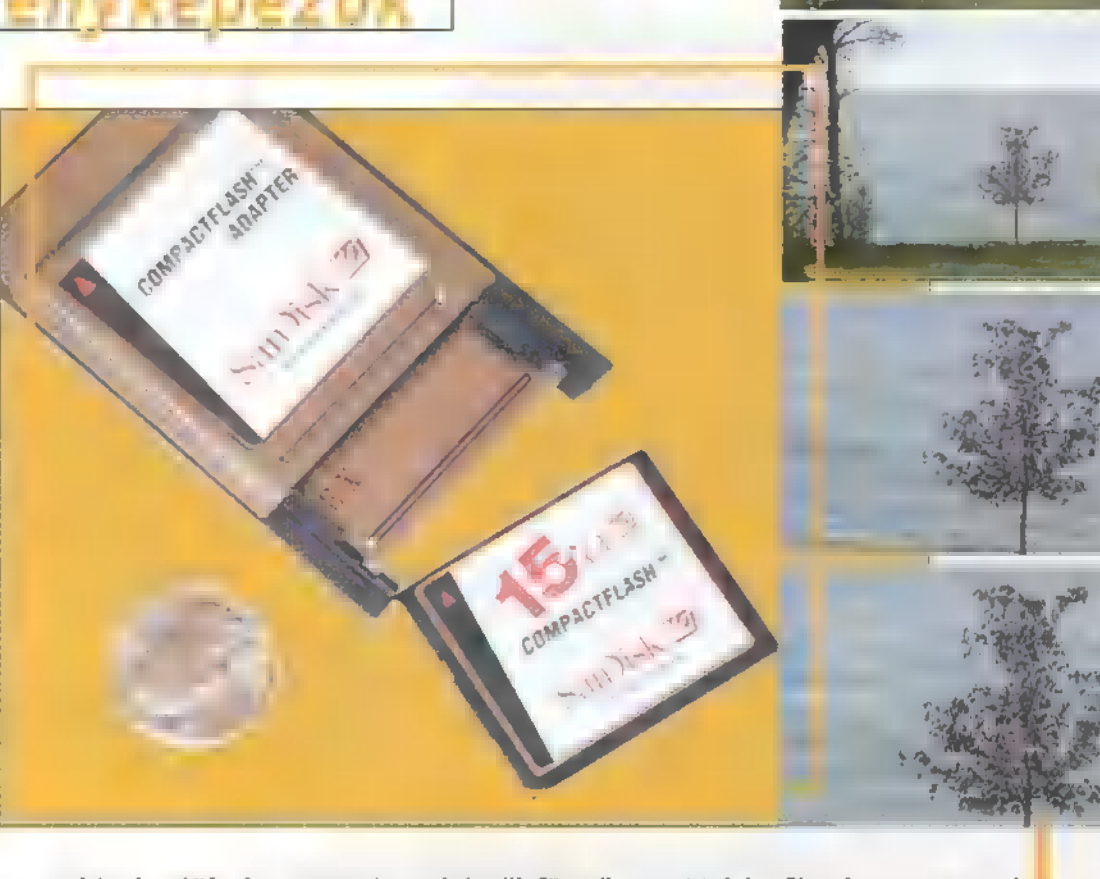

DEMOZÓNA © MULTIMÉDIA © EDI-VIDEO ED © TARDIDIDA APPRÈ DI INTERNET © 3D PROGRAMOK © Dr MIDI

**Tustek** ülsőre a kamera a legki-

kamerának nincs beépített villanófé- $\boldsymbol{digittälis}$ nye, sőt külső vakut sem lehet csatlakoztatni hozzá.

A fotókhoz a soros porton keresztül kommunikáló **kamerája** twain driver használatával juthatunk (csatlakozót adnak). A képek visszanézése azonban nem csak a PC-hez kötve lehetséges. A kamerán található speciális kivezetésen — és a mellékelt kábelen — keresztül hozzákapcsolhatjuk tv-, vagy videókészülékhez. Ez utóbbi esetben viszont előfordulhat, hogy csak fekete-fehér képeket látunk, ugyanis a kamera NTSC formában adja a jeleit, amelyeket csak a többnormás tv-k, videók képesek színesben visszaadni.

A készülék tetszetős ára mellé azonban néhány hát-**zést. Zést.** Bár rány is társul. Leginkább a vaku, illetve külső vaku csat-  $e$ l várásain lakoztatási lehetőségének hiánya szomorított el. Így bel-  $kat$   $\bar{1}$ s téri felvételeket csak gondosan bevilágított helységekben  $kat$   $is$   $is$ készíthetünk, és figyelni kell a hátulsó megvilágításból **anthez** származó elsötétedés elkerülésére. A másik kissé idegesítő  $kell$   $kl$   $ij$ gadolog, hogy gondosan meg kell választani a távolságot és a  $\mathbb{Z}$ i tani $\cdot$ rekeszt. mert a gépnek nincs autófókusza (focus free lens) és  $\mathbb{Z}$ i tani $\cdot$ rekeszt, mert a gépnek nincs autófókusza (focus free lens) és ezért könnyen életlen kép lehet az eredmény. Némi rutin megszerzése után már sikerült néha eltalálni, lehet, hogy csak rá kell érezni?

 $\left| \rule{0cm}{1.4cm} \right|$ beállítani. Igen, megvilágítás, mivel a  $A$  Mustek alacsony árával elérhető közelségbe hozza a digitális fényképe - V ىد M

**02)** 

Œ

Két felbontásban rögzíti a képeket, JPEG rutint alkalmazva; 320x240-es, illetve 640x480-as mód között válogathatunk. A memóriája sajnos nem bővíthető, a nagyobb felbontásból tíz, míg a kisebb képekből 20 fér el a készülékben. A felbontás természetesen szabadon váltható, akár képenként is. A normál fókusz mellett megtalálható **a makrófényképezés beállítása is. A kame**rába iris-váltót (azt hiszem, magyarítva ez rekeszszélesség) is beépítettek, ezt részben a megvilágítás, részben a távolság függvényében kell

Kérje részletes árlistánkat üzleteinkben vagy keresse **au Interneten!** 

 $\mathcal{V} = \mathcal{V}$ 

**Kanade State State State State State State State State State State State State State State State State State S**<br>- Sebb és legolcsóbb tucat

csolható.

fényképezőgépekre hasonlít, ami hor-

dozhatóság (még kis övtáska is jár hozzá), de még biztonságtechnika szempontjából is előnyös (valószínűtlen, hogy az utcán kitépjék a kezünkből). Áramellátását négy hagyományos (AA) ceruzaelem biztosítja, a kipróbálás ideje alatt nem kellett ezeket cserélni. Az elemek élettartama tovább növelhető, ha valóban csak a fényképezés során használjuk őket, az áttöltéskor pedig a mellékelt tápegységet használjuk áramforrásként. A gép alapértelmezésben figyel arra, hogy amennyiben egy percig nem használjuk, lekapcsolja magát, ez a funkció azonban kikap-

> A készüléket a Mixim Kft bocsátotta rendelkezésünkre, az ára pedig 39.900,- Ft.  $+$  ÁFA

> > Schuerue

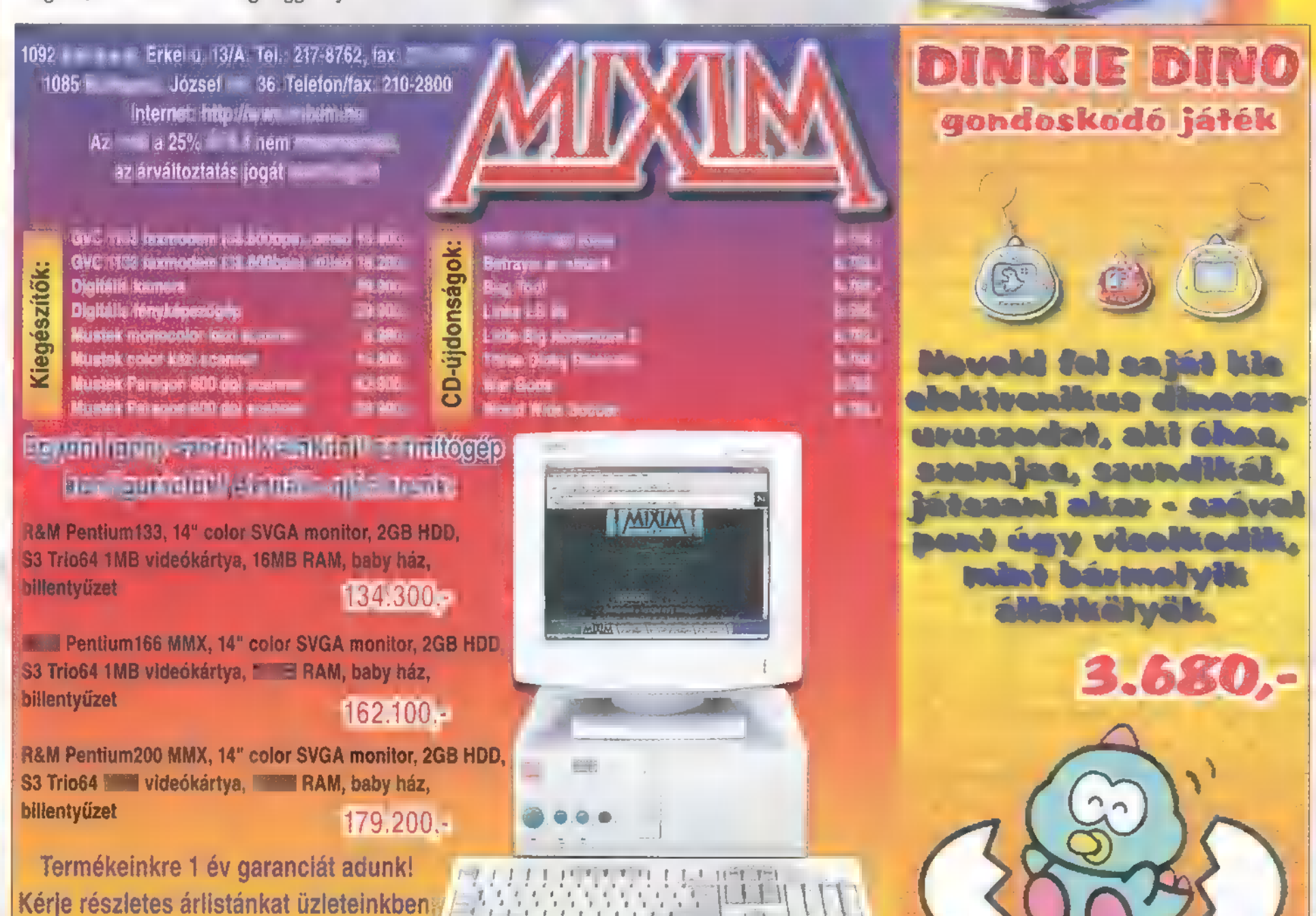

K

 $\Box$ 

# $p$ Emozóna $\mathfrak{O}$  multimédia $\mathfrak{O}$  cdi-video cd $\mathfrak{O}$  whre ware obta $\mathfrak{O}$  internet  $\mathfrak{O}$  sd programok $\mathfrak{O}$  dr midi

Szereld magad! **Madzagolas** 

Házi Barkács

A rovatban azoknak kívánunk tanácsokat adni, segítséget nyújtani, akik már valamennyire gyakorlottak a számítógép szerelésében. Gyakorlat, és megfelelő ismeretanyag hiányában nem szabad szerelésbe kezdeni, erre kötelességünk mindenkit figyelmeztetni. Nem lehet újságcikkben számítógép szerelőt képezni, így a szerelés közben elkövetett hibákból eredő károkért nem vállalhatjuk a felelősséget. A gépben történő szakszerűtlen turkálás pedig káros hatással lehet a számítógép egészségére és a tulajdonos pénztárcájára.

ár elég régen elkalandoz- $\sum_{\rm tan}^{\rm arc} \frac{1}{2} \int_0^{\rm arc} \frac{1}{2} \, \mathrm{d} \xi$ tam az eredetileg kitalált "rakjunk-össze-elméletben-egy-számítógépet"-sémától. Mr. Chaos erélyes felszólítására most visszatérek félbehagyott konfigurációnkhoz. A továbbiakban is lehet azonban levelet írni bármilyen hardware témában, azt persze nem ígérhetem, hogy minden kérdésre (kielégítő) választ adok, hiszen rengeteg olyan témakör van, amelyben nem rendelkezem a megfelelő ismeretanyaggal.

Utoljára ott tartottunk, hogy a gépünk összes belső alkatrésze beszerelve, ugrásra készen figyel a házban, az alaplap, a kártyák, floppy, CD-ROM és **a merevlemez(ek)** is. A következő lépésünk a külső perifériák bekötése lesz. A házat egyelőre hagyjuk nyitva, hiszen szinte biztos, hogy még kénytelenek leszünk beleturkálni (ha mást nem, akkor valamelyik LED csatlakozóját biztosan sikerült fordítva rádugni az alaplapra, és nem fog világítani). A különböző perifériákat célszerű olyan sorrendben csatlakoztatni, hogy a mozgó alkatrészek (pl.: egér, kézi scanner) legyen az utolsó, mert így nem gubancolódik be a kábele a többi közé, megmarad az eszközök szabad mozgástere.

A soros és párhuzamos kábelvégek csatlakozása egyértelmű és eltéveszthetetlen, kivéve azt az esetet, mikor a printerport egy elosztódobozhoz csatlakozik. Vannak ugyanis olyan elosztók, amelyeken a gépektől jövő kábelek 25 pólusú apa (tüskés) aljzatba illenek, vagyis pontosan olyanba, mint a gépen a hosszú soros. Ehhez speciális kábelre van szükség, mivel a párhuzamos összekötő kábel a dobozra nem csatlakoztatható, soros összekötő kábelen pedig nem lesz képes kommunikálni (hiszen abban csak kilenc ér van), arról nem is beszélve, hogy az a gép printerportjára nem is köthető. Talán nem kellene mondanom, de amennyiben két soros eszközt is csatlakoztatni kívánunk a gépünkre, a beszerzések során figyelni kell arra, hogy az egyiknek kilenc, a másiknak huszonöt pólusú csatlakozója legyen, vagy álljon rendelkezésre a megfelelő adapter. A fizikai csatlakoztatás teljesen egyértelmű a csatlakozók formai kialakításának köszönhetően. A tüskés csatlakozósort elég nehéz, de nem lehetetlen elhajlítani, mindenesetre nem kell erővel nekiveselkedni.

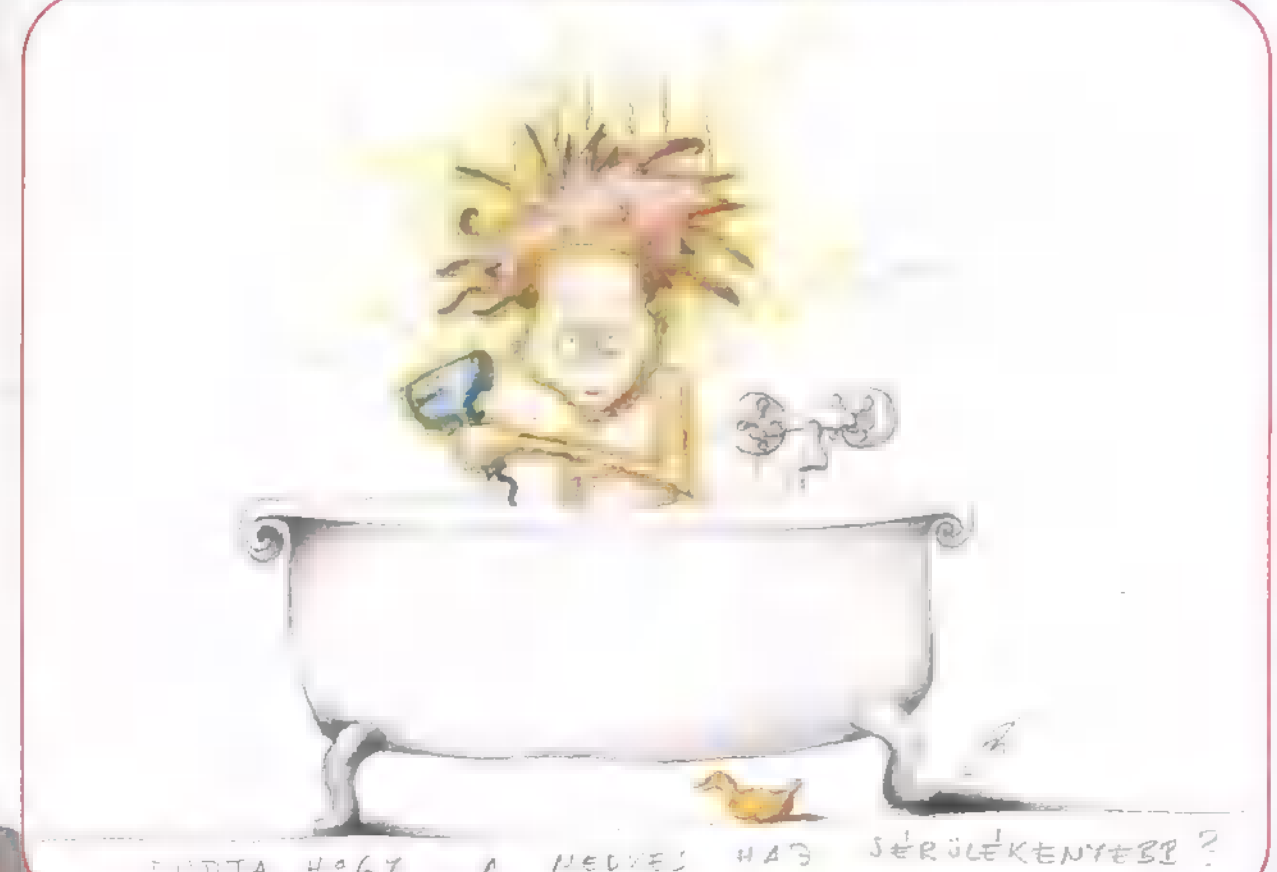

A monitor esetében már más a helyzet, ebben ugyanis három sorban állnak a tüskék (mármint a VGA esetében, de kétlem, hogy sokan használnának ennél régebbi monitort), ezért nagyobb az esélye, hogy ferdén tartva a csatlakozót egy másik furatba kerül a tüske, és miközben a helyére próbáljuk tolni, meghajlik. Ez a veszély különösen azoknál a monitoroknál fenyeget, ahol nincs kihasználva minden kommunikációs csatorna, amely a kártyán rendelkezésre áll, és a megfelelő tüske sincs a helyén. Az ilyen elhajlítgatás általában valamilyen képhiba formájában jelentkezik, legtöbbször a

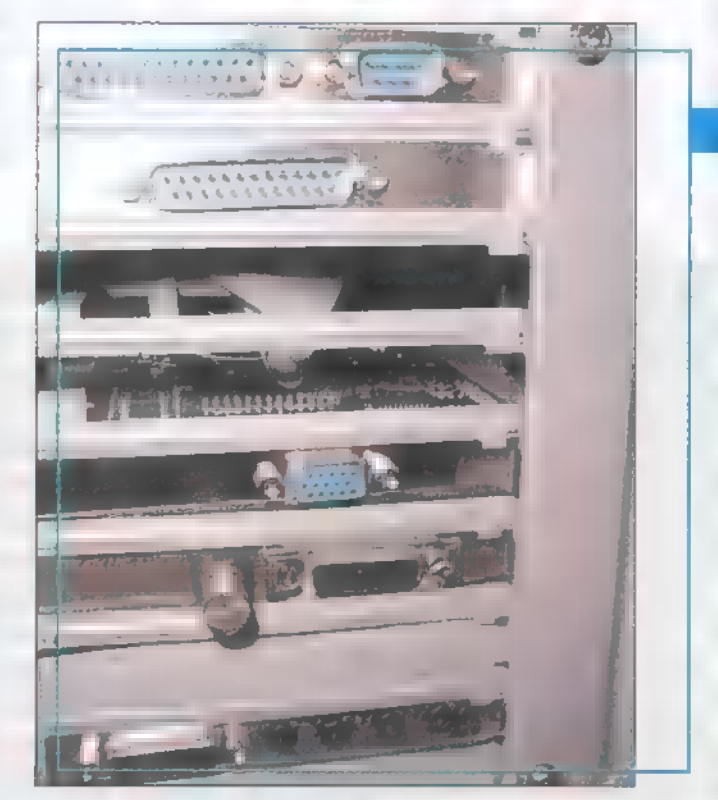

szinkronjel csatlakozója hajlik el, és futó kép lesz a "jutalom". A hiba helyrehozatalához ekkor egy műszerészfogó szükségeltetik, amelynek lapos és hegyes fejével visszaterelgethetjük az elhajlott lábacskát, természetesen óvatosan és finoman, különben törik. Amennyiben ilyen malőr esne velünk, akkor irány a szerviz. Akik szerencsésebbek és a monitorukról is leválasztható a kábel, ilyen esetben mindig figyeljenek arra, hogy a saját javított kábelüket vagy valóban a monitorukhoz való kábelt kapjanak vissza. Előfordult ugyanis, hogy két ilyen, látszólag egyforma, de eltérő típushoz való kábelt elcseréltek, és az egyik monitor hibátlanul működött, míg a másik mindenféle érdekes problémákat produkált (hol színesben, hol monokrómban indult el stb.). Ennek oka, hogy azok a vezetékek, melyeket az adott típus nem használ ki, esetleg benne sincsenek a kábelben.

A hagyományos billentyűzetcsatlakozó hibás beillesztése csak brutális fizikai erővel lehetséges, formai kialakítása csak egyféle módon engedi bekötni. A csatlakozón lévő jelölésnek - ez legtöbbször egy nyíl, de van, ahol csak a fémgyűrűn látható benyomódás — az alaplap síkjára merőlegesen, azzal átellenes oldalon

NEDVEJ  $\begin{array}{c} \top & \top \cup \top \end{array}$  $4067$ 

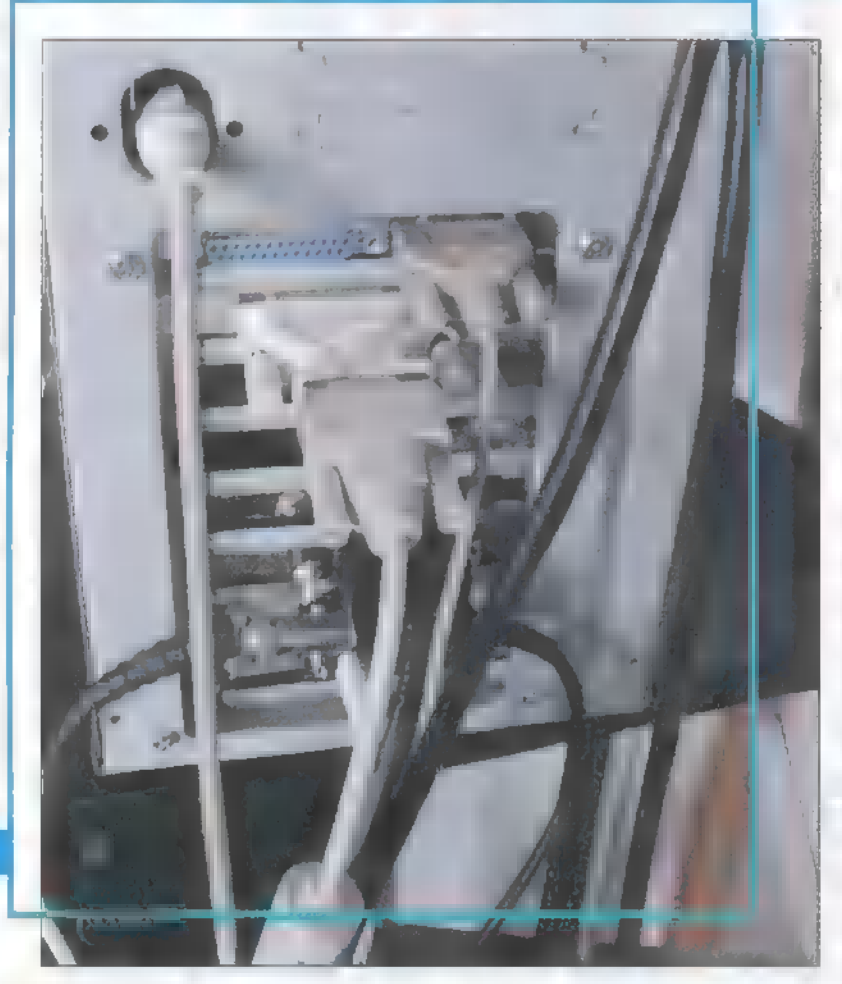

kell lennie. Egy dologra kell figyelni (bár ez szinte csak agyonhasznált alaplapok, és régi billentyűzetek esetében fordul elő): a csatlakozónak fixen kell állnia az aljzatban, ha nagyon könynyen mozog, , játéka" van egy vagy több irányba, akkor kitágult az alaplapi aljzat vagy a csatlakozófej, és mindkettő bosszantó kontakthibák forrása lehet a továbbiakban. A PS/2 típusú bil-

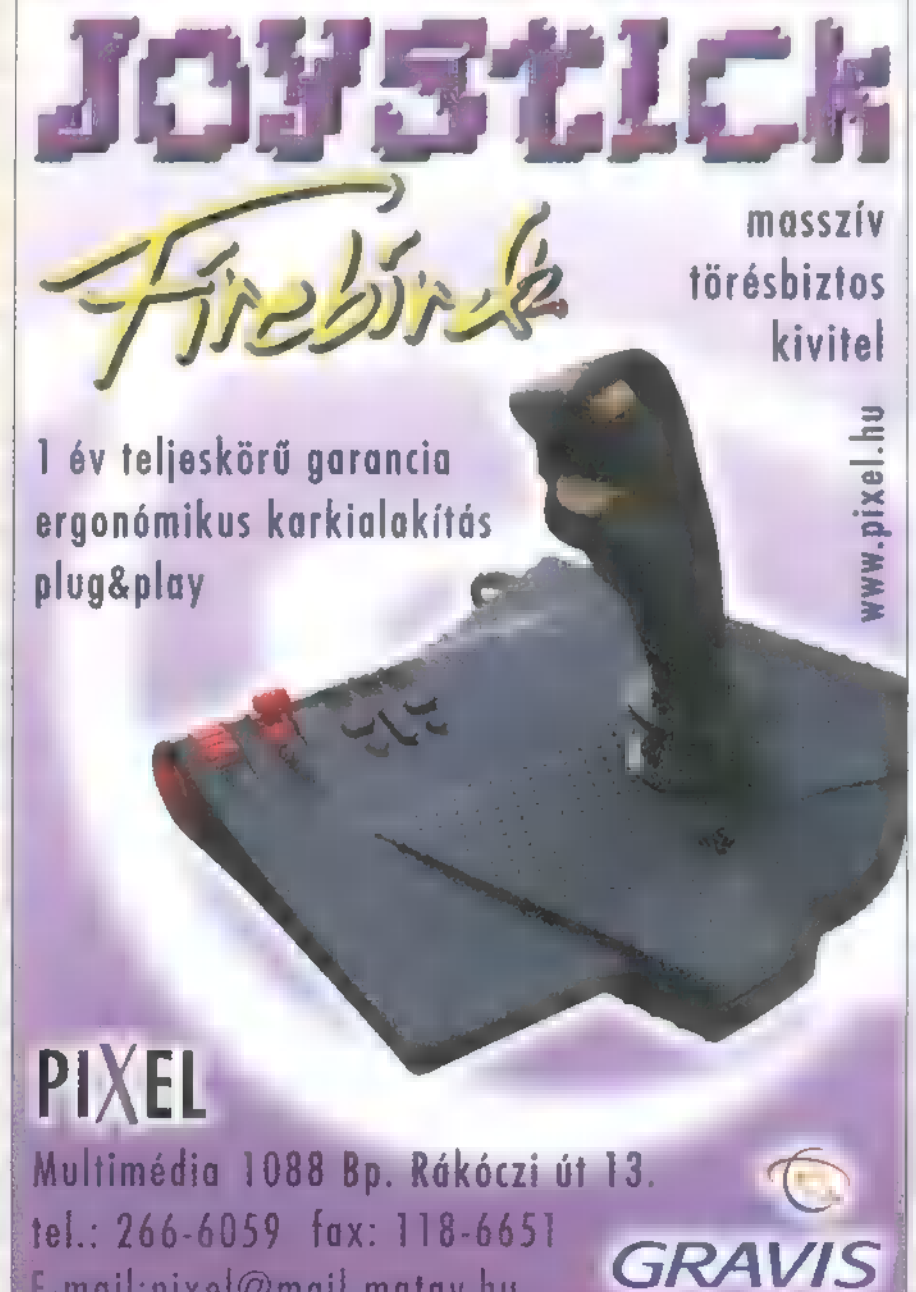

E-mail:pixel@mail.matav.hu

lentyűzet-, valamint egércsatlakozók esetében lényegében ugyanaz a helyzet, mint a hagyományos billentyűdugasznál, csak arra is kell figyelni, hogy az egér- és a billentyűaljzat nem cserélhető fel. Vagyis: egeret az egérlyukba, billentyűt a keyboard-lyukba.

Nézzük most a hangkártyákat és társaikat, vagyis azokat az eszközöket, amelyek jacktípusú dugókat használnak. Nem igényelnek különösebb figyelmet, de arra azért figyeljünk, hogy teljes hosszukban be kell tolni őket az aljzatba. Találkoztam ugyanis olyan esettel (többnapos, a város több pontját érin-

tő, és a kiszállásos javítás miatt végül igen drága reklamációs ügyről volt szó), ahol kiderült, hogy a hangkártya és az aktív hangfalak

egyaránt hibátlanok. Mindössze a hangkártya melletti slotból kellett átrakni máshova a nagy csatlakozófejeket fogadó speciális kártyát.

A modemek csatlakoztatása — függetlenül attól, hogy külső, vagy belső modemről van szó — azonos módon történik. Fontos, hogy a falból

> érkező vezetéket (vagyis a vonalat) és a továbbmenő telefon vezetékét a saját helyükre csatlakoztassuk, ellenkező esetben, modemtípustól függően, a legextrémebb hibákat képes produkálni vagy csak egyszerűen nem találja a vonalat.

A hálózati (nem az elektromos, hanem a NETWORK) kábelek csatlakoztatása teljesen egyértelmű feladat, bár maga a kábelezés elég sok buktatót tartogathat, de erről majd külön.

A perifériák és a számítógép áramellátásának megteremtése a csatlakozás fizikai kivitelezése szempontjából teljesen egyértelmű feladat. Néhány dologra azonban nem árt odafigyelni. Ha a gépen belül sok fogyasztó foglal helyet és még a monitort is a gép tápján keresztül ,etetjük", előfordulhat, hogy nem mindig indul el a gép, vagy egyes belső perifériák nem kelnek mindig életre. Ennek leginkább a tápellátás elégtelensége lehet az oka. A mai , remek" tajvani házak, különösen a legolcsóbbak, elég gyengécske táppal kerülnek le a gyártósorról. Ha a monitor és a nagyobb fogyasztású ) perifériák egyszerre indulnak el, akkor a bekapcsoláskor jelentkező,

működés alattinál lényegesen nagyobb áramfelvételi csúcsok összeadódnak és a tápegység nem képes kiszolgálni mindent egyszerre. Ekkor vagy lezár a biztosíték (már ha van a tápban ilyen), vagy egy-két dolog egyszerűen nem indul el (pl. az egyik vinyó késve vagy egyáltalán nem pörög fel). Erre igazándiból azok számítsanak, akik új házba régi vinyókat szerelnek és/vagy nagyobb fogyasztású régi monitort használnak. A legtöbbször az már segít, ha a monitort külön

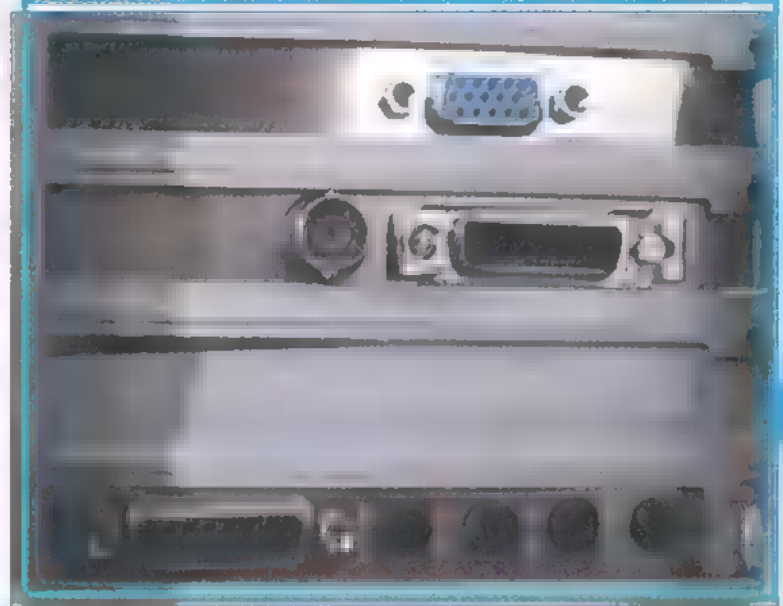

(a 220-ról közvetlenül) tápláljuk. Nagyon fontos a tápegység csatlakoztatása előtt meggyőződnünk arról, hogy a feszültségválasztó kapcsoló **z európai 230V állásban van. Abban** az esetben, ha az amerikai 110V hálózati feszültségre állított tápegységre ráengedjük a 220-at, akkor a táp hátából valószínűleg tömör fehér atomfelhő fog előgomolyogni. Ez a kellemetlen szaglószervi élményen kívül legalább két-háromezer forintos kiadást is jelent. Ritkább esetben a tápegységnek van beépített és jól működő védelme; ekkor csak annyi az eredmény, hogy a táp nem indul el.

Amint mindent bekötöttünk, bekapcsolhatjuk a konfigurációt. Ha feléled, semmi gond; ha egyáltalán nem indul, akkor az áramellátás vagy — ha a tápventillátor pörög, de semmi nem moccan - az IDE-vinyók környékén kutakodjunk a hiba után. A fordítva csatlakoztatott merevlemez ugyanis teljes leállást is előidézhet.

Mivel nagyon a végére jártam a helynek, a füttyögéses kommunikációval és a beállítási procedúrával legközelebb foglalkozunk. <u>nis and de la propins</u> Ahogy ígértem a múltkori számban, most megnézzük, mitől site a site, illetve elmerülünk a table (táblázat, nem asztal) cell-jei közt. Mindjárt, mindjárt. .

ezdjük az elején. Már sorozat második cikkében 4 (PC-X, 1997. április) is pedzegettem, hogy érdemes olyan oldalakat készíteni, amik küllemükben és tartalmukban egyaránt elérnek egy színvonalat. Erre egyre több a példa a Weben, persze most elsősorban olyan oldalakra gondolok, amiknek fenntartói nem Profik, hanem műkedvelők. Az elvileg magától értetődik, hogy a szakemberek jót alkotnak. (Kérdés persze, hogy kit nevezünk szakembernek. ..) Legfontosabb talán az ötlet, azaz a site . témája. Kénytelen vagyok ismétlésbe bocsátkozni: nem érdemes az arcképedet felrakni (egész alak is kizárva), megspékelve rövid és velőtlen életrajzoddal. Amit érdemes felrakni, az valami olyan, amit csak te tudsz, valami, ami mást is érdekelhet. Ha úgy érzed, nincs ilyen (vagy csak nem tudsz róla), még mindig ott van

az internet vagy más forrás, ahonnan összegyűjthetsz eztazt. Sok ember annak szenteli (cyber)életét, hogy mások munkáit összerakosgassa (virtuálisan persze, linkek segítségével), és így vonzzon saját oldalára sok-sok informá munkáit összerakosgassa (virtuális<br>ségével), és így vonzzon saját old<br>cióra éhes embert.

Bármilyen témát válassz is, nem árt szem előtt tartanod a következőket:

1. Fontos a tartalom, de ne feledkezz meg arról sem, hogy a grafikával támogatott oldal kedves a szemnek és megkönnyíti az információ befogadását, rendszerezését. De vigyázz, a túl sok grafika lassíthatja és akár olvashatatlanná is teheti az oldalakat. Különösen érdemes odafigyelni a hátterekre, ezek használata a kezdő webeseknél nagyon elterjedt, de általában több rosszat tesznek, mint jót (mondom én, amikor nem is oly rég mutattam meg, hogy kell ilyeneket készíteni, bocs). Ha mégis használsz hátteret, győződj meg róla, hogy jól látszódik a ráírt szöveg minden felbontásban és színmélységben. Ne feledd, vannak olyan elvetemültek (pl. rengeteg Apple-felhasználó), akik nem átallnak 640x480 felbontás mellett 256 színnel böngészni. Apropó 256 szín: nem árt, ha mindjárt a kezdet kezdetén megszokod a Web 216 színét (technikai okok miatt nem jön ki még 256 sem) és próbálsz ezekkel dolgozni. Ha nem így teszel, érhet pár kellemetlen meglepetés, Előfordulhat, és ez bizony bocsánatos bűn, hogy nem érzel erős késztetést a grafikus tervezés rejtelmeinek feltárására. Ebben az esetben csak azt tanácsolhatom, hogy oldd meg a design kérdését jól áttekinthető, esztétikus oldaltervezéssel a puszta HTML lehetőségein belül. Az ikon-, választóvonal-, gomb- és más efféle csodás gyűjteményeket kerüld el messziről, ha nem akarsz égni. De ko-

<body bgcolor="#D8ESAB" text="#008080"> center.  $\frac{1}{2}$ etr $>$   $\frac{1}{100}$ <br> $\frac{1}{2}$  <td bgcolor="#000000">&nbsp,</td> \_ <td>&nbsp,<#d><br><td>&nbsp,<#d><br></tr>  $<$ tr $>$  Sor, <td bgcolor="#D8E5AB">&nbsp,</td> o <td bgcolor="#000000">&ubsp,</td>  $\frac{N}{2}$  <td align="center" width="200" bgcolor="#008080"><hl><font size=7<br> $\frac{N}{2}$  color="#808000">PC-X</font></hl></rd> <sup>0</sup> stdbat="#808000">PC-X≤#mit><#il><#d><br>→ <tdbgcolor="#008080">&iibsp,<#d> 2 <td bgcolor="#008080">&nbsp. </td>  $<$ /tr>  $\frac{1}{2}$ , td b,gcolor—"£0000007 width-102 nbsp. €/td2 <td bgcolor="#000000" widtl=10>&nbsp,</td> <td bgcolor="#000000" width=10>&nbsp.</td> <td bgcolor="#000000" width=10>&nbsp.</td>  $\frac{1}{\sqrt{2}}$ Sitable2 Sícenter2 Változtasd reg<sub>vezeket</sub> és minder kiderül (table border="0" celipadding="0" cellspacing="0" width="600" bgcolor="#808000"> egy üres széküz <td width="\$0" bgcolor="#D8E5AB"> &nbsp.</td> Ettől les- a PC-X jó vastag Led width="50" bgcolor="#008080">&nbsp,</td> 5 td align" center"2chl?cfont sizez72PC-XC fontol  $<$ itd> 7 etdodiubspisitd2 Ettől lesz a PC-X et r Bé etrSuő Tr a Vízszintes igazítás  $1 - eS \Delta b r \alpha$  snockwave, amirol is neglesz szó bőven.

 $\frac{1}{3}$ 

molyan. Ha már leszedsz valamit, ami tetszik, tedd ezt egy nagy cég vagy egy profi designer szép oldalá ról, jobban jársz, hidd el.

2. Jó lenne, ha minden böngészőn és minden felbontásban működne az ol- . dal, de azért tervezz 800x600-ra és Netscape 2 és Explorer 3-ra. Ha ahhoz valami extra kell, hogy megnézzék az oldalaidat, . tüntesd fel, de ne remény-. kedj, hogy sokan le fogják. tölteni. Pedig kár, van a weben egy-két plug-in, ami nagyszerű dolgokra képes. Ilyen pl. a Macromedia Shockwave, amiről később

3. Próbáld oldalaidat áttekinthetően elrendezni és linkekkel összekapcsolni saját oldalaidon belül és kívül egyaránt, elvégre ez lenne a Web egyik lényege, ugye?

4. Érdemes mindenben szűkszavúnak lenni azért is, mert az emberek, érthető okok miatt, nem szeretnek monitorról olvasni.

Na, most jöhet a table. Alapállásban a table arra való, hogy rendezett és minden felbontásban (nagyjából) ugyanolyan kinézetű oldalakat csinálhassunk. Azonban a HTML. fejlődésével a table is egyre esztétikusabb és ravaszabb megoldásokkal kecsegteti a felhasználót. Nézzünk egy alap table-t.

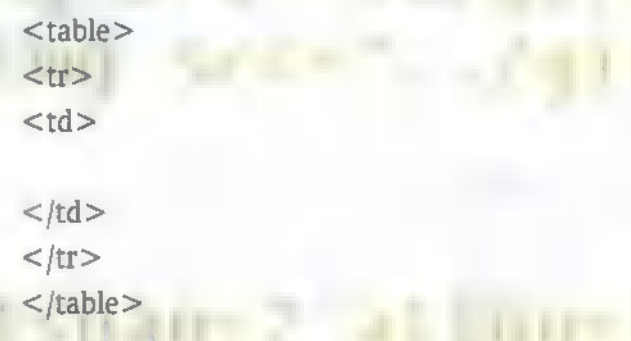

Webesnek áll a világ

ige

A <tr> töri a sorokat, a <td> az oszlopokat. Ha írsz valamit  $\blacksquare$  <td> után, a table máris működik.

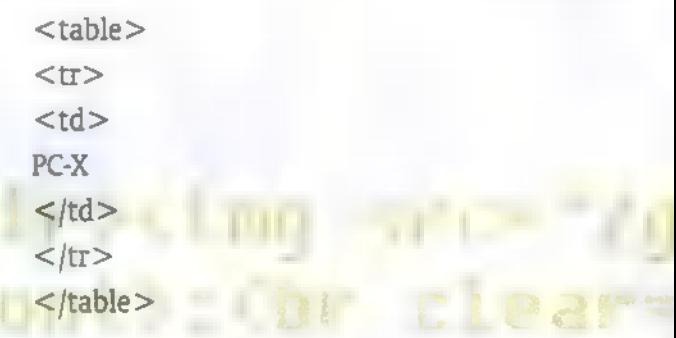

Mentsd el és próbáld ki. Na de ez még semmi, lássuk a következőt. Előbb = HTML (1. ábra), aztán a magyarázat.

Mindez talán első pillantásra egy kicsit mefedek. Viszont van egy kész table-öd, amit felhasználhatsz ugyanígy, vagy átalakíthatsz, ha éppen úgy tartja úri kedved. Azt hiszem, azért előbb-utóbb ki lehet venni a table fő alkotóelemeit, ezek a sorok és az oszlopok, amik cellákat (cell) alkotnak, ebben van aztán maga az objektum, ami lehet akár szöveg, akár kép.

#### Tipp1:

Még szebbé teheted a table-t, ha image-hátteret raksz vagy az egész table és/vagy az egyes cell-ek alá. Példa erre a cett17.elte.hu, ahol én követtem el hasonló dolgot (2. ábra). Itt

# <u>DEMOZÓNA © MULTIMÉDIA © CD1-UIDEO CD© HARDWARE DEPO© 1449 ACIAN © 3D PROGRAMOK © Dr. MIDI-</u>

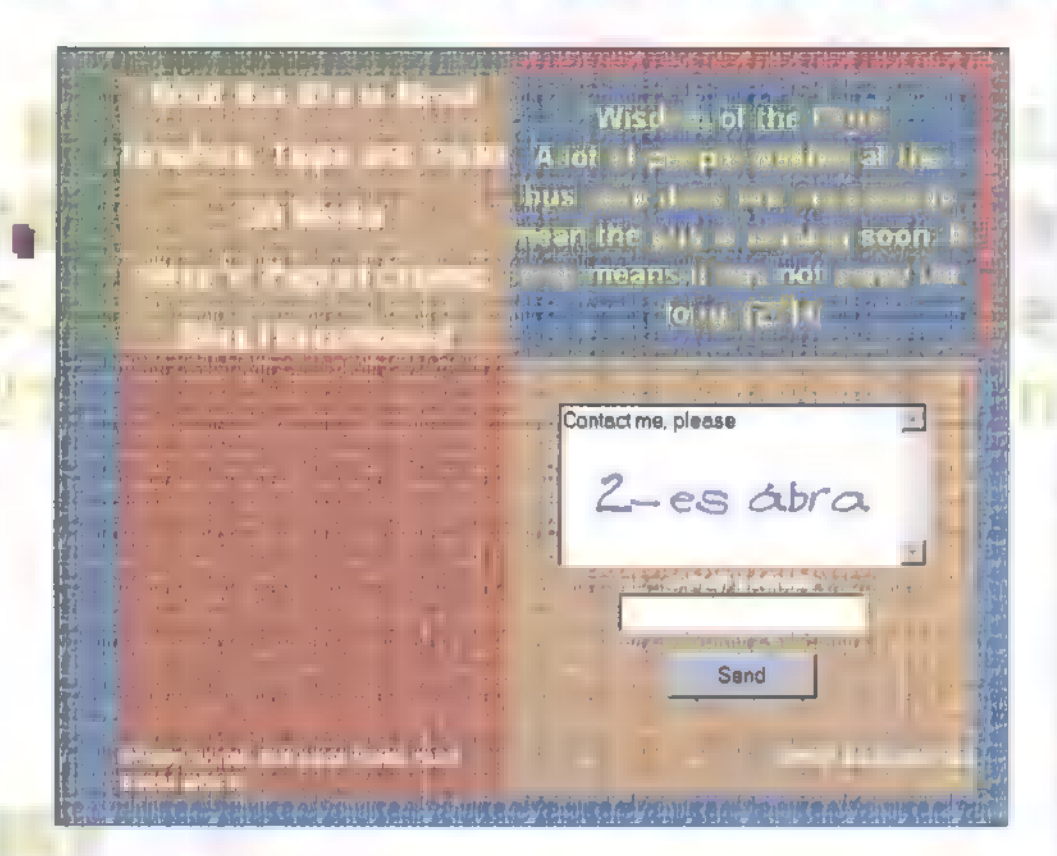

nem csináltam mást, mint ugyanazt a szövetszerű image-et színezgettem és raktam be az oldal, a table és a cell-ek hátterének. A tanulságos ebben az, hogy ha ugyanakkorák a háttérnek használt képek, a browser szépen beparkettázza velük az oldalt, varratmentesen, ahogy azt kell. Van egy kis bibi, csak internet Explorer 3-as és a Netscape Communicator (4-es) browserek ismerik a cell image-håtteret.

#### Tipp2:

Azok, akiknek gyengébb az idegzetük, jól teszik, ha beszereznek egy olyan HTML-szerkesztőt, ami megkönnyíti, szinte élvezetessé teszi az amúgy -valljuk be - néha unalmas table-összerakosgatást. Ilyen az általam is előszeretettel használt Frontpage, ami nem csak összerakja, de közben mutatja is a table-t, többé-kevésbé valósághűen.

## Tipp3:

Néhány browser (pl. ■ Netscape) nem szereti a TABLE ALIGN taget. Tehát ha az egész table-t középre akarod zárni, akkor CENTER vagy <DIV ALIGN=CENTER> taggel old meg a dolgot.

## Tipp4:

Gondolj arra, hogy nem minden browser támogatja a table-t (igaz, nagyon réginek kell ahhoz lennie). Mindenesetre rakd ki az oldalra, hogy milyen browserrel érdemes nézni. Na, ennyi mostanra. A következő részben továbbképzzük magunkat grafikailag, nevezetesen megtanuljuk, hogyan és milyen gombokat lehet csinálni. Ez már bizony grafikailag erősen támogatott design lesz. Addig is minden jót; ha van kérdés, miegymás, írjatok!

> **Zuzer the Hun** halmos z@osiris.elte.hu

# **RODUCT**

**BXBZ** site szól i  $\blacksquare$   $\blacksquare$   $\blacksquare$   $\blacksquare$ **I** Inkább **Walo** l'attam oldalan <sub>d</sub>a Web ele **Kill ho was a Second Contract Contract Contract Contract Contract Contract Contract Contract Contract Contract Contract Contract** erdekelnek men

SOKSZOT DE 18 ami **Edition Revered Edition Contracts** 

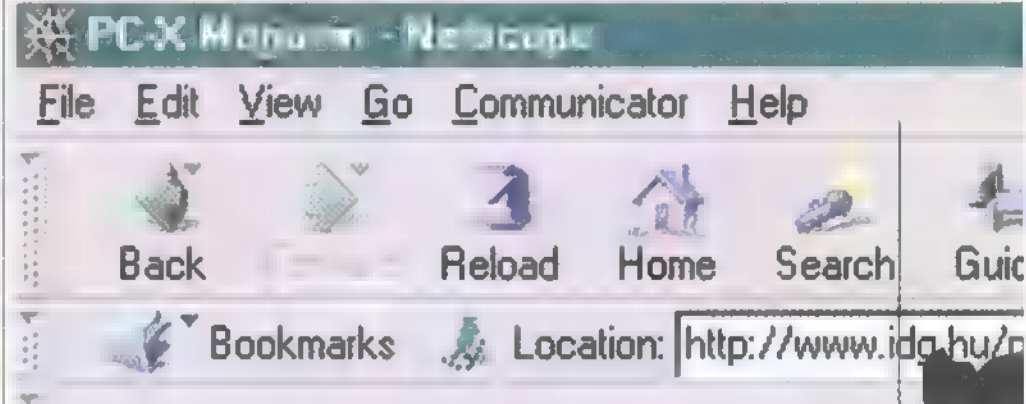

smét jelentkezik az újjá alakult, és erösen tömöritett Szörfözni Mentünk rovat! Honaprol honapra erdekes webcimeket adunk közre. A téma továbbra is nyitott: ha tudsz egy érdekes, hasznos stb. helyet, ind meg a pcx@idg.hu-ra!

#### Játékközpont

(http://www.gamecenter.com)

Leirások, végigjátszás, tippek régi, új és eljövendö játékokhoz a C NET kinálatában. A Gamecenter platform-független: egyformán tájékoztat a legújabb PC-s. Mac-es és konzolra irt játékokról!

## Tom hardware útmutatója

(http://sysdoc.pair.com)

Tom naprakėsz informacioval rendelkezik az alaplapok, processzorok, chipsetek, memóriák, merevlemezek és grafikuskártyák teren. A technikai adatok mellett összehasonlitó teszteredmények leírások, valamint m legfrissebb újdonságok várják  $az$ arra vetödöket!

### Széles vászon

(http://www.movieweb.com)

Akik a filmek után érdeklődnek, okvetlenül ugorjanak be a fenti cimre, ahol 1995-töl az idén év végéig megjelenő filmek rövid tartalmát, képeket, néha előzeteseket talál.

#### Melrose Page

(http://www.melroseplacetv.com)

A Melrose Place az egyik legnépszerűbb amerikai sorozata amelyet itthon az HBO müsorán látható. A hivatalos honlapon megismerkedhetünk a szereplökkel és a készitökkel, valamint elolvashatjuk az összes eddigi epizod reszletes tartalmat!

#### **Red Alert**

(http://www.mother.com/"erichull/index.htm) Egy kedves olvasonk küldte el a cimet (bocs, de kidobtuk a levelet, igy nem tudjuk, ki vagy). Egèsz jo Red Alertes site, sok infoval, downloaddal, miegymassal.

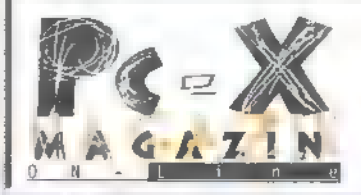

HTTP://WWW.IDG.HU/PER

Document: Done

Digitalizáló tábla

Egy számítógéppel dolgozó neves grafikust egy újságíró arról faggatott, hogy szerinte mi manapság az álom-PC egy szakember számára. A grafikus szépen sorra vette a gépet, a monitort, a különböző perifériákat, míg el nem ért a mutatóeszközökhöz. Mikor az újságíró furcsán nézett, így folytatta: , Szándékosan nem mondtam egeret! Az egér rosszat tesz a kéznek, és egyébként is: rajzolni vele olyan, mintha egy dróton lógó tégladarabbal akarna falra festeni! Használjon tabletet!"

 $\bullet$  s megnevezte kedvenc **E S** megnevezte kedvenc<br>E Wacom tabletiének típusát. Micsoda véletlen! A PC-X elkészültében is éppen egy hasonló (digitalizáló) tábla játszik aktív szerepet! A hazai disztribútor, a Micropo, július elején bemutatótermébe invitálta előbb a sajtó, majd a grafikusszakma képviselőit, hogy bemutassa **a** Wacom cég újdonságait. A megjelentek két táblát próbálhattak ki a helyszínen, köztük az új ArtPad II-t, amelyből egyet kölcsönkértem, hogy a szerkesztőségben élesben is kipróbálhassam!

A két legfontosabb dolog, amit ezekről a táblákról tudni kell, hogy zsinór és elem nélküliek. Az előbbi teljesen szabad használatot biztosít: pont ugyanúgy rajzolhatunk vele, mint kedvenc ceruzánkkal vagy tollunkkal! Utóbbi inkább kényelmi szempont: nem kell ilyesfajta dolgokkal bíbelődni. A tollak többsége 256 szinten nyomás- és dőlésszögérzékeny! Felbontásuk nagyságrenddel nagyobb az egérénél: 2540 Ipi, míg pontosságuk fél milliméteren belül van!

L

A tabletekkel kapcsolatban leggyakrabban hangoztatott kifogás az ár. Éppen ezt igyekszik a Wacom darabokra zúzni az ArtPad II-vel, amelynek ÁFA nélküli ára — júliusban — mindössze 36.900,- Ft volt! A komplett csomag tartalmaz egy soros portra csatlakoztatható, A6-os méretű táblát, amely alig foglal helyet az asztalon (körülbelül akkora, mint egy egérpad). Aktív rajzterülete 128x96 mm, amelyre képes az akár egész képernyőt vagy tetszés szerinti részét leképezni! Ez azt jelenti, hogy bár ez egy kis terület, mégis kényelmesen lehet rajta dolgozni. Ebben

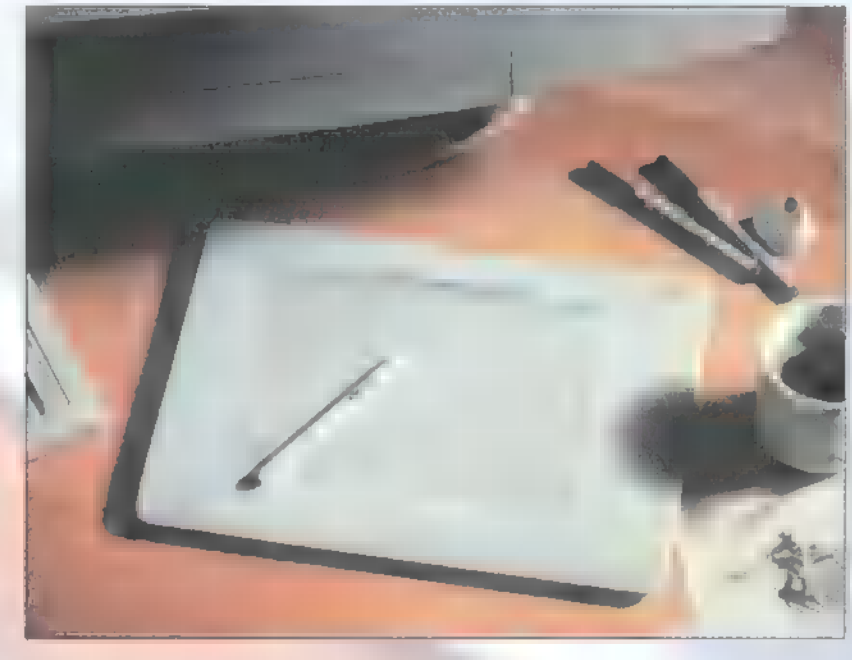

aktív szerepet játszik a pehelykönnyű, Ultrapen Eraser névre hallgató toll, amely szintén a szett tartozéka. Azt hiszem, a ,ceruza" szó találóbb volna, hiszen az Eraser szenzációs újdonsága a tetején található radírgomb: elég megfordítanunk, és máris előhívtuk az adott rajzprogram törlőfunkcióját! A hegyen és **a radíron kívül még két**, tetszőlegesen konfigurálható gombot találunk az oldalán. A dobozban a kötelező felszereléseken (adapter, ceruzatartó) megtaláljuk a Fractal Design Dabbler 2 programot, illetve a Kai's Power Tools 3 SE (Special Edition, értsd: kicsit butított) verzióját! A szoftverválasztás azért is érdekes,

mert amennyire az ArtPad II a komolyabb táblák hasonló tudású kisöccsének tekinthető, pont ugyanez a viszony áll fenn a Dabbler és a híresebb Painter között! A Dabbler egyébként egy könnyen használható, egyszerű kezelőfelülettel rendelkező, kiváló rajzprogram. Nemcsak kezdők, de azok is előszeretettel használják, akiknek a Painter egy kicsit nagy falatnak számít, hiszen annak a konfigurációigénye

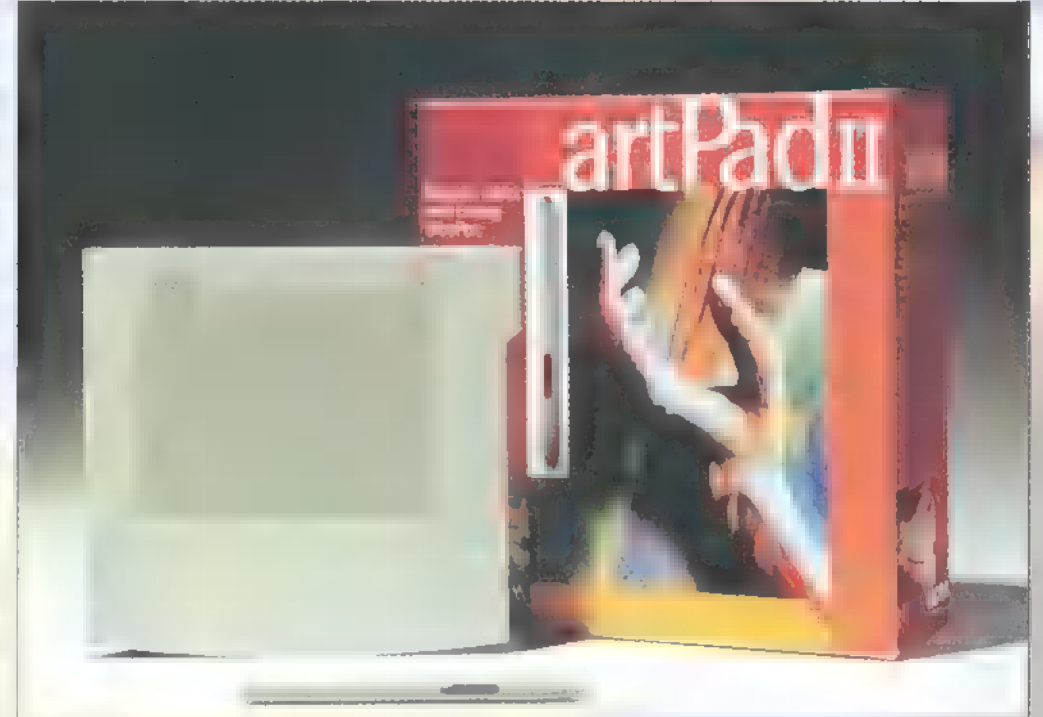

sokkal nagyobb. A Kai's Power Toolst, gondolom, senkinek nem kell bemutatni, hiszen közismerten az egyik legkiválóbb képi effektusgyűjtemény. A 3 SE az új 3-as verzió öt legfontosabb részébe enged bepillantást.

És most a személyes tapasztalatokról. Az összes rendelkezésemre álló programmal (Adobe Photoshop, CorelDRAW, Corel PHOTO-PAINT, Fractal Design Painter 4, Fractal Design Dabbler II, Paint Shop Pro 4) kipróbáltam és

mindenhol jelesre vizsgázott. Csak szu- ! perlatívuszokban tudok róla beszélni. Például CorelDRAW-ban használtam egy olyan munkához, amelynek első felét egérrel csináltam. A tablettel összehasonlíthatatlanul hatékonyabban lehetett dolgozni! De ugyanígy hozhatnék példákat a többi programból is: semmi nehézséget nem okoz. Nagyon egyszerű vele jópofa animációkat csinálni Dabblerben, és mennyivel — egyszerűbb a retusálás Photoshopban! Kell egy kis idő, amíg az ember elszokik az egértől, aztán minden megy, mint a karikacsapás. Észrevettem egy érdekes dolgot: egy idő után sokkal

kevesebbet használtam az Undo-funkciót, azaz pontosabban tudtam vele dolgozni, és jóval kevesebbet rontottam. Szóval, nekem nagyon a szívemhez nőtt, és nagyon sajnálom, hogy a tesztperiódus végén vissza kell adnom.

Aki bővebbet szeretne megtudni akár a Wacom táblákról, akár a tollakról, keresse Somogyi Absát vagy Horváth Esztert a Microponál (1065 Nagymező u. 51.) a 153-0111-es telefonszámon.

TRf

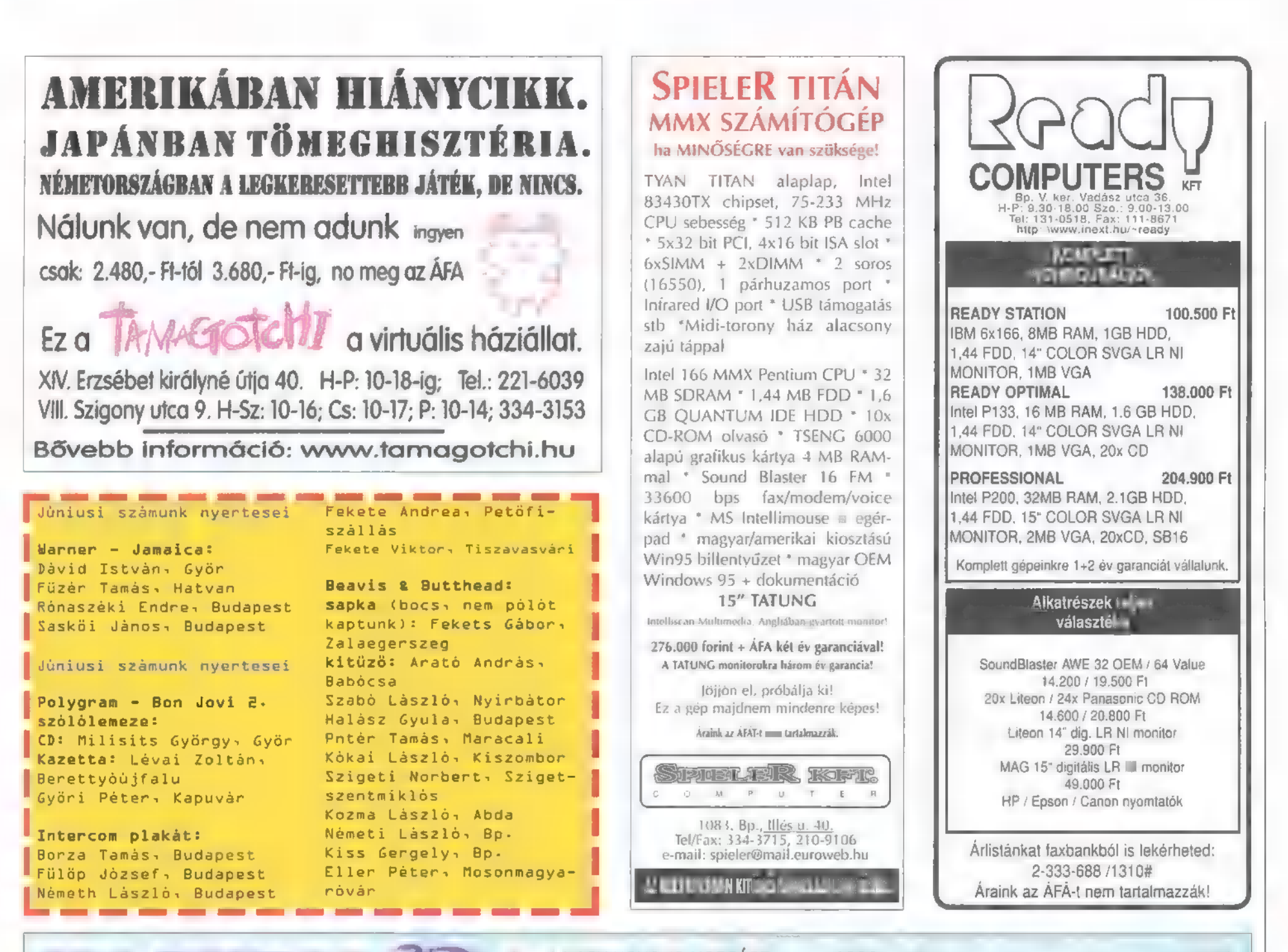

# választhat akár 5000.-Ft értékben

 $\approx$  7.5% foglalóval 7 napig otthon próbálhatja ki a CD-t, BLOODNET

- 
- 

# e Transition (SCICIONES - 1900 RALLY BAJNOKSAG DAEDALOUS ENCOUNTER (3CD) - 1900 RAMA (3CD)<br> **Example Second DARKENING PREIVATEER 2.** - 7500 RED ALERT (MAGYAR LEÍRÁS)<br> **30-60%-al olcsóbbak az újnál**<br> **BURGONS LAIR** DIGGERS

# p eza beadott CD-k 90%-a elkel : F14 FLEET DEFENDER 8. SCENARIO 3750 £2 a beadott CD-k 90%-a elkel emez.

/közel a Nyugati p.u.-hoz/

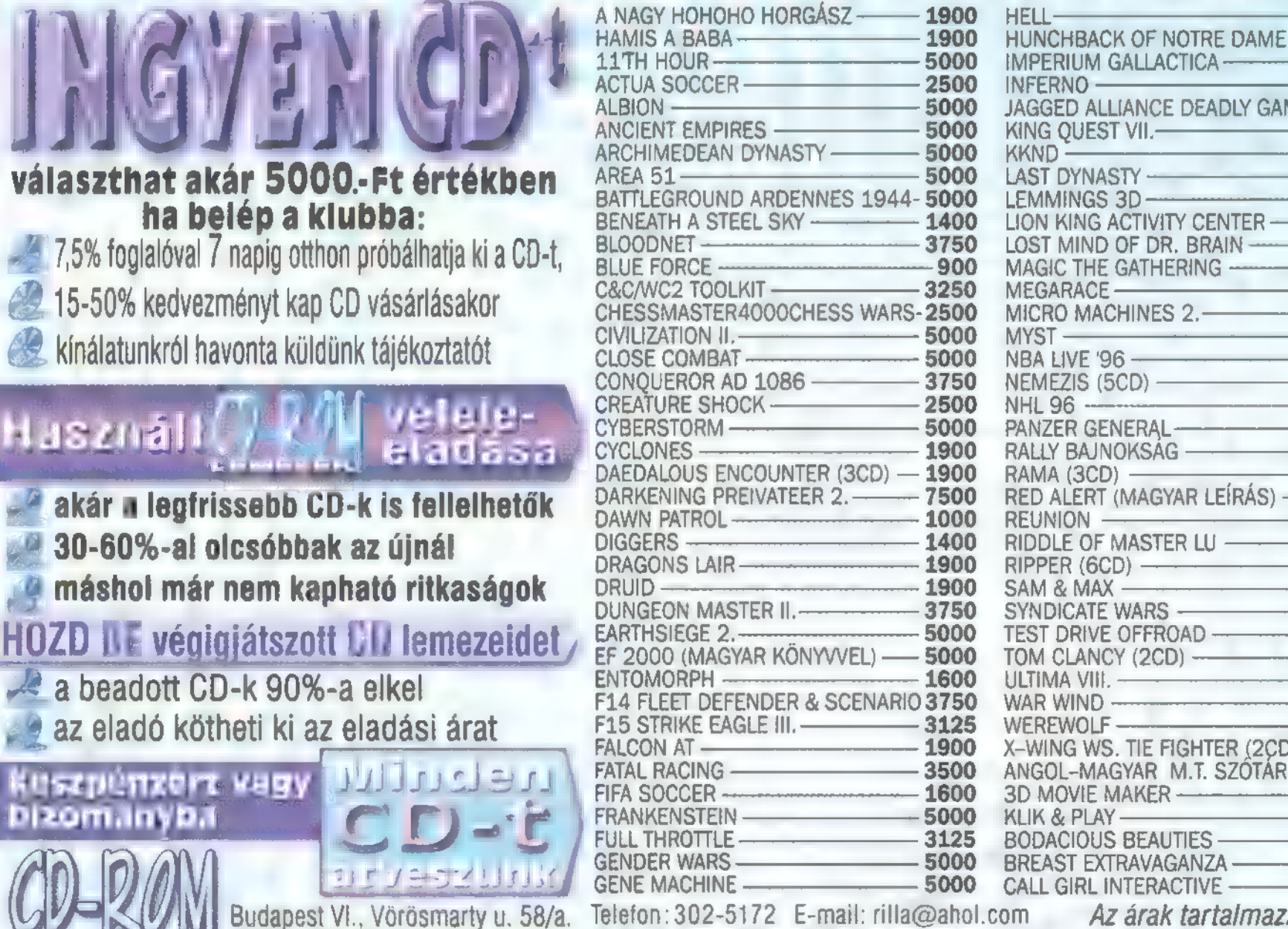

HELL SVV HUNCHBACK OF NOTRE DAME — 6250 IMPERIUM GALLACTICA 8750 INFERNOZSZS SzSz SZ OVÜ JÁGGED ÉSTATÉS DEADLY GAMES-5000 KING eges ese 150 KKNI 8000 LAST DYNASTY 2900 LEMMINGS 3D 3750 LION KING ACTIVITY CENTER—— 5000 LOST MIND OF DR. BRAIN 3750 MAGIC THE GATHERING ——— 6750 MEGARACE 1900 MICRO MACHINES 2. 5000 MYST 3750 NBA LIVE 96 3750 NEMEZIS (5CD) 4500 NHL 96 3750 PANZER GENERAL 2500 RALLY BAJNOKSÁG 6250 RAMA (3-0) ——————— 5000 RED ALERT (MAGYAR LEÍRÁS) —6250 REUNION 1400 RIDDLE OF MASTER LU ——— 3125 / RIPPER (6CD) 6250 SAM 8 MAX 3750 SYNDICATE WARS 5000 TEST DRIVE OFFROAD 7500 TOM CLANCY (2CD) 5000 ULTIMA VIII. 3125 WAR WIND 6250 WEREWOL-———————— 3500 XANING 4S.TE FIGHTER (20D)-40000 ) ANGOL-MAGYAR M.T. SZÓTÁR— 3750 / 3D MOVIE MAKER 6250 / KLIK 8. PLAY 5000 BODACIOUS BEAUTIES 1600 BREAST EXTRAVAGANZA ——— 1900 CALL GIRL INTERACTIVE: ——— 1400 Az árak tartalmazzák s- ! azáfá-t. 5

Nyitva tartás: Hétfő-Péntek 10-18-ig

# <u>DEMO2ÓNA© MULTIMÉDIA© CDi-UIDEO CD© HARDWARE DEPO© INTERNET© surreru. ©</u>

Painier 5

Festegess! Painter 5 0

A júliusi számunkban kezdtük el a közelmúltban megjelent Fractal Design termékek bemutatását. Ezúttal azzal a rajzoló-festő programmal foglalkozunk, amelynek a cég a hírnevét köszönheti, azaz a Painterrel, amelynek új, 5-ös verziója a nyár folyamán látott napvilágot,

és egyéb technikákkal bővült, amelyekkel itt találkozhatunk majd először! Érdemes tehát odafigyelni a MetaCreations névre, mert az , összeolvadt trió" biztosan nagy dobásokra készül a közeljövőben.

E kis kitérő után, tekintsük át először a Painter azon lehetőségeit, melyeket már az előző verzióban is megtalálhattunk:

-— szabadalommal védett , Natural Media" szabvány, amely magában foglalja **a nyomásérzékeny grafikus** táblák (tabletek) teljes kihasználását. Az ecseteknél és a

— az ecsetekkel interaktívan együttműködnek a papírok és vásznak. Mivel ezek , anyaga", mintázata átüt a felvitt festéken, segítségükkel olyan hatást érhetünk el, mintha éppen bordázott papírra, textilre vagy más hasonló anyagra készítenénk a képet.

— a Pattern és a Weave-ek használatával klónozhatunk, kitölthetjük a kép egyes részeit, a Painter effektusait felhasználva különleges látványtrükköket érhetünk el.

- a színátmenet-szerkesztő négyféle módon (lineáris, radiális, egy pontba futó, , loopolt") képes színeket összemosni. Az alapokat mi adhatjuk meg vagy választhatunk **a számos** előre elkészített közül.

> — vektoros vonatkozásaiban is több a Painter, mint a megszokott rajzprogramok. Az általános eszközök mellett használhatjuk az illusztrációs programokban fellehető torzítható, nagyítható, forgatható Bezier-görbéket. Ide tartozik a betű-eszköz is, mert a Painterben a képre írt szöveg saját rétegen és vektorosan jelenik meg. A Bezier-görbékkel elvégezhető összes művelet egyes betűkre is vonatkoztatható!

> — a program egyik legérdekesebb pontja a mozaikkészítés. A mozaik alakjának és színének megadása után kezdhetünk rajzolni. Csakúgy, mint a valóságban, az apró képdarabkák nem fedik egymást, hanem a takarásnál törnek. Utólag átfesthe-

tők vagy törölhetők is a mozaikradír segítségével.

Természetesen mit sem érnénk ezekkel a lehetőségekkel, ha például nem használhatnánk rétegeket, maszkokat vagy kiválasztásokat. Ezek kezelése okozza a legtöbb gondot a laikus felhasználóknak. Ha viszont egyszer megértjük **a** logikájukat, teljesen természetesnek érezzük majd használatukat. A Painter-ben a réteg neve floater; vonatkozhat egész képre vagy csak egy bizonyos részére. A Photoshoptól eltérően nem átlátszó fóliaként kell elképzelni, hanem inkább matricának, amelyet a kép egy részének kiválasztásával hozunk létre. Ezeket később elmozgathatjuk, elforgathatjuk, torzíthatjuk, festhetünk rájuk, vagy akár csoportokba is rendez-

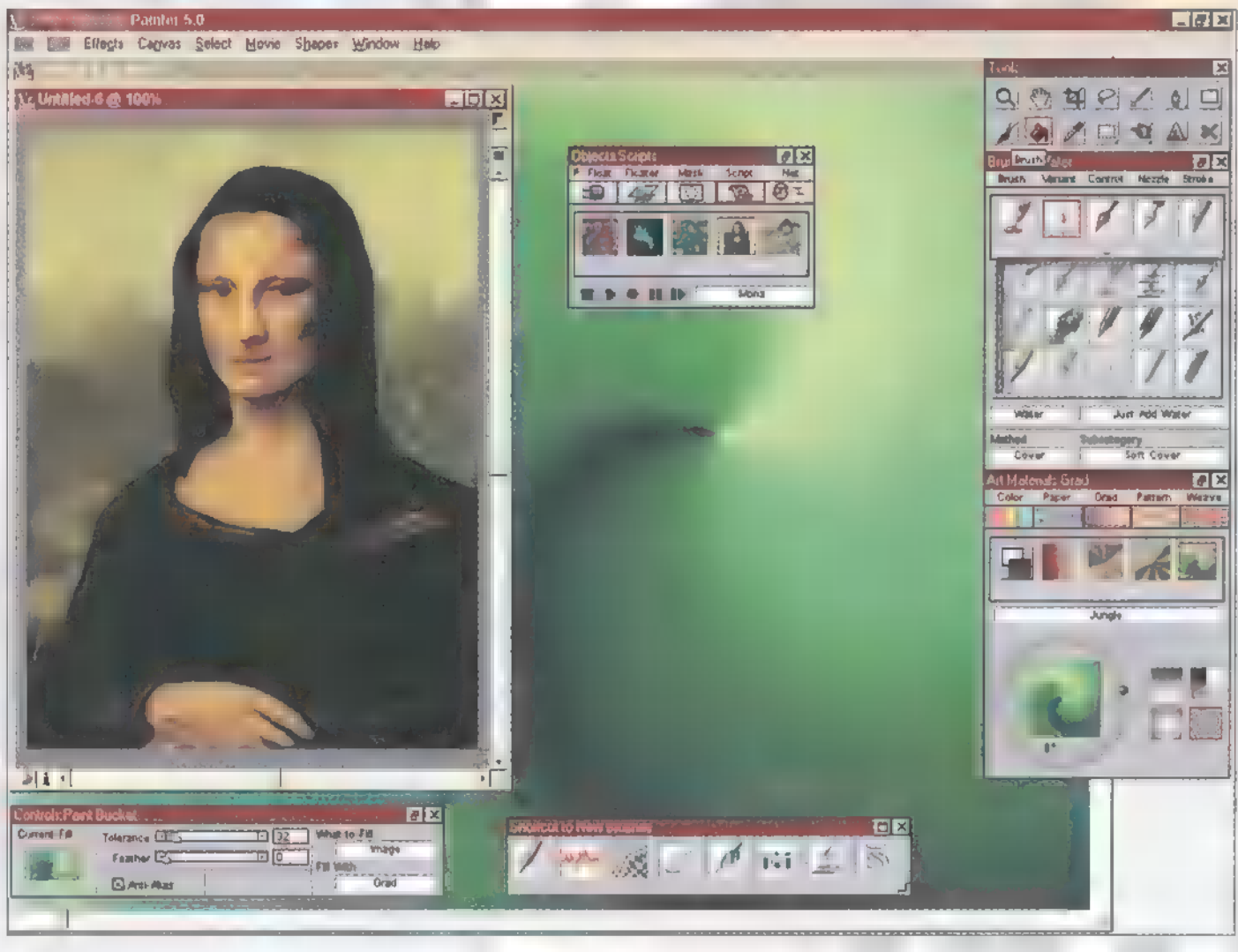

ielőtt azonban fejest ug-M ranánk az újdonságokba, egy gondolat erejéig érdemes kitérni a nemrégiben létrejött házasságra, amely a Fractal Design, valamint a speciális grafikai effektusairól és programjairól közismert MetaTools között köttetett. Az új cégnév MetaCreations néven jött létre, és a közös fejlesztőmunka mellett, a közös malacperselyből megvásárolták a — Maces piacon 3D-s szoftvereiről ismert — Specular céget. Az együttműködés rányomta bélyegét az új Painterre is, amely olyan, a Kai's Power Goo-ból ismert ecsetekkel

Sliders palettánál beállíthatjuk, hogy a használt festőeszköz a grafikus táblára mért nyomás, irányváltozás közben milyen torzulásokat szenvedjen.

—- egészen extrém festőeszközöket is élethűen megjelenítő alapecsetek (ceruzák, tustollak, víz és olajfestékes ecsetek, különböző zsírkréták, klónozó ecsetek, zongorabillentyűk(?), vizet felhordó ecsetek stb.), amelyek teljesen egyéni módon testre szabhatók. Nyolc palettán ,garázdálkodhatunk": beállíthatjuk az ecsetek alakját, méretét, életlenségét, vizességét...

— a Nozzle-ecset felhasználásával előre elkészített objektumokkal festhetünk, így egészen egyedi látványt hozva létre. Egy kavicsos fotóból 10-15 kavicsot kivéve és Nozzle-ként elmentve, bármely képünkön festhetünk velük, azt a hatást érve el vele, mintha azok a kövek mindig is ott lettek volna.

# DEMOZÓNA  $\odot$  multimédia $\odot$  cdi-uideo cd $\odot$  hardware depo $\odot$  internet $\odot$  sursaya  $\odot$  dy midi

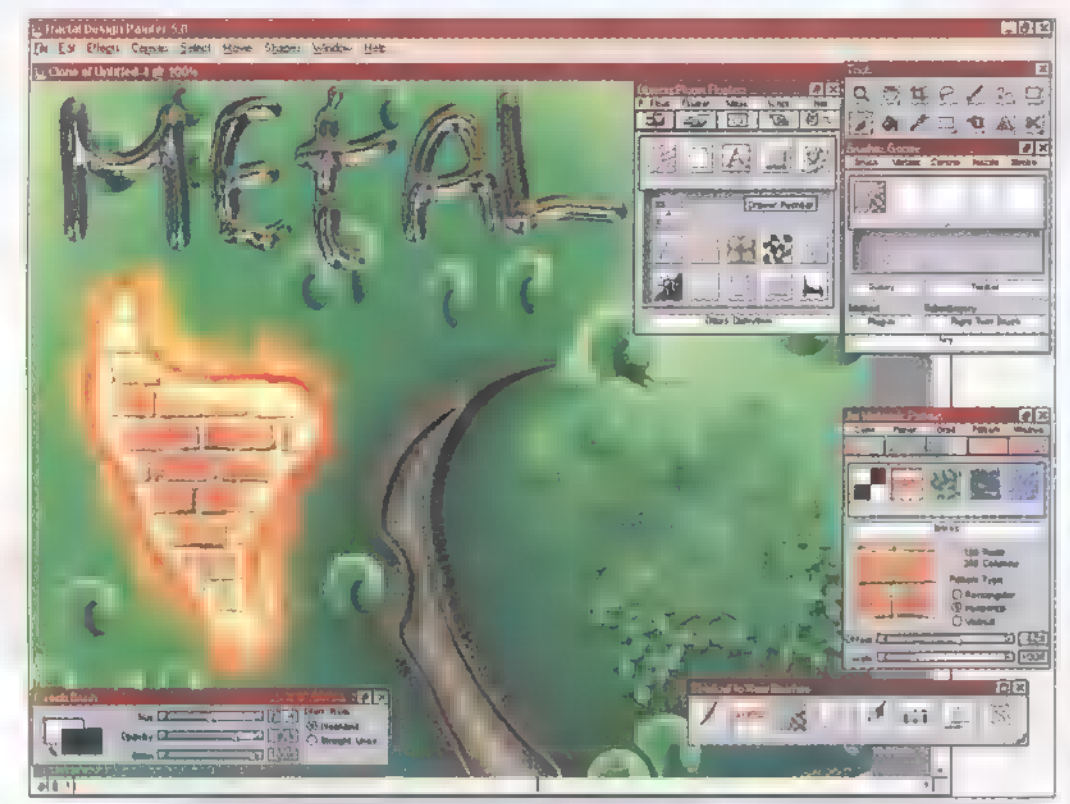

hetjük. Maradéktalan elsajátításuk valóban némi gyakorlást igényel.

Ezután nézzük, mit nyújt a Fractal Design Painter 5-ös verzió!

További ecsetekkel bővült a kínálat, ezek közül is kiemelkedik a 100 új, ún. plug-in ecset. Mint sejthető, a név mögött egy nyitott architektúra áll, amely lehetővé teszi tetszés szerinti mennyiségű ecset hozzáadását a programhoz.

Az ecsetek számtalan funkciót látnak el. Van, amelyik a retusálásban segít, a másik a karcokat és foltokat takarítja le a képről, a harmadik a képrészletek színét változtatja. A MetaToolsszal való közös munkát jelzi a Go0 ecset megjelenése, amely az azonos nevű program képességeit utánozza. A másoló ecsetek segítségével a kép bármely részletét bárhová áthelyezhetjük, sőt, közben tetszés szerint méretezhetjük, forgathatjuk, torzíthatjuk a kiválasztott részletet. A Super F/X ecsetek, mint azt nevük is jelzi, a különleges hatások eléréséhez adnak hathatós segítséget. Könnyen festhetünk lángokat vagy

] éppen neonfényt a képünkre, de torz üveget is elhelyezhetünk rajta.

A floatereket illetően egy rossz hírrel kell kezdenem: kicsit átvariálták a kezelésüket, így ha valaki hozzászokott a használatukhoz, mindent talál majd ott, ahol azt megszokta. A Painter 5-ben egyszerre több lebegő kiválasz- ) tással dolgozhatunk és módosíthatjuk az alatta elhelyezkedő képet, anélkül, hogy az eredeti változna. Számtalan künem

lönleges hatást valósíthatunk meg velük, mint például az égetett vagy elszakított képet. A Liguid Metal (folyékony fém) segítségével fémes cseppeket vihetünk a képre. Ezek felszínén természetesen ugyanúgy tükröződik a környezet, akár a valóságban. Sőt, a program az egyes cseppek felületi feszültségét is számításba veszi, így tökéletesen élethű képet adva. További floatereket találunk torz

Üüveg-, kaleidoszkóp- és peremhatások előállítására. Egy teljes gyűjtemény segíti a színkorrekciót, amely működését tekintve megegyezik a Photoshop 4.0 korrekciós rétegeivel.

Nincs két művész, aki ugyanúgy szeretne dolgozni. Az új verzióban könnyedén átrendezhetjük a palettákat, mindig azokat az eszközöket és ecseteket tartva kéznél,

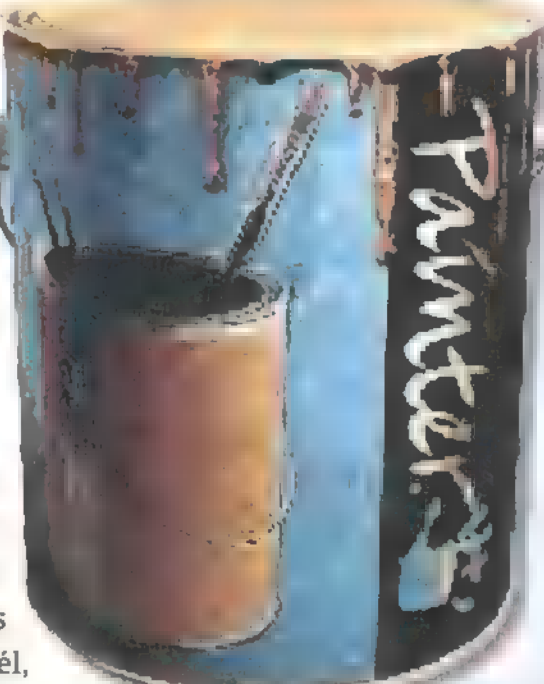

amelyekre szükségünk van. Természetesen a Painter is támogatja a már szabvánnyá vált Photoshop-kompatíbilis szűrők (plug-in filterek) használatát, így az amúgy is szép számú alapkészletet kiegészíthetjük kedvenc KPT-effektusainkkal. Nemcsak a Photoshop szűrőit, de az állományait is képes , megemészteni" a Painter, így kínálva tökéletes, zökkenőmentes együttműködést.

Igazi csemege az Internet szerelmeseinek, hogy a továbbfejlesztett Painter 5 már az animáltGIF-szabványt is ismeri. Ha pedig lusták vagyunk magunk megrajzolni a filmecske minden kockáját, csak nyissunk meg egy AVI- vagy Ouick-Time-filmet és mentsük el GIF-ként.

A szoftver színkezelését a Kodak Color Management System támogatja, amely nem csak CMYK, de Hi-Fi Hexachrome kimenetre is képes. Az egységes színek előállításához a szoftver ∎ szabvá-

> nyos ICC-jellemzőkre épít. Mindent egybevéve a Painter igen sok fontos lehetőséggel lett gazdagabb, így az 5-ös verzió segítségével még inkább szabadjára engedhetjük a fantáziánkat. Ha ehhez némi segítségre lenne szükség, a magyarországi disztribútor, a Trans-Europe KFT (e-mail: transeur@stagnet.hu). természetesen megadja. AKIsvuk

en<br>Det under Alt seiner († 1837)<br>Det under Understand a rövid nyári szünet után újra itt vagyunk több űj cikk sorozattal, közkívánatra a hangkártya proposaidital (az alamoktól!), a Pascal nyelv rejte sai sid mataifanya virtuális hasábalálat konstru Tippek 8 Trükkök rovat eddig is a rendszerinformációk lekérdezésével foglalkozott, most megtalálható a System and the Control of China System and China System and China System and China System and China System and China System and China System and China System and China System and China System and China System and China S ET AsM Elmélet LYEATS Cheats pet Graphika ha EE) RProg LATE LLLTL S VALE FONTOS Un ROVAT: Chemical est announcement and the change of the change of the change of the change of the change of the change of the change of the change of the change of the change of the change of the change of the change of Leveleiteket továbbra is a PC-XMIUG.Hu címre várjuk a cikk nevének a subjective nevé megy megjelölésével. Kellemes, hasznos olvasást kíván:

# $\overline{\text{J}}$ emozóna $\mathfrak{O}$  multimédia $\mathfrak{O}$  cdi-video cd $\mathfrak{O}$  hardware  $\overline{\text{J}}$ emozo $\overline{\text{J}}$ emozo $\overline{\text{J}}$ emozo $\overline{\text{J}}$

A második lecke **3D Studio Max tutorial** 

 $\bullet$  $\bullet$  $\bullet$  $\bullet$  $\bullet$  $\bullet$  $\bullet$  $\bullet$  $\bullet$  $\bullet$  $\bullet$  $\bullet$  $\bullet$  $\bullet$  $\bullet$  $\bullet$  $\bullet$ 

 $\bullet$ 

 $\bullet$  $\bullet$  $\bullet$  $\bullet$  $\bullet$  $\bullet$  $\bullet$ 

 $\bullet$ 

 $\bullet$  $\bullet$  $\bullet$  $\bullet$  $\bullet$  $\bullet$  $\bullet$  $\bullet$  $\bullet$  $\bullet$  $\bullet$  $\bullet$  $\bullet$  $\bullet$  $\bullet$  $\bullet$  $\bullet$  $\bullet$  $\bullet$  $\bullet$  $\bullet$  $\bullet$  $\bullet$  $\bullet$ 

Mivel ez már a második 3DS MAX cikk az oktatósabb fajtából, szeretnék egy-két általános dologra rámutatni a 3D-s grafikával kapcsolatban. Az első dolog az, ami tulajdonképpen minden alkotó munkára igaz, de valahogy mégis sokszor elsiklanak felette. Ötlettel, ügyességgel, kreativitással és jó szoftverrel sok mindent meg lehet csinálni, de ha igazán jót akarunk, akkor rengeteg tanulásra és gyakorlásra van szükségünk. És a rengeteg alatt tényleg rengeteget értek. Elkeseredni persze nem kell, napi 5-6 óra gyakorlással menni fog... A magam részéről mindenesetre mindent elkövetek, hogy hozzájáruljak a haladásodhoz. Akkor most lássuk, mi van mára!

róbáltam olyan animációt **P csináltam olyan animációt**<br>P csinálni, ami egyszerű, de mutatós (remélem, nem csak nekem tetszik), érdemes ilyenekkel kísérletezni, amíg tudásunk el nem éri, vagy legalábbis meg nem közelíti szárnyaló képzeletünk szabta határainkat (magyarul, meg tudjuk csinálni, amit csak akarunk). A jó 3D animátor első ismérve, hogy ismeri saját határait. Persze mindez távolról sem jelenti, hogy amit a CD-n láttál, azt percek alatt megcsinálod, inkább azt, hogy a sok-sok kísérlet elvezet a szoftver mélyebb megismeréséhez és begyakorlásához. Szóval, az alábbiakban több a próbálkozással is eltalálható hangulati elem, mint általában a 3D-s animációkban. Ám vigyázz, az effajta nyalánkságok nagyobb gépigénnyel is párosulhatnak, 32 MB-nál kisebb RAM-mal szerelt Pentiumos gépeken kicsit lassabb lesz a dolog. Ha izmosabb gépünk van, akkor sem árt **a** renderelést, mondjuk éjszakára ütemezni. A gép forog, az alkotó pihen..."

**KLNeder** 

Kezdjük a tengeri árok falával. Ez nem más, mint egy Box primitive, 1200 x 1500 = 10, 20 x 40 x 1 szegmensből áll. Anélkül, hogy sokat lacafacáztam volna modellezéssel, fogtam, és Displace-eltem a drágát, hogy barlangszerű nyílást kapjak a közepében. Tehát Space Warps — Displace, tedd a -18, 340, 0-ra, Strength -1000 (ez ugye így nem taszít, hanem vonz), Decay 0.2. Map: Spherical. Most kösd hozzá a falat, és meg is van a bemélyedés. Hogy ne lassítsa le túlzottan a munkádat a fal sok szegmense, állítsd egyelőre kisebb értékekre (mondjuk legalább a felére). Most menj a Material Editor-ba, töltsd be a Blue Bumpy Cloth anyagot (nem vicc!), rakd rá a falra, a kapcsold be a Bitmap nézőkéjét, de csak akkor, ha akarod látni valamelyik porton, hogy néz ki a dolog (a Diffuse kis kockája mellett keresgélj, majd a pepita kockát nyomd meg, ezután a Viewportot kapcsold Smooth+Highlight-ra). Na, de ez még nem elég, adj a falnak egy UVW Mapping-et, méghozzá Box-ot 3, 2 és 1 értékekkel. Mivel ez még kevés lenne tengeri falnak, adjunk neki egy kis göcsörtöt, ami Modify — Noise lesz, Scale 300, Strength 100, 100, 100, a többi maradjon, ahogy volt. Mindezek végeredménye olyasmi lesz, mint **az 1-es kép (még ennél is sötétebb, erre most adtam 25** Self Illumination-t).

Na, most csináljunk egy kamerát! Legyen Target, és rakd a 620, -720, 0-ra, a Target legyen 0, 100 0-n.

0.K. Most jön a dolog lelke, azaz a megvilágítás. -20, -680 és 850-re, rakj egy Directional Light-ot, forgasd 40, 0 ,0-ra, Multiplier 2,0, Hotspot 700, 1000, Projector pipa, Cast shadows pipa. A projector Map-je legyen a Map könyvtárban található Sky.jpg, de persze más hasonló dolog is megteszi, ha a végeredmény úgy néz ki, mint a 2-es kép (Camera Viewport).

Na, de ne legyen már ennyire sötét a tenger alján! Kell még egy Directional Light, ugyanazokkal a paraméterekkel, mint az előző, de nem Projector, és a Multiplier legyen 0.5. Tedd a -400, -350, 0-ra. 0, -80, 60 legyen a Rotate Transform. Egyébként nem olyan fontos ez  $\blacksquare$  fény, én a végén mégis úgy döntöttem, hogy nem kell; ízlés és monitor dolga.

Kezd alakulni a dolog. Már csak egy újabb light kell, ez legyen Target Spot. Paraméterei a következők: Színe 28, 171, 224. Multiplier 2.0, Start Range 400, End Range 900, Use pipálva. Hotspot 20, Falloff 40, Cast Shadows pipálva. Tedd  $\blacksquare$  -17, 270, 0-ra,  $\blacksquare$  Target legyen a 0, -165, 0-n. Később még elővesszük.

Most jöhetnek a bugyborékok. Csinálj egy Spray-t (Particle Systems), tedd a 620, -660, 5-re. Forgasd 90, 0, 65-re. Viewport Count természetesen a gépedtől függ, Render Count 5000, Drop Size 4, Speed 10, Variation 0. Drops legyen, Facing . Start -200, Life 500. Constant pi-

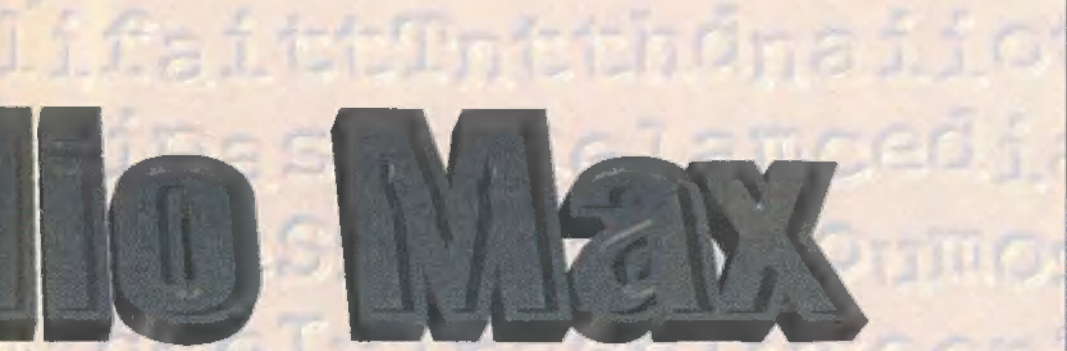

A CONTRACTOR DE LA

pálva, Width 1000, Length 1500. Gravity-vel fogjuk a barlanghoz vonzani. Csinálj egyet a 0, 400, 0-n, ereje legyen 1, Spherical. Kösd hozzá a Sprayt. Ha jobban akarod irányítani a buborékokat, érdemes még egy Gravity-t készíteni. Az enyém a -15, 480, 0-n van, ereje -0.3. Kösd hozzá a Sprayt. Most jöhet a Material. Diffuse 148, 165, 203 (természetesen Red-Green-Blue-ban beszélek), Specular 199, 210, 235, Filter 130, 128, 177. Shininess 40, Strength 30, Self Illumination 0, Opacity 0, és kattints a kis négyzetre. Type: Gradient, Color 1: 0, 0, 0, Color 2: 83, 83, 83, Color 3: 247, 247, 247. Gradient Type Radial. Ha most renderelsz egy próbát, akkor a 3-as képet kapod.

Jöhet a reflektorfény, ez nem lesz más, mint egy Volume Light (Rendering - Environment). Density 3, Filter Snadows Medium. Ez így még csak egy kúp alakú fénycsóva, de mindjárt segítünk rajta. Alkoss egy csillag Shapeet (10, 5, 6, 0 paraméterekkel) és Extrude 1-et. Tedd a fény útjába úgy, hogy a szárai között menjen át a fény (-7.5, 252, 0). Az ehhez hasonló effekteket egyébként az X-akták minden epizódjában megfigyelheted. Kösd a csillagot a fényhez, majd animáld a Target-et úri kedved szerint. Érdemes forgatni erre-arra, de ha csak körbe forognak a sugarak az Y tengelyen, már az is megteszi. Egyébként ez a 4-es kép.

Most vedd elő a múltkori cikkből is megismert PC-X-logót. Ha nincs meg, modellezd bátran. Bevel, aztán jöhet az animáció. Remélem, magad is meg tudod csinálni, a végpont legyen valahol 200, -400, 0-n. A hullámzó mozgás elérésében nem más, mint a 3Wave Space Warp segített. A logó anyaga Blue Plastic Bumpy a Material Library-ből.

Lehet a dolgot tovább bonyolítani. A Projector Directional Light-ot is lehet Volume Light-ozni, ez hozzájárulhat a tengerfenék-érzéshez. Lehet ködöt is adni hozzá, ez mind jó, csak a renderelési időt fogja végtelen hosszúra nyújtani. Viszont, ha állóképet akarsz, akkor ezek használata nagyon is javallott, ne felejtsd el ugyanis, hogy az animáció mindig dögösebben néz ki, mert a szemnek bőven van min elkalandoznia. Egy statikus képen könnyebb észrevenni az esetleges hibákat vagy unalmasnak találni, amit látsz.

Ha esetleg érdekelne, hogyan lesz a dolog ilyen szép szélesvásznú, akkor elmondom, hogy 240x180-as felbontásban rendereltem, aztán 320x150 esre Video Post-oztam. A FLIC Medium palettás természetesen.

Ennyi volt mára. Kérdések, kommentek a halmos z@osiris.elte.hu-ra jöhetnek. Várom. Üdv.

Zuzer:the Hun

# Ticom Software 1142 Bp., Nagy Lajos Király útja 213.

Orökös tagsági: CD-írás: Irható CD:

Tel.: 06-20-345-559 3200 Ft + ÁFA<br>1600 Ft + ÁFA  $600$  Ft + AFA

A klubtagság előnyei: - a kiválasztott CD-t hazaviheted kipróbálni - speciális CD-ROM árak

Nyitva tartás: Hétfőtől-Péntekig 10-18-ig

# Internet olcsóbban?

# Hétvégén és éjszaka\* bårmennyit Internetezhet 3000 Ft+ÁFR/hó-ért a DataNetnél.

kate 19.00-21.00 es éjszaka 02.00-8.00 között ill. hétvégén." er<br>19.00-21.00 és éjszaka 02.00-8.00 között ill. hétvégén \*<br>19.00-21.00 között korlátlan Intenet elérést kap. Percdijat csak 02.00-21.00 között korlátlan Intenet elérést kap. Percdíjat csak<br>a fenti időpontokon kívül kell fizetnie (15 Ft+AFA/perc). Hívjon bennünket a 458-5858-as telefonszámon!

**DataNet** 

A professzionális Internet-szolgáltató Magyarországon DataNet Távközlési Rt. 1016 Budapest, Naphegy tér 8. Telefon: 458-5858 Fax: 458-5800

à.

Itt van a levrov, itt van újra, s szép, mint mindig énnekem, mondhatnám, de nem mondom, mert a mostani rovatka nem lesz leányálom. A fantasztikus levelezési rovat kimeríthetetlen lehetőséget nyújtott minden kedves olvasónknak, hogy elsírja minden gondját, ami a nyári intenzív számítógépezés közben felmerült. Jött rengeteg elborult nmegalevél" is, amit csak fenntartásokkal lehetett komolyan venni.

Kedves "Megalevél"ehåt akkor először i<br>I Kedves "Megalevél"–<br>I szerző úr! Nagyra becsüljük, hogy ilyen rettenetesen jó újságot képes készíteni elméletben. Kifejezetten örülünk annak a kijelentésének, mely szerint nem kíván továbbiakban űjságunk olvasótáborához tartozni. Reméljük, hogy a Megalevelet szó szerint elküldte a többi fiataloknak szóló számítástechnikai lapnak is, a PC-X szavakat kicserélve a megfelelőre. Köszönjük. Esetleg, ha befáradna személyesen a szerkesztőségbe (vagy valamely szerkesztőségbe) , meg tudnánk 01 dani minden problémáját, persze, csak ha nem "anyázik" mindenre és mindenkire. ehát akkor először is:

Aztán jöttek a komoly levelek, tapasztalatlan olvasók írásaival. A legtöbb probléma a legutóbbi 12-es számú CD-mellékletünkből adódott. Hegyekben jöttek az emberek, hogy ,nem jó a CD, mert azt írja ki, hogy Write Error Writing <CDROM>: drive". Persze ezek az emberek NEM OLVASTÁK EL az olvass.el, read.me, sex.txt stb. fileokat, amiből annyi volt a CD-n, hogy már vártuk a mérgelődő leveleket, hogy miért

pazarolunk el ennyi helyet a lemezen (a helyes megfejtés: ne a CD-n indítsd el az önkicsomagolós állományokat!).

És eljött a nagy szívességet kérő levelek tömkelege is. Legtöbben a 3DS Maxet szerették volna teljes verzióban rárakatni az ezüst korongra (lásd a ilyenekkel r<br>Hónap Levelét), majd ezt követték a<br>gyári játékok boltban kapható verziói. Ezen kívül volt olyan is, aki megem-Hónap Levelét), majd ezt követték a

lítette, hogy szívesen ad játékot, cserebere-alapon. Ez utóbbi mondjuk nem is" olyan rossz ötlet. A cserében nincs semmi illegális. Nos, azért azt elvárni, hogy jó párezer forintos programokat rakjunk 795-ért CD-re... Be kellene látni, hogy ez abszurd, nem pedig szidni minden kedves (legalábbis nekünk kedves) felmenőági rokonunkat, levélben, névtelenül. Ha lehetne, szívesen feltennénk, már csak azért is, mert egy alkotó programmal maga az ember is alkotóvá válik, és ezáltal kicsit többé, mint a nagy átlag. Mindössze annyit kell csak felemlegetnem, hogy "modulok". Azok, amelyekből minden hónapban kifogyha-CD, és még annál is több érkezik. Miért? Mert a szerkesztője ingyenes, vagy 1egalábbis 5000-nél nem kerül többe (shareware regisztrációs díj). tatlan arzenált tartalmaz a !

Olyan levél is feltűnt, amit szlovákiai nyaralásból írtak, de nem volt lelkierőm / kibogarászni, és csak a kiemelt szavakat vettem ki: emert szavakat vettem ki:<br>9K. Score, CD ROM 16X, Dungeon Master(1!!), WatCom... És így tovább, de! azért köszönöm, hogy gondoltál ránk.

No végül pedig bemasíroztak a lehetetlen, bár reális levelek. Hogy azt mondja: ha a Win95-öm idegösszeroppanást kap, akkor mit

tegyek? A Need For Speed 2-ben miért megy folyamatosan a kurzor fel-le? Hogyan lehet a P233-ból P300-at csinálni? Rossz-e a processzorom, mert Win95 DOS promptban a sebességteszt ingadozik 8 Mhz és 500 Mhz között, és 01d-MSDOS módban elindítva nem! Szóval azért ilyenekkel nem fárasztjuk Schuerue-t...

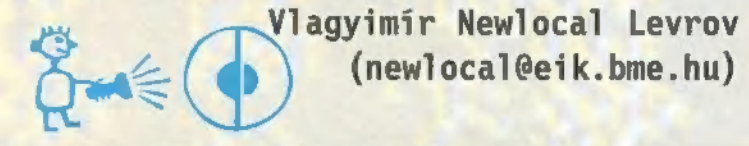

# A hónap levele:

66 66 66 Géneros koszedos

Új rovatot indítunk az Arénán belül ,A hónap levele" címen – ez legtöbbször a "Komplett Idióták Levelezési Rovata" lesz. Rengeteg ilyen levelet kapunk, s ebben az alrovatban ezek közül választjuk ki a legjellemzőbbet és mutatjuk be a nagyközönség előtt rövid válasz kíséretében.

## Hello TLac

Bírom Hogy Max-el is foglalkoztok főleg hogy a Februári CD tele van Plug-Inekkel.

Van egy jó tippem! Itt Keszthelyen rengeteg lény odavan a 3DS MAX-ért ezért úgy gondoltam ha a progit szép lassan rányomnátok a CD-k re száz hogy még sokan meghoszabítják előfizetésüket a PC-X re a MAX miatt. Hogyha látsz egy kis fantáziát a dologban akkor légyszi tégy meg a dologért egy lépést. Ha észrevenném hogy a CD-n tömörített MAX van /kb 8 Mb/ ,PUSZI A SEGGEDRE". Előre is köszi!

jó pár. PC-X CD-k egyikén sem fogod megtalálni a Maxot. Gondolom, nem sokat mond neked a "kereskedelmi forgalomban kapható,

Kedves Rozmy! et al. and the first state of the first state  $\mathbb{R}^n$ Kiábrándító hírt kell meg usd 2 begtelástik vegyes kered  $\frac{16}{20}$ közölnöm: a hátralevő a  $\frac{1}{20}$  a  $\frac{1}{20}$  a  $\frac{1}{20}$  a  $\frac{1}{20}$  a  $\frac{1}{20}$  a  $\frac{1}{20}$  a  $\frac{1}{20}$  a  $\frac{1}{20}$  a  $\frac{1}{20}$  a  $\frac{1}{20}$  a  $\frac{1}{20}$  a  $\frac{1}{20}$  a  $\frac{1}{20}$  a  $\frac{1}{20}$  a  $\frac{$ is Kristalije maglegatery sterea, a 505 Mar and<br>said syn padellery ha a proget rely lavam stagments of<br>a CDE of said mystery mag solar maghaspidepit utilitationals<br>- T-2nt a MAr myster family at a prologion altitus<br>Hospita he discovered by a strait unimate that value (editoric)<br>Melli a SEGGEDRE, tabe a travel Formy Kenthely mine 39

Keszthely móra 37.

Rozmy

jogvédett szellemi termék" kifejezés, és sosem hallottál még arról, hogy software-t illetéktelenül terjeszteni (értsd: tömörítve 8MB) és használni bűncselekménynek számít, amiért több évet lehet a rács mögött leülni!

Szinte látom szemem előtt a rengeteg elszontyolodott keszthelyi ,lényt", aki most erősen gondolkodik, hogy meghosszabbítsa-e az előfizetését – ennek ellenére sem ,látunk benne fantáziát". Így aztán TLac megmenekül, elmarad a "puszi..."

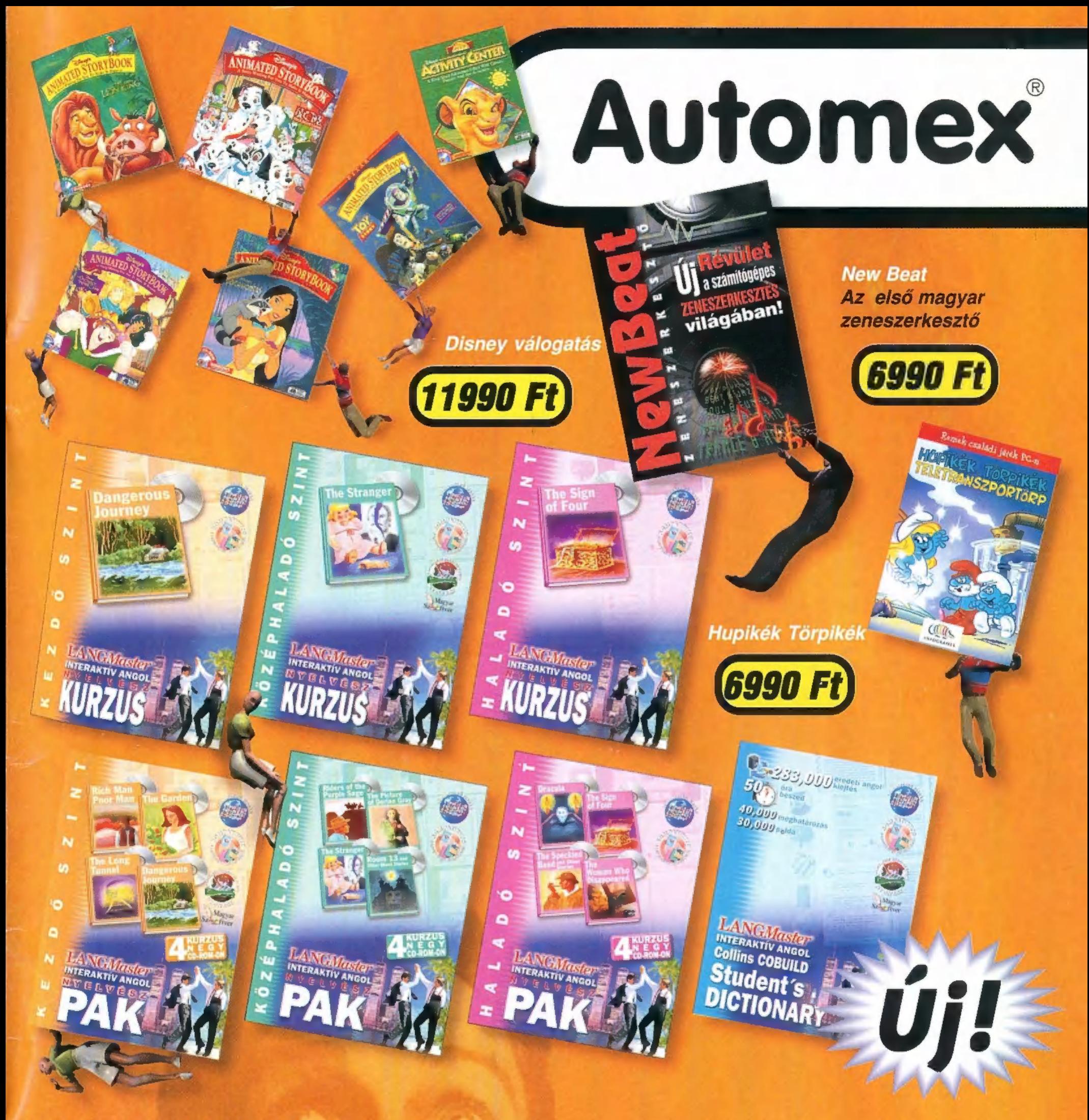

# **LANGMaster Interaktív Angol Nyelvész**

Az ősszel a boltokba kerülő LANGMaster termékcsalád a valaha Magyarországon CD-ROM-on megjelent legátfogóbb angol nyelvoktató sorozat. A nemzetközi szakmában elismert angol Heinemann ELT könyvkiadó Heinemann Guided Readers sorozatából adaptált GD-ROM, korra és tudásszintre való tekintet nélkül mindenki számára egy egyedülállóan hatékony és eredményes nyelvoktató környezetet jelent. A sorozatban felhasznált, gondosan összeválogatott tananyag, valaminta kiváló multimédiás megoldások méltán tették e szoftvert világszerte elismertté.

Ahárom tudásszintre épülő sorozat szintenként négy-négy CD-ROM-ból áll, amit a LANG Master Collins COBUILD Student's Dictionary tesz teljessé. Azíly módon létrejött összefüggő, komplett angol nyelvoktató csomag, a világon eddig megjelent egyik legteljesebb interaktív angol nyelvoktató program. Elemei külön-külön is megvásárolhatóak lesznek!

Automex CD Center 1077 Bp., Wesselényi u. 21. Tel.: 352-8590, Fax: 352-8574 Postai utánvét: 1410 Budapest, Pf. 185. Tel.: 352-8573 Naprakész információk: a Teletext 682. oldalán E-mail: infogdautomex.com — www.automex.com

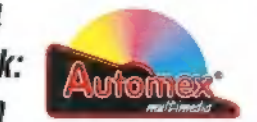

Megapak<sub>2</sub> A legújabb szoftvérválogatás

9990 Ft

EcoBIT Multimédia Kft 1077 Budapest, Wesselényi u. 25. Tel: 351-3078 Pólus Center: 419-4175 e-mail: ecobit@datanet.hu

# H L N H

fttle,

**PEG** 

Lure

PLAYIT

**EJ** 

**SHEP** 

 $\bullet$ 

00

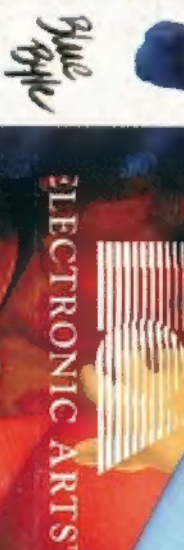

Forgalmazza

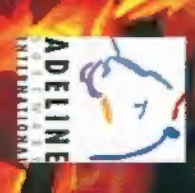